## Practical Implementation of Polynomial Root Finders By Henrik Vestermark (hve@hvks.com)

## Abstract:

There are many practical issues arising from designing and implementing a polynomial root finder. If you look into this, you will discover that there exist many different methods for how to find the roots of a polynomial. Some are in today's standard consider to be obsolete other are still hanging around and some are consider the state of the art.

This paper go through practical issues arising for designing and implementing these different methods. The paper also highlight some of the many difference between the methods and there is a discussion how to overcome the typical loss of accuracy when dealing with multiplicity of roots higher than one.

As always, there is plenty of  $C^{++}$  source code available to show how you from a practical point of view are implementing these different methods.

## Introduction:

In general, there exist two different types of root finder methods.

- Method that find one or two roots at a time. E.g. Newton, Halley, Jenkins-Traub, Ostrowski etc.
- Method that simultaneous find all roots at once. E.g. Durand-Kerner or Aberth-Ehrlich method, Rutishauser QD method.

Within these methods, that find one or two roots at a time. We have typical two variation.

Classic Method. E.g. Newton, Halley, Jenkin-Traub, Ostrowski, Householder 3rd etc. Matrix Method. E.g. Eigenvalues using QR algorithm.

Some methods requires the evaluation of the polynomial at a real or complex point together with the first and second derivative of the polynomial. Others typical matrix methods do not required this. For all the methods that find one or two roots at a time you will need to divide the root up in the original polynomial and the restart the search for the next root until all roots has been found. Therefore, it is also important that we cover how to do that. Now all the methods are iterative methods meaning that you first find a suitable starting point for your roots and then through a number of iterations, you get closer and closer to the roots until some stopping criteria has been satisfied. We will also discuss and show how to ensure you have bound the roots at the highest possible accuracy. Finally, we will go through some of the most well known methods and see how they fare against each other. Normally if the polynomial is well behaved it is relative easier to find all the roots. However, if a polynomial has multiple roots (multiplicity  $>1$ ) then most methods slow down and required a much higher number of iterations and the final accuracy of the roots is also reduced. We

will also discuss ways to overcome this issue and maintain a convergence rate at the same rate as for well-behaved roots.

Since we provide algorithm in  $C++$  it is understood that default headers is include e.g. when using the complex $\leq$  template class in C++ it is understood that the appropriate template header has been included. E.g. #include <complex>

In this paper we will address the following root finding methods:

- Newton
- Halley
- Householders 3rd
- Ostrowski multi-point
- Laguerre
- Eigenvalue
- Durand-Kerner
- Aberth-Ehrlich
- Rutishauser Quotient-Difference
- Tangent-Graeffe
- Jenkins-Traub
- Bairstow
- Ostrowski Square-root
- Steffensen
- Chebyshev
- Arithmetic Mean Newton (AN)
- Harmonic Mean Newton (HN)
- Geometric Mean Newton (GN)
- $\bullet$  Midpoint Newton (MN)
- Heronian Mean Newton (HeN)
- Trapezoidal Newton  $(TN)$
- Simpson Newton (SN)
- Root-mean square Newton (RMS)

Before we address any roots, finding methods above in details we first need to get the basic done. The first section show how to:

- Evaluate a Polynomial at a given point
- Deflate a polynomial with the root found
- Find a suitable start guess for our root finder
- Use suitable stopping criteria for our iterative process
- Perform Polynomial Taylor shifting if needed.
- Finding simple roots of a Polynomial including linear and quadratic solutions

The next section is all about the various root finding method. There exist many more method than what is presented here, but this will covered the most useful of the methods out there.

The appendix will covered various supporting function or larger root finding methods like the Jenkins-Traub where the C++ source code take up too many pages and I believe it was more appropriated to moved them to the Appendix.

# **Contents**

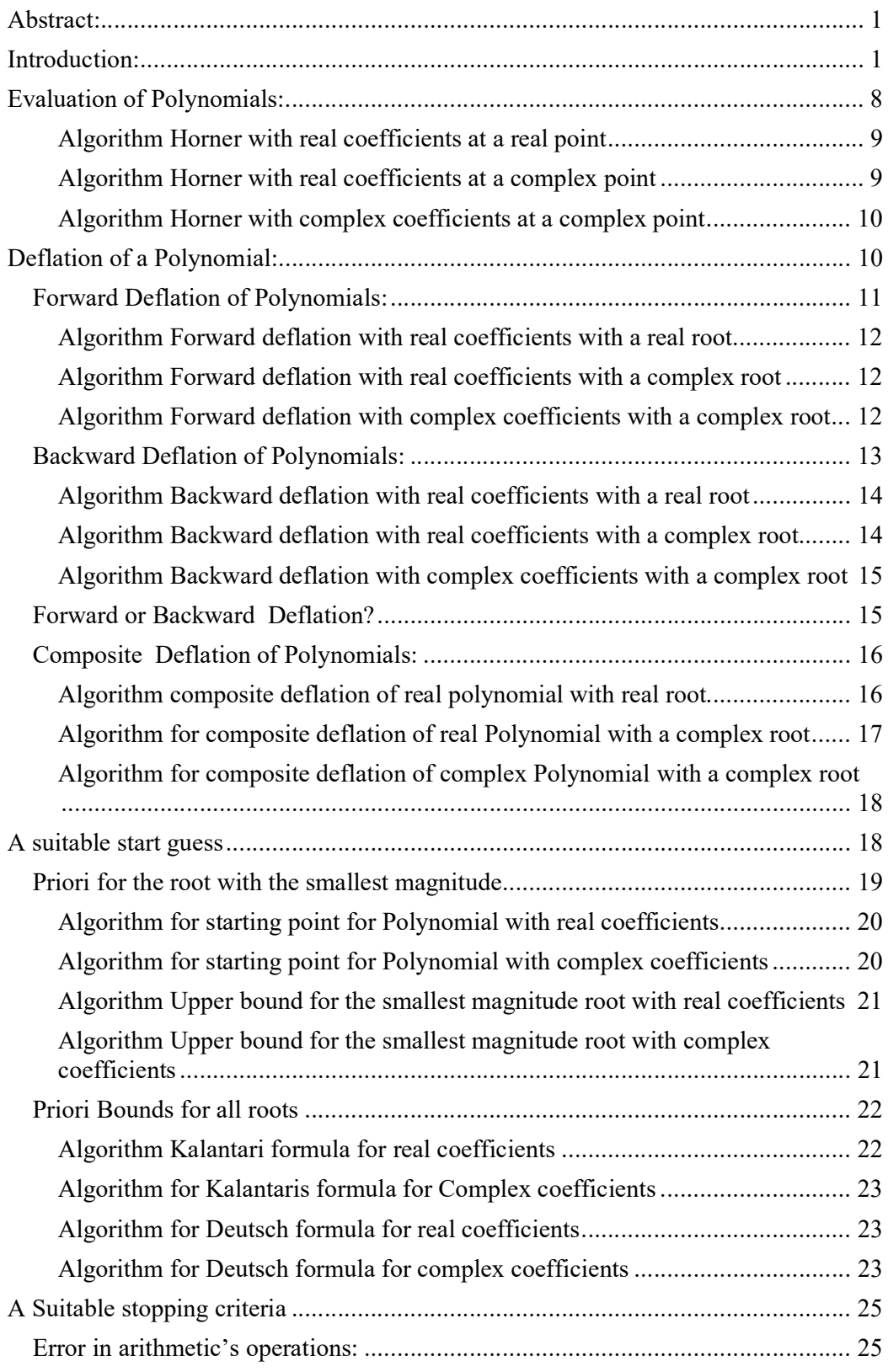

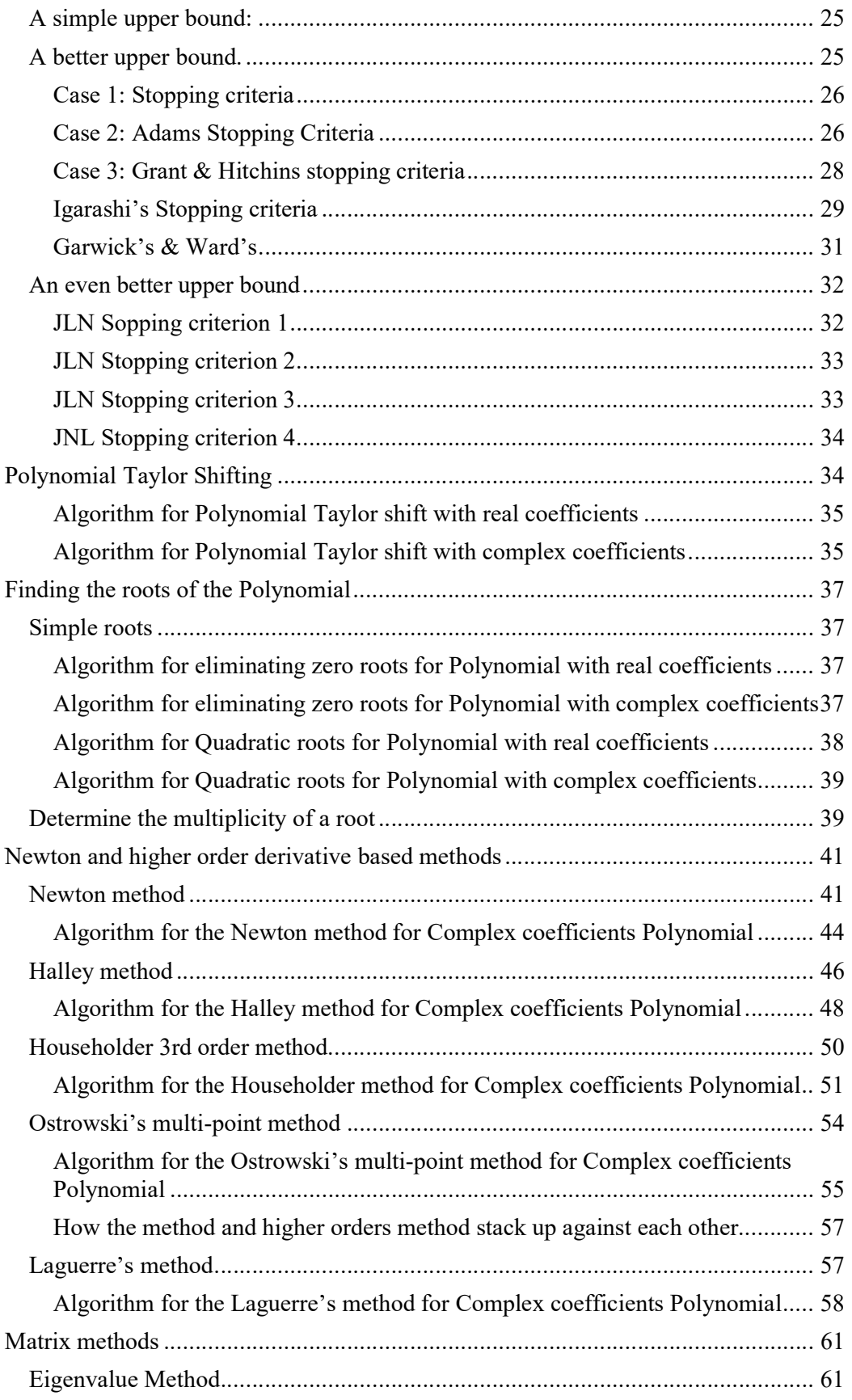

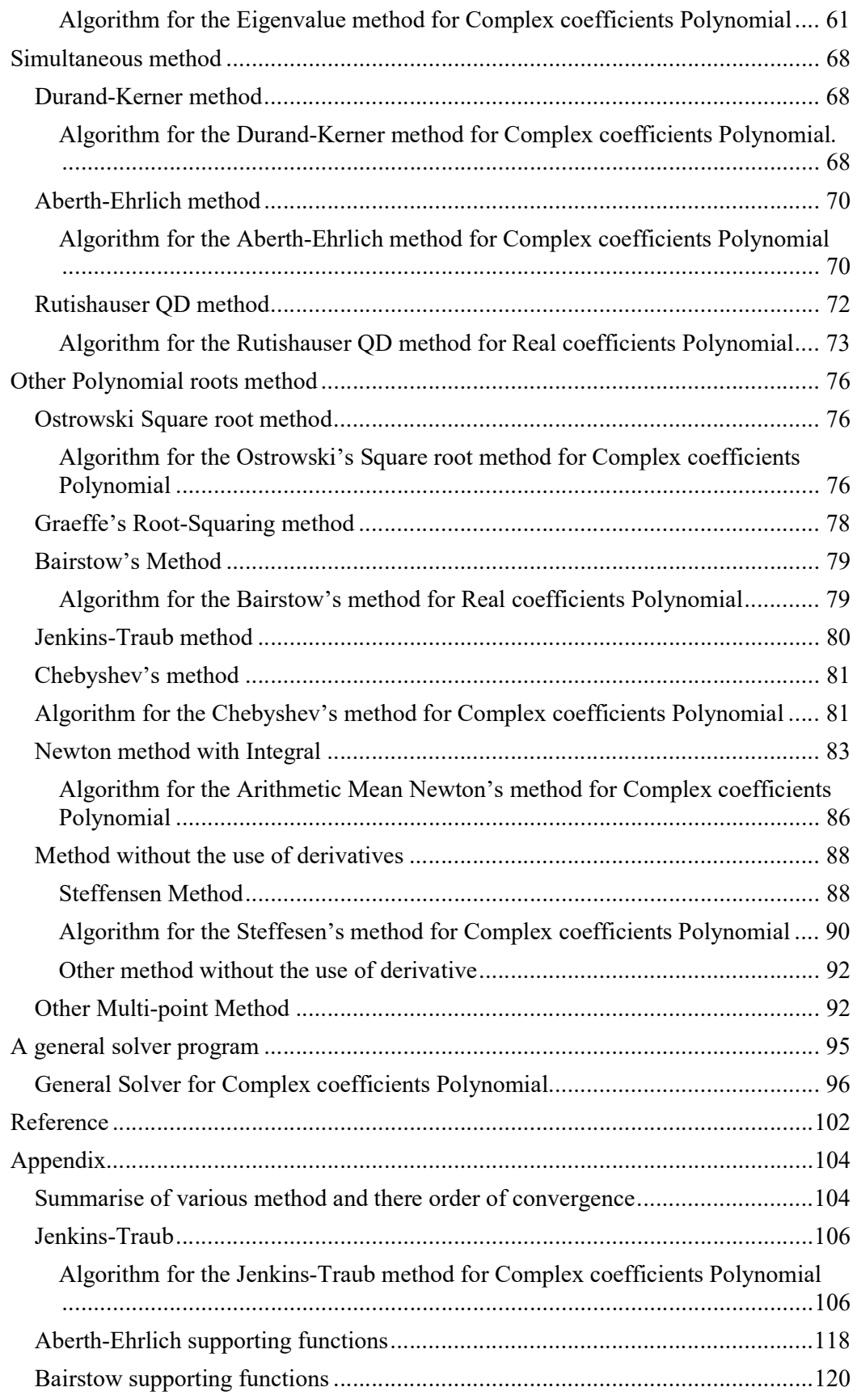

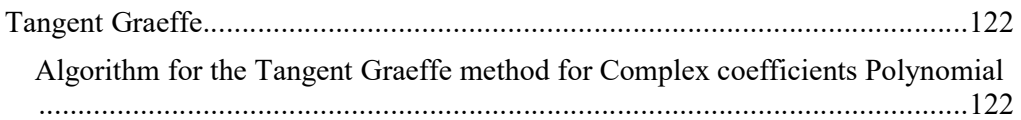

## Evaluation of Polynomials:

Most of the root finding methods requires us to evaluate a Polynomial at some point.

To evaluate a polynomial  $P(z)$  where

$$
P(z) = a_n z^n + a_{n-1} z^{n-1}, \dots, a_1 z + a_0
$$

We use Horner [1] method given by the recurrence:

 $b_n=a_n$  $b_k = b_{k-1}z + a_k$   $k = n-1, ..., 0$  $P(z) = b_0$ 

The last term of this recurrence b<sub>0</sub> is then the value of  $P(z)$ .

This evaluation of  $P(z)$  requires therefore *n* multiplications and *n* additions for a total of 2n operations. The above mention recurrence works well for polynomial with real coefficients evaluated at a real point x, as well as for polynomials with complex coefficients evaluated at a complex point  $Z=x+iy$  in which case multiplication and addition is replaced with the complex multiplication and addition for complex arithmetic given by:

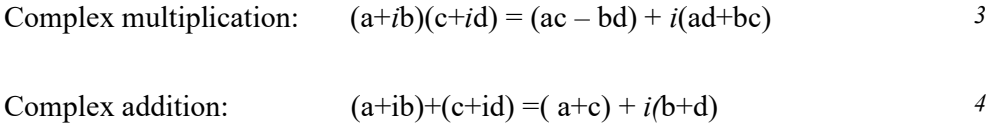

Since a Complex multiplication requires 4 'real' multiplications and 2 additions the total number of operations involving is  $4n+2n$  or 6n 'real' operations for polynomials with complex coefficients evaluated at a complex point.

In the case of a polynomial  $P$  with real coefficients evaluated at a complex point  $Z$  we in general are using Horner recurrence but in a special version using only real arithmetic:

```
P(Z) = b_0 + i y b_1b_0 = a_0 + xb_1 - qb_2b_k = a_k - pb_{k+1} - qb_{k+2}  k = n - 2, ..., 1b_{n-1} = a_{n-1} - pb_nq = x^2 + y^2p = -2 xb_n = a_nZ = x + iy
```
It therefore requires  $4n$  operation instead of  $2n$  for the real case to evaluate a polynomial with real coefficients and a complex point Z.

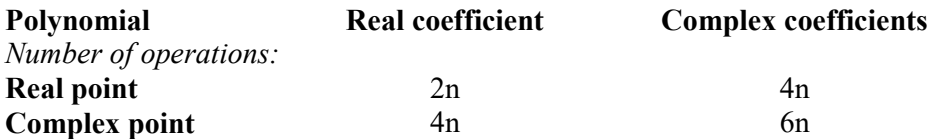

#### Algorithm Horner with real coefficients at a real point

```
// Evaluate a polynomial with real coefficients a[] at a real point r 
// and return the result fz 
// Notice that a[0] is a_n, a[1] is a_{n-1} and a[n]=a_0double horner(const int n, const double a[], const double r, double *fz) 
        { 
       double fval; 
       fval = a[0];
       for (int i = 1; i \le n; i++)fval = fval * r + a[i];
       return fval; 
\qquad \qquad \}
```
#### Algorithm Horner with real coefficients at a complex point

```
// Evaluate a polynomial with real coefficients a[] at a complex point z 
// and return the result fz 
// Notice that a[0] is a_n, a[1] is a_{n-1} and a[n]=a_0double horner( const int n, const double a[], const complex<double> z) 
    { 
    int i; 
    double p, q, r, s, t; 
   p = -2.0 * z.read();q = norm(z);
   s = 0; r = a[0];for( i = 1; i < n; i++)\left\{ \begin{array}{ccc} 1 & 1 \\ 1 & 1 \end{array} \right\}t = a[i] - p * r - q * s;s = r;r = t; }
```
5 August 2020 Page 9

```
return complex<double>( a[ n ] + z.real() * r - q * s, z.imag() * r );
 }
```
### Algorithm Horner with complex coefficients at a complex point

```
// Evaluate a polynomial with complex coefficients a[] at a complex point z 
// and return the result fz
// Notice that a[0] is a_n, a[1] is a_{n-1} and a[n]=a_0double horner( const int n, const complex<double> a[], const complex<double> z) 
   { 
    complex<double> fval; 
  fval = a[ 0 ];
   for( int i = 1; i <= n; i++ )
     fval = fval * z + a[i];
    return fval; 
    }
```
## Deflation of a Polynomial:

For many methods e.g. Newton, Halley, Householder 3<sup>rd</sup> etc you find one or two roots at a time and then divided the found root up in the polynomial to deflate it and then continue using the iterations methods to found new roots until all the roots has been found.

For polynomial with real coefficients, you find either a real roots or a complex root. There is a special property for Polynomial with Real coefficients that complex root always appear in pairs as the complex root and its complex conjugated root. For Polynomial with complex coefficients, you only find one root at a time. Therefore, we have three scenario to deal with.

- 1) How to divide a real root up into the real polynomial
- 2) How to divide the complex root and the complex conjugated root up in the real polynomial
- 3) How to divide a complex root up in a polynomial with complex coefficients

If you have a polynomial with either real or complex coefficients:

$$
P(z) = a_n z^n + a_{n-1} z^{n-1}, \dots, a_1 z + a_0
$$

And a root R (either real or a complex number).

We are trying to find the deflated polynomial that satisfied the equation:

$$
P(z) = Q(z)(z - R)
$$
  
where  $P(z) = a_n z^n + a_{n-1} z^{n-1} + ... + a_1 z + a_0$   
and  $Q(z) = b_{n-1} z^{n-1} + b_{n-2} z^{n-2} + ... + b_1 z + b_0$ 

Now to obtain the b's you can either start with finding the highest coefficients  $b_{n-1}$  and work your way down to  $b_0$  which is called *forward* deflation or the opposite find the coefficients starting with  $b_0$  and work your way up to  $b_{n-1}$  which is called *backward* deflation.

## Forward Deflation of Polynomials:

To do forward deflation we try to solve the equations starting with the highest coefficients an:

$$
a_n z^n + a_{n-1} z^{n-1} + \dots + a_1 z + a_0 = (b_{n-1} z^{n-1} + b_{n-2} z^{n-2} + \dots + b_1 z + b_0)(z - R)
$$
<sup>8</sup>

The recurrence is given by:

$$
a_n = b_{n-1}
$$
  
\n
$$
a_k = b_{k-1} - R * b_k \quad k = n-1,...,1
$$
  
\n
$$
a_0 = -R * b_0
$$

Now solve it for b's you get:

$$
b_{n-1} = a_n
$$
  
\n
$$
b_k = a_{k+1} + R^* b_{k+1} \quad k = n-2,...,0
$$

This simple algorithm works well for polynomials with real coefficients and real roots and complex coefficients with complex roots basically using the same recurrence just using complex arithmetic instead. A special case is real coefficients with complex roots. A complex roots and its complex conjugated root will be the same as divided the polynomial  $P(Z)$  with  $2<sup>nd</sup>$  order polynomial of the two complex conjugated roots  $(x+iy)$  and  $(x-iy)$  or  $(z^2-2xz+(x^2+y^2))$ . Letting r=-2x and u=  $x^2+y^2$ 

$$
P(z) = Q(z)(z^{2} + rz + u)
$$
  
\nwhere  $P(z) = a_{n}z^{n} + a_{n-1}z^{n-1} + ... + a_{1}z + a_{0}$   
\nand  $Q(z) = b_{n-2}z^{n-2} + b_{n-3}z^{n-3} + ... + b_{1}z + b_{0}$   
\nThe recurrence is giving by:  
\n $a_{n} = b_{n-2}$   
\n $a_{n-1} = b_{n-3} + rb_{n-2}$   
\n $a_{n-2} = b_{n-4} + rb_{n-3} + ub_{n-2}$   
\n $a_{2} = b_{0} + rb_{1} + ub_{2}$   
\n $a_{1} = rb_{0} + ub_{1}$   
\n $a_{0} = ub_{0}$ 

Now solve it for b's you get:

$$
b_{n-2} = a_n
$$
  
\n
$$
b_{n-3} = a_{n-1} - r * b_{n-2}
$$
  
\n
$$
b_k = a_{k+2} - rb_{k+1} - ub_{k+2} \quad k = n-4, \dots, 0
$$

### Algorithm Forward deflation with real coefficients with a real root

```
// Real coefficients and Real root with forward deflation. 
// Return the new degree of the deflated polynomial and the result in a[0..n-1] 
// Notice that a[0] is a_n, a[1] is a_{n-1} and a[n]=a_0//
int forwarddeflation( const int n, double a[], const double x )
\{ int i; 
    double r; 
   for( r = 0, i = 0; i < n; i++)a[ i ] = r = r * x + a[i];
    return n - 1; 
    }
```
#### Algorithm Forward deflation with real coefficients with a complex root

```
// Complex root forward deflation for real coefficients 
// Return the new degree of the deflated polynomial and the result in a[0..n-2] 
// Notice that a[0] is a_n, a[1] is a_{n-1} and a[n]=a_0//
int forwarddeflation( const int n, double a[], const complex<double> z )
    { 
    int i; 
    double r, u; 
   r = -2.0 * z.read();u = z.norm();
   a[ 1 ] -= r * a[ 0 ];
   for( i = 2; i < n - 1; i++)a[ i ] = a[ i ] - r * a[ i - 1 ] - u * a[ i - 2 ];
    return n - 2; 
    }
```
### Algorithm Forward deflation with complex coefficients with a complex root

```
// Complex root forward deflation for complex coefficients. 
// Return the new degree of the deflated polynomial and the result in a[0..n-1]
```
5 August 2020 Page 12

// Notice that a[0] is an, a[1] is an-1 and a[n]=a<sup>0</sup> // int forwarddeflation( const int n, complex<double> a[], const complex<double> z ) { complex <double> z0 = 0; for( int j = 0; j < n; j++ ) a[ j ] = z0 = z0 \* z + a[ j ]; return n-1; }

## Backward Deflation of Polynomials:

To do backward deflation we try to solve the equations starting with the lowest coefficients  $a_0$  and work our way up to  $a_n$ :

$$
a_n z^n + a_{n-1} z^{n-1} + \dots + a_1 z + a_0 = (b_{n-1} z^{n-1} + b_{n-2} z^{n-2} + \dots + b_1 z + b_0)(z - R)
$$
 13

The recurrence is given by:

$$
a_0 = -R * b_0
$$
  
\n
$$
a_k = b_{k-1} - R * b_k \quad k = 1,...n-1
$$
  
\n
$$
a_n = b_{n-1}
$$

Now solve it for b's you get:

$$
b_0 = -\frac{a_0}{R}
$$
  
\n
$$
b_k = (b_{k-1} - a_k) / R
$$
  $k = 1,..., n-2$   
\n
$$
b_{n-1} = a_n
$$

For complex conjugated roots we again divide the quadratic factor  $(z^2-2xz+(x^2+y^2))$ up in the polynomial P(z) this time starting from the back. Letting r=-2x and u= $x^2+y^2$ 

 $a_n = b_{n-2}$  $a_{n-1} = rb_{n-2} + b_{n-3}$  $a_k = ub_k + rb_{k-1} + b_{k-2}$   $k = 2,...,n-2$  $a_1 = ub_1 + rb_0$  $a_0 = ub_0$ and  $Q(z) = b_{n-2}z^{n-2} + b_{n-3}z^{n-3} + ... + b_1z + b_0$ where  $P(z) = a_n z^n + a_{n-1} z^{n-1} + ... + a_1 z + a_0$  $P(z) = Q(z)(z^2 + rz + u)$ The recurrence is giving by :

Now solve it for b's and you get

$$
b_0 = a_0 / u
$$
  
\n
$$
b_1 = (a_1 - r^* b_0) / u
$$
  
\n
$$
b_k = (a_k - b_{k-2} - r b_{k-1}) / u
$$
  $k = 2,...,n-2$ 

17

### Algorithm Backward deflation with real coefficients with a real root

```
// Real root backward deflation for real Polynomial coefficients. 
// Return the new degree of the deflated polynomial and the resukt in a[0..n-1]// Notice that a[0] is an, a[1] is an-1 and a[n]=a0
// 
int backwarddeflation(const int n, double a[], const double x)
\left\{\begin{array}{ccc} 0 & 0 & 0 \\ 0 & 0 & 0 \\ 0 & 0 & 0 \end{array}\right\}int i; 
          double r, s, t; 
          if (x = 0.0)
                    for (r = 0, t=a[n], i = n - 1; i \ge 0; i-){z} and {z} and {z} and {z}s = t; t = a[i];
                              a[i] = r = (r - s) / x;\{x_i\}_{i=1}^n and \{x_i\}_{i=1}^nreturn n - 1;
\left\{\begin{array}{cc} 1 & 1 \\ 1 & 1 \end{array}\right\}
```
### Algorithm Backward deflation with real coefficients with a complex root

```
// Complex root forward deflation for real coefficients
// Return the new degree of the deflated polynomial and the result in a[0..n-2]
// Notice that a[0] is an, a[1] is an-1 and a[n]=a0
//
int backwarddeflation(const int n, double a[], const complex<double> z)
```
5 August 2020 Page 14

```
\left\{ \begin{array}{ccc} 1 & 1 \\ 1 & 1 \end{array} \right\}int i; 
       double r, s, t, u, v; 
       r = -2.0 * z.read();u = norm(z);s = a[n - 1]; t = a[n - 2]; v = a[n - 3];a[n - 2] = a[n] / u;a[n - 3] = ( s - r * a[n - 2 ] ) / u; 
        for (i = n - 4; i > = 0; i - )\{ \}s = t; t = v; v = a[i];a[i] = (s - r * a[i + 1] - a[i + 2]) / u; } 
        return n - 2; 
\left\{\begin{array}{cc} 1 & 1 \\ 1 & 1 \end{array}\right\}
```
### Algorithm Backward deflation with complex coefficients with a complex root

```
// Complex root forward deflation for complex coefficients.
// Return the new degree of the deflated polynomial and the result in a[0..n-1]
// Notice that a[0] is an, a[1] is an-1 and a[n]=a\theta//
int backwarddeflation(const int n, complex<double> a[],const complex<double> z) 
       { 
      int i; 
      complex <double> z0 = 0, s, t;
      if ( z != z0 )
             for (i = n - 1, t = a[n]; i > = 0; i--)\{ \}s = t; t = a[i];a[i] = z0 = (z0 - s) / z; } 
      return n - 1; 
 }
```
## Forward or Backward Deflation?

Wilkingson [2] has shown that in order to have a stable deflation process you should choose forward deflation if your find the roots of the polynomial in increasing magnitude and always deflate the polynomial with the lowest magnitude root first and of course the opposite *backward* deflation when finding the roots with decreasing magnitude.

Although most root finding algorithm do find them in increasing order, it can't be guaranteed and therefore in order to ensure the most stable deflation process you will use the composite deflation method, which is more complicated to handle than the forward or backward deflation technique.

## Composite Deflation of Polynomials:

To carry out composite deflation you calculated the new coefficients by doing a forward deflations and saving the new coefficients in an array B[]. The do a backward deflations and saying the new coefficients in an array C[]. You then join the arrays B[] and C[] by finding the coefficients index with the lowest difference in the magnitude between the new calculated coefficients  $k$ . You then take the forward deflation coefficients from the B[] from n..k+1 and the backward coefficients C[] from k-1..0 and the take the average for the coefficients k as  $b_k = \frac{1}{2}$  (B[k]+C[k]).

We then have the algorithm as follows to calculate the new coefficients b's:

r=+Infinity For $(i=0..n-1)$  $u=|B[i]|+|C[i]|$ If(u!=0) u= $|B[i]$ -C[i]|/u If( $u \le r$ )  $u=r$ ,  $k=i$  $For(i=k+1..n-1) b_i=B[i];$  $b_k = \frac{1}{2} (B[k]+C[k])$ For(i=k-1..0)  $b_i = C[i]$ ;

## Algorithm composite deflation of real polynomial with real root

```
// Real Polynomial and real root composite deflation.
// Return the new degree of the deflated polynomial
// Notice that a[0] is an, a[1] is an-1 and a[n]=a\theta//
int compositedeflation(const int n, double a[], double z ) 
        { 
       int i, k; 
      double r, u; 
       double *b = new double[n], *c = new double[n];
       // Forward & Backward deflation
       for (r = 0, u = 0, i = 0; i \le n; i++) { 
             b[i] = r = r * z + a[i];c[n - i - 1] = u = (u - a[n - i]) / z;
 } 
       // Join
       for (r = DBL_MAX, i = 0; i < n; i++) { 
             u = fabs(b[i]) + fabs(c[i]);if (u := 0){ u = \text{fabs(b[i] - c[i]) / u;}if (u < r)\{ r = u; k = i; \} } 
 } 
       for (i = k - 1; i > = 0; i - )a[i] = b[i]; // Forward deflation coefficient
```

```
a[k] = 0.5*(b[k] + c[k]);for (i = k + 1; i < n; i++) a[i] = c[i]; // Backward deflation coefficient
delete[] b, c; 
return n – 1 
}
```
## Algorithm for composite deflation of real Polynomial with a complex root

```
// Real Polynomial and complex root composite deflation.
// Return the new degree of the deflated polynomial
// Notice that a[0] is an, a[1] is an-1 and a[n]=a0
//
int compositedeflation(const int n, double a[], complex<double> z) 
{ 
          int i, k; 
          double r, u; 
         double *b = new double[n], *c = new double[n];
         // Forward & Backward deflation
          r = -2.0 * z.read();u = norm(z);
         b[0] = a[0]; b[1] = a[1] - r * b[0];c[n - 2] = a[n] / u; c[n - 3] = (a[n - 1] - r * c[n - 2]) / u;
          for (i = 2; i < n - 1; i++)\left\{ \begin{array}{ccc} 0 & 0 & 0 \\ 0 & 0 & 0 \\ 0 & 0 & 0 \\ 0 & 0 & 0 \\ 0 & 0 & 0 \\ 0 & 0 & 0 \\ 0 & 0 & 0 \\ 0 & 0 & 0 \\ 0 & 0 & 0 \\ 0 & 0 & 0 \\ 0 & 0 & 0 \\ 0 & 0 & 0 \\ 0 & 0 & 0 \\ 0 & 0 & 0 & 0 \\ 0 & 0 & 0 & 0 \\ 0 & 0 & 0 & 0 \\ 0 & 0 & 0 & 0 & 0 \\ 0 & 0 & 0 & 0 & 0 \\ 0 & 0 & 0 & 0 & 0 \\ 0 & 0 & 0 & 0b[i] = a[i] - r*b[i - 1] - u*b[i - 2];c[n - 2 - i] = (a[n - i] - c[n - i] - r * c[n - i - 1]) / u;
 } 
          // Join
          for (r = DBL_MAX, i = 0; i < n-1; i++)\{ \}u = fabs(b[i]) + fabs(c[i]);if (u := 0)\{ \}u = fabs(b[i] - c[i]) / u;if (u < r)\{ \Box and the contract of the contract of \{ \Boxr = u; k = i;denotes the contract of the contract of the contract of the contract of the contract of the contract of the contract of the contract of the contract of the contract of the contract of the contract of the contract of the co
 } 
                     } 
          for (i = k - 1; i > = 0; i - ) a[i] = b[i]; // Forward deflation coefficient
          a[k] = 0.5*(b[k] + c[k]);for (i = k + 1; i < n - 1; i++) a[i] = c[i]; // Backward deflation coefficient
          delete[] b, c; 
          return n - 2; 
           }
```
Algorithm for composite deflation of complex Polynomial with a complex root

```
// Complex Polynomial and complex root composite deflation.
// Return the new degree of the deflated polynomial
// Notice that a[0] is an, a[1] is an-1 and a[n] = a0//
int compositedeflation(const int n, complex<double> a[], complex<double> z ) 
\left\{ \begin{array}{ccc} 1 & 1 \\ 1 & 1 \end{array} \right\}int i, k; 
          double ua, ra; 
          complex<double> r, u; 
          complex<double> *b = new complex<double>[n], *c = new
complex<double>[n]; 
          // Forward & Backward deflation
          for (r = 0, u = 0, i = 0; i \le n; i++)\left\{ \begin{array}{ccc} 0 & 0 & 0 \\ 0 & 0 & 0 \end{array} \right\}b[i] = r = r * z + a[i];c[n - i - 1] = u = (u - a[n - i]) / z;
 } 
          // Join
          for (ra = DBL MAX, i = 0; i \lt n; i++)\left\{ \begin{array}{ccc} 0 & 0 & 0 \\ 0 & 0 & 0 \\ 0 & 0 & 0 \\ 0 & 0 & 0 \\ 0 & 0 & 0 \\ 0 & 0 & 0 \\ 0 & 0 & 0 \\ 0 & 0 & 0 \\ 0 & 0 & 0 \\ 0 & 0 & 0 \\ 0 & 0 & 0 \\ 0 & 0 & 0 \\ 0 & 0 & 0 \\ 0 & 0 & 0 & 0 \\ 0 & 0 & 0 & 0 \\ 0 & 0 & 0 & 0 \\ 0 & 0 & 0 & 0 & 0 \\ 0 & 0 & 0 & 0 & 0 \\ 0 & 0 & 0 & 0 & 0 \\ 0 & 0 & 0 & 0ua = abs(b[i]) + abs(c[i]);if (ua != 0)
\{ \}ua = abs(b[i] - c[i]) / ua;if (ua \langle ra)
\{ \Box and the contract of the contract of \{ \Boxra = ua; k = i;
\{a_1, a_2, \ldots, a_n\} . The contract of \{a_1, a_2, \ldots, a_n\} , and \{a_1, a_2, \ldots, a_n\} .
 } 
 } 
          for (i = k - 1; i > = 0; i - )a[i] = b[i]; // Forward deflation coefficient
          a[k] = 0.5*(b[k] + c[k]);for (i = k + 1; i < n; i++)a[i] = c[i]; // Backward deflation coefficient
          delete[] b, c; 
          return n - 1; 
 }
```
## A suitable start guess

To make the iterative methods faster to converge to Polynomial roots it is important that we somehow start and a suitable point that are in the neighborhood of a root. Luckily, many people has study this field and there is impressive  $45 +$  methods for creating a priori bound of the roots as outline by J.McNamee, Numerical Methods for roots of Polynomials [7]. Most of the priori bounds is for finding the radius of a circle where all the roots are located within. A few also deal with the radius of the circle where the root with the smallest magnitude is located. This is very useful for methods

that find one root at a time and were the strategy is to find the roots with increasing order of magnitude.

## Priori for the root with the smallest magnitude.

Most root finding implementation that I have seen do not pay too much attention to the starting point. E.g.  $[4]$  Grant-Hitchins use a fixed starting point of  $(0.001+i0.1)$ . Instead of a fixed starting point, I would advocate for the starting point as implemented by Madsen [5]. Were we find the starting point  $z_0$  where the root with the smallest magnitude lies outside this circle:

$$
z_0 = \frac{1}{2} \min_{0 < k} \sqrt{\left| \frac{a_0}{a_k} \right| e^{i\theta}}, \qquad \theta = \arg(-\frac{P(0)}{P'(0)})
$$

The smallest root are located outside the circle with radius in the complex plane.

Consider the Polynomial:

$$
P(x)=(x-1)(x+2)(x-3)(x-4)=x^4+2x^3-13x^2-14x+24
$$

The above formula yield a starting point  $z_0$ =0.68 which is close to the nearest root of  $x=1$ .

Now consider the Polynomial:

$$
P(x)\textcolor{black}{=}(x\textcolor{red}{-}1)(x\textcolor{red}{+}2000)(x\textcolor{red}{-}3000)(x\textcolor{red}{-}4000)\textcolor{black}{=}x^4+2999x^3-10003E3x^2-2399E7x+24E9
$$

The above formula yield a  $z_0$ = 0.5 (nearest root x=1)

After the first root  $x=1$  is found the deflated polynomial is then  $P(x)=(x+1000)(x-100)$  $2000(x+3000)=x^3 + 2E3x^3 - 5E6x^2 - 6E9$  and the above formula yield a new Starting point for a new search with the deflated Polynomial is  $z_0$ =600 (nearest root x=1,000)

Sine we always choose an initial guess where the root with the smallest modulo is located outside this circle it could be handy if we could bound the upper radius where we are sure that the root with the smallest magnitude is located inside that circle.

We do have such a formula that can determine the upper radius for the root with the smallest magnitude: 19

Radius = min{
$$
n|\frac{a_0}{a_1}|
$$
,  $\sqrt[n]{|\frac{a_0}{a_n}|}$ }

Using the same Polynomial as above you get for  $P(x)=(x-1)(x+2)(x-3)(x-4)=x^4 +$  $2x^3 - 13x^2 - 14x + 24$  and find the Radius to 2.213. Which then bounds the first root to be between  $0.68 < |z| < 2.2$ .

For P(x)= (x-1)(x+2000)(x-3000)(x-4000)= $x^4 + 2999x^3 - 10003E3x^2$  – 2399E7x + 24E9 you get a Radius of 4.002 which bound the root to be:  $0.5 \le |z| \le 4.0$ 

and finally with the Polynomial P(x)=  $(x+1000)(x-2000)(x+3000)=x^3 + 2E3x^3 5E6x^2 - 6E9$  you get a Radius of 1,817 and the root is bound to be between:  $600$   $<|z|$  $< 1,817$ .

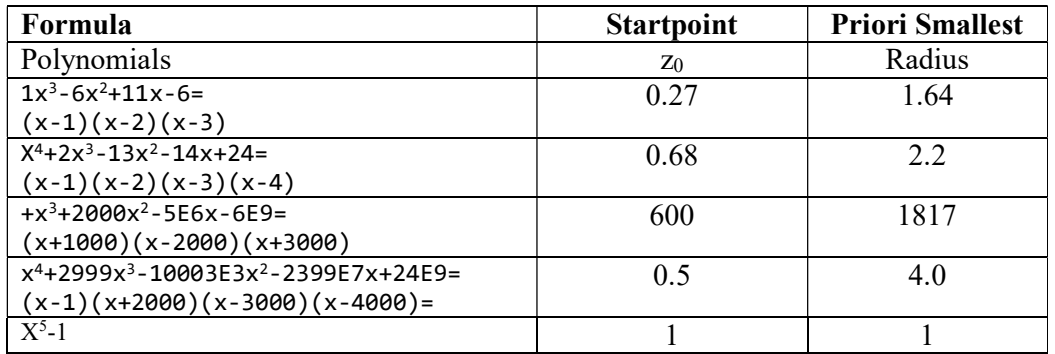

## Algorithm for starting point for Polynomial with real coefficients

```
// Calculate a start point for the iteration that is suitable for 
// finding zeros with increasing magnitude
// Start point calculation for a polynomial with real coefficients a[] 
// n is the degree of the Polynomial 
// Notice that a[0] is an, a[1] is an-1 and a[n]=a0
double startpoint( const int n, const double a[] ) 
    { 
   int i; 
    double r, u, min; 
   // Determine starting point
   r = log( fabs( a[ n ] ) );
   min = exp( (r - log( false( a [ 0 ] ) ) ) / n );for( i = 1; i < n; i++) if( a[ i ] != 0 ) 
          { 
         u = exp( (r - log( fabs( a[i]) ) ) ) / (n - i ));if( u < min )
            min = u; } 
    return 0.5*min; 
    }
```
Algorithm for starting point for Polynomial with complex coefficients

```
// Calculate a start point for the iteration that is suitable for 
// finding zeros with increasing magnitude
// Start point calculation for a polynomial with complex coefficients a[] 
// n is the degree of the Polynomial 
// Notice that a[0] is an, a[1] is an-1 and a[n] = a0double startpoint( const int n, const complex<double> a[] ) 
\{ double r, min, u; 
   r = log(abs( a[n]) );
   min = exp( ( r - log( abs( a[ 0] ) ) / n );for( int i = 1; i < n; i++)if( a [ i ] != complex <i>double</i>>( 0, 0 ) ) { 
         u = exp( ( r - log( abs( a[i ] ) ) ) ) / ( n - i ) );
         if( u < min )
            min = u; } 
    return 0.5*min; 
 }
```
#### Algorithm Upper bound for the smallest magnitude root with real coefficients

```
// Find the circle where the smallest magnitude root is located within
// Polynomial with real coefficients a[]
// n is the degree of the Polynomial
// Notice that a[0] is an, a[1] is an-1 and a[n]=a0
//
double prioriSmallest(const int n, const double a[]) 
\left\{ \begin{array}{ccc} 1 & 1 \\ 1 & 1 \end{array} \right\}double min, min2=DBL_MAX; 
       min = pow( false(a[n]) / false(a[0]), 1.0 / n);if (a[n - 1] != 0.0)
                min2 = n*(false(a[n]) / false(a[n - 1]));
        if (min2 < min) 
               min = min2;return min; 
         }
```
### Algorithm Upper bound for the smallest magnitude root with complex coefficients

```
//Find the circle where the smallest magnitude root is located within
// Polynomial with Complex coefficients a[]
// n is the degree of the Polynomial
// Notice that a[0] is an, a[1] is an-1 and a[n]=a0
//
double prioriSmallest(const int n, const complex<double> a[]) 
\left\{ \begin{array}{ccc} 1 & 1 \\ 1 & 1 \end{array} \right\}double min, min2=DBL_MAX; 
       min = pow(abs(a[n]) / abs(a[0]), 1.0 / n);if (a[n - 1] != 0.0)min2 = n*(abs(a[n]) / abs(a[n - 1]));
        if (min2 < min) 
               min = min2;
```
5 August 2020 Page 21

return min; }

The start point algorithm has proven to be very useful since you will always start your search somehow closed to the nearest root reducing the amount of iteration you would need to perform.

## Priori Bounds for all roots

J. McNamee [7] did and extensive study of more than 45 methods to obtain the bounds and found that two methods yields the most accurate result among a high number of random polynomials with vary degree.

The two methods was Kalantari's formula and the Deutsch's 'Simple' formula. Where it was found that Kalantari's methods has 30% closer bounds than Deutsch's formula.

Kalantari's formula:

Radius for all roots,  $\rho$  (assuming Polynomial is in monic form):

$$
\rho = Max_{i=1,\dots,n}|\rho_i|
$$
  
\n
$$
|\rho| \le \frac{1}{0.682328} Max_{k=4,\dots,n+3} \left\{ |a_{n-1}^2 a_{n-k+3} - a_{n-1} a_{n-k+2} - a_{n-2} a_{n-k+3} + a_{n-k+1}| \frac{1}{k-1} \right\}
$$
  
\nWhere  $a_{-1} = a_{-2} = 0$ 

Deutsch's 'simple' formula (assuming Polynomial is in monic form):

$$
|\rho| \le |a_{n-1}| + Max_{i=0,\dots,n-2}\left\{\left|\frac{a_i}{c_{i+1}}\right|\right\}
$$

#### Algorithm Kalantari formula for real coefficients

```
// Kalantaris formula for priori upper bound for largest root
// Polynomial with Real coefficients a[]
// n is the degree of the Polynomial
// Notice that a[0] is an, a[1] is an-1 and a[n]=a0
double prioriKalantaris(const int n, double a[]) 
\left\{ \begin{array}{ccc} 1 & 1 \\ 1 & 1 \end{array} \right\}double r, s, t, u, max = 0, a0 = a[0], a1, a2;
           r = 0; s = 0; t = a[n] / a0;
           a1 = a[1] / a0; a2 = a[2] / a0;for (int k = n; k \ge 1; k - )\left\{ \begin{array}{ccc} 0 & 0 & 0 \\ 0 & 0 & 0 \\ 0 & 0 & 0 \\ 0 & 0 & 0 \\ 0 & 0 & 0 \\ 0 & 0 & 0 \\ 0 & 0 & 0 \\ 0 & 0 & 0 \\ 0 & 0 & 0 \\ 0 & 0 & 0 \\ 0 & 0 & 0 \\ 0 & 0 & 0 \\ 0 & 0 & 0 \\ 0 & 0 & 0 & 0 \\ 0 & 0 & 0 & 0 \\ 0 & 0 & 0 & 0 \\ 0 & 0 & 0 & 0 & 0 \\ 0 & 0 & 0 & 0 & 0 \\ 0 & 0 & 0 & 0 & 0 \\ 0 & 0 & 0 & 0u=fabs( (a1 * t - s) * a1 - a2 * t + r);u = pow(u, 1.0 / (k + 2));if (u > max)max = u;r = s; s = t; t = a[k - 1] / a\theta; }
```
5 August 2020 Page 22

 max /= 0.682328; return max; }

Algorithm for Kalantaris formula for Complex coefficients

```
// Kalantaris formula for priori upper bound for largest root
// Polynomial with Complex coefficients a[]
// n is the degree of the Polynomial
// Notice that a[0] is an, a[1] is an-1 and a[n] = a0double prioriKalantaris(const int n, complex<double> a[]) 
\left\{ \begin{array}{ccc} 1 & 1 \\ 1 & 1 \end{array} \right\}double u, max = 0;
       complex<double> r, s, t, a0 = a[0], a1, a2;
        r = 0; s = 0; t = a[n] / a0;a1 = a[1] / a0; a2 = a[2] / a0;for (int k = n; k \ge 1; k - ) { 
               u = abs( ( a1 * t - s) * a1 - a2 * t + r);
               u = pow( u, 1.0 / (k + 2));if (u > max)max = u;r = s; s = t; t = a[k - 1] / a\theta; } 
        max /= 0.682328; 
       return max; 
         }
```
## Algorithm for Deutsch formula for real coefficients

```
// Deutsch's simple formula for priori upper bound for largest root
// Polynomial with Real coefficients a[]
// n is the degree of the Polynomial
// Notice that a[0] is an, a[1] is an-1 and a[n]=a0
double prioriDeutsch(const int n, const double a[]) 
        { 
      int k; 
      double max=0, r; 
       for (k = n; k > 1; k--) { 
             r = fabs( a[k] / a[k - 1] );
             if (r > max)max = r;
 } 
      max += fabs( a[1] / a[0] );
       return max; 
        }
```
## Algorithm for Deutsch formula for complex coefficients

```
// Deutsch's simple formula for priori upper bound for largest root
// Polynomial with Complex coefficients a[]
// n is the degree of the Polynomial
// Notice that a[0] is an, a[1] is an-1 and a[n]=a0
```

```
double prioriDeutsch(const int n, const complex<double> a[]) 
\left\{ \begin{array}{ccc} 1 & 1 \\ 1 & 1 \end{array} \right\}int k; 
        double max = 0, r;
        for (k = n; k > 1; k--) { 
                 r = abs( a[k] / a[k - 1]);if (r > max)max = r; } 
        max += abs( a[1] / a[0] );
        return max; 
 }
```
The below table shows a few polynomials and how the Kalataris and Deutsch formula stack up against each other.

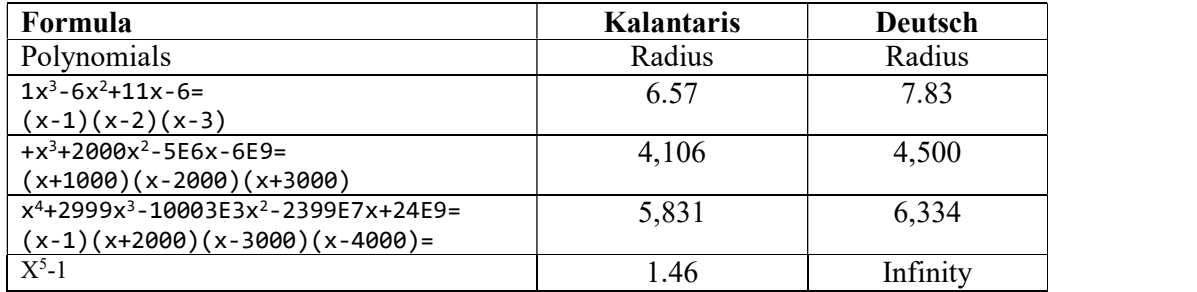

The priori bounds can be used if you strategy is to find roots with decreasing magnitude since you would know what your max startpoint should be (Kalantaris formula) to start the root search. See picture below.

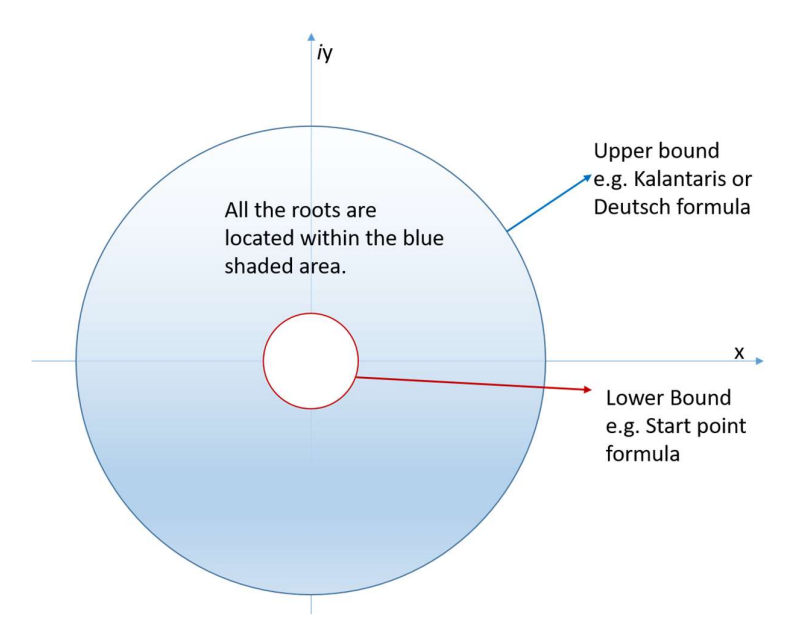

For simultaneous methods e.g. Durand-Kerner or Aberth-Ehrlich we need to use a different strategy since we do not find one (or two roots) at a time but iterate simultaneously to all roots. Therefore, we also need to find a suitable starting point for each roots. With the Priori bounds for all roots, we at least know in what range (max radius) we need to start the search within.

## A Suitable stopping criteria

When doing iterative method you will at some point need to consider what stopping criteria you want to apply for your root finders. Since most iterative root finder use the evaluation of the polynomial to progress it is only natural to continue our search until the evaluation of  $P(z)$  is close enough to 0 to accept the root at that point. It is not all method that use the value of  $P(z)$  as the stopping criteria. Typically Matrix method that do not rely on evaluation of  $P(z)$  use a different approach discuss later on.

## Error in arithmetic's operations:

J.H.Wilkinson in "Rounding errors in algebraic processes" [6] has showed that the errors in performing algebraic operations are bound by:

$$
\varepsilon < \frac{1}{2}\beta^{1-t}
$$
  $\beta$  is the base, and t is the precision (Assuming round to nearest)

For the Intel microprocessor series and the IEE754 standard for floating point operations  $β = 2$  and t=53 for 64bit floating point arithmetic or  $2<sup>53</sup>$ 

## A simple upper bound:

A simple upper bound can then be found using above information for a polynomial with degree n.

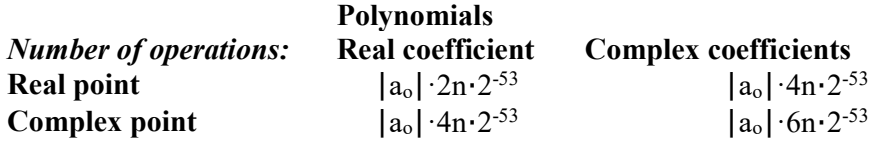

## A better upper bound.

In this category, we have among others Adams [1] and Grant & Hitchins [2] stopping criteria for polynomials.

Polynomials root finders usually can handle polynomials with both real and complex coefficients evaluated at a real or complex number. In principle, we have 3 different scenarios (real coefficients at a real point, real coefficients at a complex point and complex coefficients at a complex point) that we must deal with to calculate a root to the limitations of the machine precision. Since the bound of the round off errors is different for these 3 scenarios we need to evaluate them individually.

## Case 1: Stopping criteria

Polynomial with real coefficients  $a_n$  evaluated at a real point x, using Horner's method:

$$
b_n = a_n
$$
  
\n
$$
b_k = b_{k-1}x + a_k
$$
  $k = n-1,...,0$ 

And error bound can be computed using similar recurrence as follows, see Kahan[7]:

$$
e_n = |b_n| \frac{1}{2}
$$
  
\n
$$
e_k = e_{k-1}|x| + |b_k| \quad k = n-1,...,0
$$
  
\n
$$
e = (4e_0 - 2 | b_0 |) \varepsilon \quad \text{where } \varepsilon = \frac{1}{2} \beta^{1-t}
$$

#### Algorithm Kahan Stopping Criteria

```
// Calculate the upper bound for the rounding errors performed in a
// polynomial with real coefficient a[] at a real point z. Kahan
//
double upperbound(const int n, const double a[], const double r) 
\left\{ \begin{array}{ccc} 1 & 1 \\ 1 & 1 \end{array} \right\}int i; 
        double t, e; 
        t = a[0]; e = abs(t)*(0.5);
        for (i = 1; i < n; i++)\left\{ \begin{array}{ccc} 0 & 0 & 0 \\ 0 & 0 & 0 \end{array} \right\}t = t * r + a[i];e = abs(r)*e + abs(t); } 
        e = (2 * e - abs(t))*pow((double))DBL_RADIX, DBL_MANT_DIG + 1);return e; 
        }
```
## Case 2: Adams Stopping Criteria

Polynomial with real coefficients  $a_n$  evaluated at a complex point z, using Horner's method.

$$
Z = x + iy
$$
  
\n
$$
p = -2x
$$
  
\n
$$
q = x^{2} + y^{2}
$$
  
\n
$$
b_{n} = a_{n}
$$
  
\n
$$
b_{n-1} = a_{n-1} - pb_{n}
$$
  
\n
$$
b_{k} = a_{k} - pb_{k+1} - qb_{k+2}
$$
  
\n
$$
k = n - 2, \dots, 1
$$
  
\n
$$
b_{0} = a_{0} + xb_{1} - qb_{2}
$$
  
\n
$$
P(Z) = b_{0} + iyb_{1}
$$

Adams [1] has shown that an error bound can be computed using the following recurrence:

$$
e_n = |b_n| \frac{7}{9}
$$
  
\n
$$
e_k = e_{k-1} |Z| + |b_k| \quad k = n-1,...,0
$$
  
\n
$$
e = (4.5e_0 - 3.5(|b_0| + |b_1||Z|) + |x||b_1|)\varepsilon \quad \text{where } \varepsilon = \frac{1}{2} \beta^{1-t}
$$

Algorithm Adams Stopping Criteria

```
// Calculate a upper bound for the rounding errors performed in a
// polynomial with real coefficient a[] at a complex point z. ( Adam's test )
//
double upperbound( const int n, const double a[], const complex<double> z )
    { 
    int i; 
    double p, q, r, s, t, u, e; 
   p = -2.0 * z.read();q = norm(z);
   u = sqrt(q);
   s = 0.0; r = a[0]; e = fabs(r) * (3.5 / 4.5);for( i = 1; i < n; i++)\left\{ \begin{array}{c} \end{array} \right.t = a[i] - p * r - q * s;s = r;r = t;e = u * e + fabs(t);
       } 
   t = a[n] + z.read() * r - q * s;e = u * e + fabs(t);e = ( 4.5 * e - 3.5 * ( fabs( t ) + fabs( r ) * u ) +
       fabs( z.read() ) * fabs( r )) * 0.5 * pow( (double)_DBL_RADIX, -
DBL MANT DIG+1);
    return e; 
    }
```
24

#### Case 3: Grant & Hitchins stopping criteria

Polynomial with complex coefficients  $z_n$  evaluated at a complex point  $z$ , using Horner's method. This gets a little bit more complicated. Grant and Hitchins [2] derive an upper error bound for the errors in evaluating the polynomial as follows

$$
P(Z) = (a_n + ib_n)z^n + (a_{n-1} + ib_{n-1})z^{n-1} + \dots + (a_1 + ib_1)z + (a_0 + b_0)
$$

Using the Horner's method and keeping track on the real component  $c_k$  and the imaginary component  $d_k$  of the coefficient separately we get:

$$
c_n = a_n, \quad d_n = b_n
$$
  
\n
$$
c_k = c_{k+1}x - yd_{k+1} + a_k \quad k = n-1,...,0
$$
  
\n
$$
d_k = d_{k+1}x + yc_{k+1} + b_k \quad k = n-1,...,0
$$

Using these values an error bound can now be calculated using the recurrence:

$$
g_n = 1, \quad h_n = 1
$$
  
\n
$$
g_k = |x|(g_{k+1} + |c_{k+1}|) + |y|(h_{k+1} + |d_{k+1}|) + |a_k| + 2|c_k| \quad k = n-1,...,0
$$
  
\n
$$
h_k = |y|(g_{k+1} + |c_{k+1}|) + |x|(h_{k+1} + |d_{k+1}|) + |b_k| + 2|d_k|
$$

A now the error is  $(g_0+ih_0)\varepsilon$ , where  $\varepsilon = \frac{1}{2} \beta^{1-t}$ . Now since the recurrence in itself introduce error [2] safeguard the calculation by adding the upper bound for the rounding errors in the recurrence, so we have the bound for evaluating a complex polynomial in a complex point:

$$
e = (g_0 + ih_0) \varepsilon (1 + \varepsilon)^{5n} \quad \text{where } \varepsilon = \frac{1}{2} \beta^{1-t}
$$

Other methods in this category is Igarshi's, Garwick's and Ward's. The nice parts with these stopping criteria are that they do not discriminate whether the polynomial is with real or complex coefficients at a real or complex point as long as the calculation is done with proper respect for the type of the coefficient and the type of evaluation point.

#### Algorithm Grant & Hitchins Stopping Criteria

```
// Calculate a upper bound for the rounding errors performed in a
// polynomial with complex coefficient a[] at a complex point z. ( Grant & 
Hitchins test )
//
double upperbound(const int n, const complex<double> a[], complex<double> z ) 
\left\{ \begin{array}{ccc} 1 & 1 \\ 1 & 1 \end{array} \right\}int i; 
        double nc, oc, nd, od, ng, og, nh, oh, t, u, v, w, e; 
        double tol = 0.5* pow((double)_DBL_RADIX, -DBL_MANT_DIG + 1); 
        oc = a[0].real();
```
5 August 2020 Page 28

```
od = a[0].imag();
          og = oh = 1.0;t = fabs(z.read()); u = fabs(z.inag());
          for (i = 1; i \le n; i++)\left\{ \begin{array}{ccc} 0 & 0 & 0 \\ 0 & 0 & 0 \\ 0 & 0 & 0 \\ 0 & 0 & 0 \\ 0 & 0 & 0 \\ 0 & 0 & 0 \\ 0 & 0 & 0 \\ 0 & 0 & 0 \\ 0 & 0 & 0 \\ 0 & 0 & 0 \\ 0 & 0 & 0 \\ 0 & 0 & 0 \\ 0 & 0 & 0 \\ 0 & 0 & 0 & 0 \\ 0 & 0 & 0 & 0 \\ 0 & 0 & 0 & 0 \\ 0 & 0 & 0 & 0 & 0 \\ 0 & 0 & 0 & 0 & 0 \\ 0 & 0 & 0 & 0 & 0 \\ 0 & 0 & 0 & 0nc = z.read() * oc - z.max() * od + a[i].real();nd = z.imag() * oc + z.real() * od + a[i].imag();
                     v = og + fabs(oc); w = oh + fabs(od);ng = t * v + u * w + fabs(a[i].real()) + 2.0 * fabs(nc);nh = u * v + t * w + fabs(a[i].imag()) + 2.0 * fabs(nd);og = ng; oh = nh;oc = nc; od = nd;
 } 
          e = abs(complex<double>(ng, nh)) * pow(1 + tol, 5 * n) * tol;return e; 
            }
```
### Igarashi's Stopping criteria

Igarashi's suggested back in 1984 a new stopping criterion for finding the roots of the polynomial P(z).

$$
P(z) = a_n z^n + a_{n-1} z^{n-1}, \dots, a_1 z + a_0
$$

Igarashi's suggested a stopping criterion after the i'th iteration when:

$$
|P(z_i) - B(z_i)| \ge \min(|P(z_i)|, |B(z_i)|)
$$

Where  $B(z) = zP'(z) - C(z)$  and  $C(z) = zP'(z) - P(z)$ . Of course, they have to be evaluated prior to the subtraction and you get the following two evaluation that can be calculated using the Horner methods.

$$
zP'(z) = na_n z^n + (n - 1)a_{n-1} z^{n-1} + \dots + a_1 z
$$
  
\n
$$
C(z) = (n - 1)a_n z^n + (n - 2)a_{n-1} z^{n-1} + \dots + a_2 z^2 - a_0
$$

Initially when you are far from the root the  $|P(z_i) - B(z_i)|$  will be smaller than  $\min(|P(z_i)|, |B(z_i)|)$ , however as you approach the root both  $P(z_i)$  and  $B(z_i)$  will go towards zero but then  $|P(z_i) - B(z_i)|$  will be dominated by the round-off errors and become larger than  $min(|P(z_i)|, |B(z_i)|)$  providing a suitable stopping criteria for the root search.

Igarashi suggest that the search will terminate if one of the three conditions arise:

- a) If  $P(z_i)$  or  $B(z_i) = 0.0$
- b) If  $P(z_i)B(z_i) < 0$
- c) If  $P(z_i)B(z_i) > 0$  and  $(|2|P(z_i)| \leq |B(z_i)| \text{ or } 2|B(z_i)| \leq |P(z_i)|)$

#### Algorithm Igarashi with real coefficients at a real point

```
// Igarashi stopping criteria for Polynomial with real coefficients 
// at a real point r
// n is the degree of the polynomial
```

```
// Notice that a[0] is an, a[1] is an-1 and a[n]=a0
//
bool Igarashi(const int n, const double a[], const double r) 
\left\{ \begin{array}{ccc} 1 & 1 \\ 1 & 1 \end{array} \right\}double *zP = new double[n+1];double *C = new double[n+1];double px, zpx, cx, bx; 
       for (int i = 0; i \le n; i+1\{ \}zP[i] = (n - i) * a[i];C[i] = (n - i - 1) * a[i]; } 
       horner(n, a, r, \&px);
       horner(n, zP, r, &zpx);
        horner(n, C, r, &cx); 
bx = zpx - cx;delete [] zP, C; 
       if (px == 0.0 || bx == 0.0) return true;
       if (px*bx < 0) return true; 
       if (2 * fabs(px) <= fabs(bx) || 2 * fabs(bx) <= fabs(px)) return true;
       return false; 
 }
```
Algorithm Igarashi with real coefficients at a complex point

```
// Igarashi stopping criteria for Polynomial with real coefficients 
// at a complex point z
// n is the degree of the polynomial 
// Notice that a[0] is an, a[1] is an-1 and a[n]=a0
//
bool Igarashi(const int n, const double a[], const complex<double> z) 
\left\{ \begin{array}{ccc} 1 & 1 \\ 1 & 1 \end{array} \right\}double *zP = new double [n + 1];double *C = new double [n + 1];complex<double> px, zpx, cx, bx; 
       for (int i = 0; i \le n; i++)\{ \}zP[i] = (double)(n - i) * a[i];C[i] = (double)(n - i - 1) * a[i]; } 
        horner(n, a, z, &px); 
        horner(n, zP, z, &zpx); 
        horner(n, C, z, &cx); 
       bx = zpx - cx;delete[] zP, C; 
       if (px == 0.0 || bx == 0.0) return true;
       if (px.real()*bx.real() < 0 || px.imag() * bx.imag() < 0) return true;
       if (2 * abs(px) < = abs(bx) || 2 * abs(bx) < = abs(px)) return true;
       return false; 
        }
```
Algorithm Igarashi with complex coefficients at a complex point

```
// Igarashi stopping criteria for Polynomial with complex coefficients 
// at a complex point z
// n is the degree of the polynomial 
// Notice that a[0] is an, a[1] is an-1 and a[n]=a0
```

```
//
bool Igarashi(const int n, const complex<double> a[], const complex<double> z ) 
           { 
          complex<double> *zP = new complex<double> [n + 1]; 
          complex<double> *C = new complex<double> [n + 1]; 
          complex<double> px, zpx, cx, bx; 
          for (int i = 0; i \le n; i++)\left\{ \begin{array}{ccc} 0 & 0 & 0 \\ 0 & 0 & 0 \\ 0 & 0 & 0 \\ 0 & 0 & 0 \\ 0 & 0 & 0 \\ 0 & 0 & 0 \\ 0 & 0 & 0 \\ 0 & 0 & 0 \\ 0 & 0 & 0 \\ 0 & 0 & 0 \\ 0 & 0 & 0 \\ 0 & 0 & 0 \\ 0 & 0 & 0 \\ 0 & 0 & 0 & 0 \\ 0 & 0 & 0 & 0 \\ 0 & 0 & 0 & 0 \\ 0 & 0 & 0 & 0 & 0 \\ 0 & 0 & 0 & 0 & 0 \\ 0 & 0 & 0 & 0 & 0 \\ 0 & 0 & 0 & 0\mathsf{zP[i]} = (\mathsf{double})(\mathsf{n} - \mathsf{i}) \; * \; \mathsf{a[i]};C[i] = (double)(n - i - 1) * a[i];}
           horner(n, a, z, &px); 
           horner(n, zP, z, &zpx); 
           horner(n, C, z, &cx); 
          bx = zpx - cx;delete[] zP, C; 
          if (px == 0.0 || bx == 0.0) return true;
          if (px.read() * bx.read() < 0 || px) = x + y + z. imag() * bx.imag() < 0 ) return true;
          if (2 * abs(px) \leq abs(bx) || 2 * abs(bx) \leq abs(px)) return true;
          return false; 
           }
```
#### Garwick's & Ward's

Garwick (see JLN[5]) introduce this very simple stopping criterion that states that when the increment from two iterative steps  $e_i > e_{i-1}$ , where  $e_i = |z_i - z_{i-1}|$  then the root  $z_{i-1}$  is found. When convergence has first started then the rate of convergence does not decrease until a root is found. Ward (see JLN[8]) improve on the initial problem with Garwick precondition issue and states the following stopping criterion:

$$
z_{i-1}
$$
 is a root if  $e_i > e_{i-1}$ , where  $e_i = |z_i - z_{i-1}|$ 

JLN [8] replace it to:

$$
z_{i-1}
$$
 is a root if  $e_i \ge e_{i-1}$ , where  $e_i = |z_i - z_{i-1}|$ 

After numerical results, shows Ward original failed to stop under certain conditions.

In addition, the following preconditions holds:

$$
\begin{array}{ll} \text{(1)} & e_i \leq 10^{-7} \: if \: |z_{i-1}| < 10^{-4} \\ \text{(2)} & \frac{e_i}{|z_{i-1}|} \leq 10^{-3} \: if \: |z_{i-1}| \geq 10^{-4} \end{array}
$$

Algorithm Garwick & Ward with real roots

```
// Garwick stopping criteria.
// r, r1 & r2 is the 3 latest root estimations. 
// Convergence rate only decrease due to rounding errors then 
// we continue until the new r has a larger step size than the previous
```

```
// r1 (due to round off errors)
// return true if stopping criteria has been reach otherwise false
//
bool Garwick(const double r, const double r1, const double r2 ) 
\left\{ \begin{array}{ccc} 1 & 1 \\ 1 & 1 \end{array} \right\}double e1, e2; 
       e1 = fabs(r - r1); // Newest stepsize
        e2 = fabs(r1 - r2); // Previous stepsize
       if( fabs(r1) < 1E-4 && e1 <= 1E-7 ||
            fabs(r1) >= 1E-4 && e1/fabs(r1)<=1E-3)
               if (e1 \ge e2) return true;
        return false; 
 }
```
Algorithm Garwick & Ward with complex root

```
// Garwick stopping criteria.
// z, z1 & z2 is the 3 latest root estimations. 
// Convergence rate only decrease due to rounding errors then 
// we continue until the new z has a larger step size than the previous 
// z1 (due to round off errors)
// return true if stopping criteria has been reach otherwise false
//
bool Garwick(const complex<double> z, const complex<double> z1, const
complex<double> z2) 
\left\{ \begin{array}{ccc} 1 & 1 \\ 1 & 1 \end{array} \right\}double e1, e2; 
       e1 = abs(z - z1); // Newest stepsize
       e2 = abs(z1 - z2); // Previous stepsize
       if (abs(z1) < 1E-4 && e1 <= 1E-7 ||abs(z1) >= 1E-4 && e1 / abs(z1) <= 1E-3 )
               if (e1 \geq e2) return true;
       return false; 
         }
```
## An even better upper bound

JL Nikolajsen [8] wrote an excellent paper suggesting a new stopping criterion for iterative root finding. His suggesting eliminate unnecessary function evaluations and immediately stop the iterations when no further improvement to the roots is possible. JLN outline four possible stopping criteria capable of also handling ill-conditioned root. The method works equally well for both real and complex roots. Instead of repeating JLN finding I will just summarized the 4 different stopping criteria

## JLN Sopping criterion 1

$$
z_i
$$
 is a root if  $\frac{s_i^2}{s_{i-1}} \ge s_m$   
*Precondition*:  $s_{i-1} \ge \frac{s_m}{q_m^2}$ 

 $S_i$  is the number of matching leading bits (MLBs) of the two successive iterates  $z_{i-1}$ and  $z_i$ ,  $s_m$  is the length of the IEEE 754 floating point double precision e.g.  $S_m$ =53 bits and  $q_m$  is the convergence order of the iterative method used. E.g. Newton is 2, Halley is 3 and Laguerre is also 3 etc.

## JLN Stopping criterion 2

$$
z_{i+1} \text{ is a root if } \frac{s_i^2}{s_{i-1}} > s_{i+1}
$$
\n
$$
Preconditions: s_{i-1} \ge \frac{s_m}{q_m^2} \text{ and } s_i - s_{i-1} \ge \frac{s_m}{q_m^2}
$$

This stopping criteria is used when criterion 1 convergence rate is not quite fast enough to trigger the stopping criterion 1.

#### JLN Stopping criterion 3

Stopping criterion 3 is used to catch stop after a single iteration if needed and comes in two sub-criteria

$$
z_{i} \text{ is a root if}
$$
\n
$$
1: z_{0} \neq 0 \text{ and } s_{1} \geq \frac{s_{m}}{2}
$$
\n
$$
2: z_{0} = 0 \text{ and } s_{1} \geq s_{m}
$$
\n
$$
z_{i} \text{ is a root if}
$$
\n
$$
1: s_{i} - s_{i-1} \geq \frac{s_{m}}{2} \text{ or}
$$
\n
$$
2: s_{1} - s_{i-1} \geq \frac{s_{m}}{4} \text{ and } s_{i+1} - s_{i} < s_{i} - s_{i-1} \text{ when } i \geq 2
$$

37

## JNL Stopping criterion 4

The last stopping criteria is.

 $z_{i+1}$  is a root if  $s_{i+2} \leq s_{i+1}$  with the precondition:  $s_{i-1} \geq b$ ,  $s_i \geq b$  and  $b = 8$ 

38

As already, mention I encourage readers to study JLN method [8] in details and JLN more elaborated explanation and details of the method.

## Polynomial Taylor Shifting

Sometimes is can be practical not to solve a given Polynomial directly but instead solve a Polynomial where all the roots are shifted a certain distance from the original polynomial. A classic example is Rutishauser QD method for finding Polynomial roots. One of the drawbacks with the Rutishauser QD method is that it requires all coefficients to be  $a_i \neq 0$  for  $i = 0,...,n$ . e.g.  $x^5$ -1 can't be solved with that method. However if we Taylor shift the roots to the left with 2 we get a new Polynomial  $x^5+10x^4+40x^3+80x^2+80x+31$ Now all the coefficients  $a_i \neq 0$  for  $i = 0,...,n$  and we can now find the roots of the new Polynomial to be:

X1=-0.9999999999999998 X2=(-2.8090169943749466+i0.5877852522924708) X3=(-2.8090169943749466-i0.5877852522924708) X4=(-1.6909830056250537-i0.951056516295154) X5=(-1.6909830056250534+i0.9510565162951539)

Adding the shifting value back  $(+2)$  you get:

X1=+0.9999999999999998 X2=(-0.8090169943749466+i0.5877852522924708) X3=(-0.8090169943749466-i0.5877852522924708) X4=(0.30901699437494745+i0.9510565162951536) X5=(0.30901699437494745-i0.9510565162951535)

Which is the roots to the Polynomial  $x^5$ -1.

J Gathen [21] is a good reference for fast Taylor shifts algorithms.

Here is the algorithm where  $z_0$  is the shift value

Given  $P(z) = a_n z^n + a_{n-1} z^{n-1}$ , ...,  $a_1 x + a_0$ We try to find Polynomial  $Q(z) = q_n z^n + q_{n-1} z^{n-1}$ , ...,  $q_1 x + q_0$ That represent the  $z_0$  shifted Polynomial. Arrange  $P(z)$  in a matrix form, where  $z_0$  is the shift value:

$$
M = \begin{bmatrix} a_{n-1}z_0^{n-1} & a_n z_0^n & & \\ a_{n-2}z_0^{n-2} & a_n z_0^n & & \\ \vdots & & \ddots & \\ a_1 z_0^1 & & & a_n z_0^n \\ a_0 z_0^0 & & & & a_n z_0^n \end{bmatrix}
$$

Compute: M[i,j+1]=M[i-1,j]+M[i-1,j+1] for j=0,1,...,n-1; i=j+1,...n  
Then 
$$
q_i = \frac{M[n,i+1]}{z_0^i}
$$
 for  $i = 0,1,...,n-1$ ; and  $q_n = a_n$ 

#### Algorithm for Polynomial Taylor shift with real coefficients

```
/*
Given the n - degree polynomial : p(x) = \text{an}x^n + \text{an} - 1x^n - 1 + ... + \text{a}1x + \text{a}0We must obtain new polynomial coefficients qi, by Taylor shift q(x) = p(x +x0).
We'll use the matrix t of dimensions m x m, m=n+1 to store data.
Compute ti, 0 = an - i - 1x0^(n - i - 1) for i = 0..n - 1Store ti, i + 1 = \text{an}x0^n for i = 0..n - 1Compute ti, j + 1 = ti - 1, j + ti - 1, j + 1 for j = 0..n - 1, i = j + 1..nCompute the coefficients : qi = tn, i + 1 / x0<sup>2</sup> for i = 0..n - 1The highest degree coefficient is the same : qn = an*/ 
void taylorShift(const int n, double a[], double shift) 
         { 
         int i, j, m = n + 1; 
         double **t; 
         if (shift == 0) return; // No shift, no change
         t = new double * [m];for (i = 0; i < m; ++i)t[i] = new double[m];
         for (i = 0; i < n; ++i)\left\{ \begin{array}{ccc} 0 & 0 & 0 \\ 0 & 0 & 0 \\ 0 & 0 & 0 \\ 0 & 0 & 0 \\ 0 & 0 & 0 \\ 0 & 0 & 0 \\ 0 & 0 & 0 \\ 0 & 0 & 0 \\ 0 & 0 & 0 \\ 0 & 0 & 0 \\ 0 & 0 & 0 \\ 0 & 0 & 0 \\ 0 & 0 & 0 \\ 0 & 0 & 0 & 0 \\ 0 & 0 & 0 & 0 \\ 0 & 0 & 0 & 0 \\ 0 & 0 & 0 & 0 & 0 \\ 0 & 0 & 0 & 0 & 0 \\ 0 & 0 & 0 & 0 & 0 \\ 0 & 0 & 0 & 0\mathsf{t}[i][0] = a[i + 1] * \text{pow}(shift, n - i - 1);t[i][i + 1] = a[0] * pow(shift, n);}
         for (j = 0; j < n; ++j)for (i = j+1; i \le n; ++i)t[i][j + 1] = t[i-1][j] + t[i-1][j+1];for (i = 0; i < n; ++i)a[n-i] = t[n][i + 1] / pow(shift, i);for (i = 0; i < m; ++i) delete t[i]; 
         delete [] t; 
 }
```
## Algorithm for Polynomial Taylor shift with complex coefficients

```
/*
Given the n - degree polynomial : p(x) = \text{an}x^n + an - 1x^n - 1 + ... + a1x + a0
We must obtain new polynomial coefficients qi, by Taylor shift q(x) = p(x +x0).
We'll use the matrix t of dimensions m \times m, m=n+1 to store data.
Compute ti, 0 = an - i - 1x0 ^ (n - i - 1) for i = 0...n - 1Store ti, i + 1 = \text{an}x0^n for i = 0..n - 1Compute ti, j + 1 = ti - 1, j + ti - 1, j + 1 for j = 0... - 1, i = j + 1...
```

```
Compute the coefficients : qi = tn, i + 1 / x0<sup>2</sup> for i = 0..n - 1The highest degree coefficient is the same : qn = an*/
void taylorShift(const int n, complex<double> a[], double shift) 
\left\{ \begin{array}{ccc} 1 & 1 \\ 1 & 1 \end{array} \right\}int i, j, m = n + 1; 
         complex<double> **t; 
         if (shift == 0) return; // No shift, no change
          t = new complex<double> *[m]; 
         for (i = 0; i < m; ++i) t[i] = new complex<double> [m]; 
         for (i = 0; i < n; ++i)\left\{ \begin{array}{ccc} 0 & 0 & 0 \\ 0 & 0 & 0 \\ 0 & 0 & 0 \\ 0 & 0 & 0 \\ 0 & 0 & 0 \\ 0 & 0 & 0 \\ 0 & 0 & 0 \\ 0 & 0 & 0 \\ 0 & 0 & 0 \\ 0 & 0 & 0 \\ 0 & 0 & 0 \\ 0 & 0 & 0 \\ 0 & 0 & 0 \\ 0 & 0 & 0 & 0 \\ 0 & 0 & 0 & 0 \\ 0 & 0 & 0 & 0 \\ 0 & 0 & 0 & 0 & 0 \\ 0 & 0 & 0 & 0 & 0 \\ 0 & 0 & 0 & 0 & 0 \\ 0 & 0 & 0 & 0t[i][0] = a[i + 1] * pow(shift, n - i - 1);
t[i][i + 1] = a[0] * pow(shift, n);
 } 
          for (j = 0; j < n; ++j)for (i = j + 1; i \iff n; ++i)t[i][j + 1] = t[i - 1][j] + t[i - 1][j + 1];for (i = 0; i < n; ++i)a[n - i] = t[n][i + 1] / pow(shift, i);for (i = 0; i < m; ++i) delete t[i]; 
         delete[] t; 
 }
```
# Finding the roots of the Polynomial

By now, we have nearly all we need to present a full solution to our root finder algorithms. However, we still need a few helpful piece of code.

## Simple roots

Eliminate the simple zeros, which is zeros equal to  $x=0$ 

It is well know that prior to using any iteration methods you can eliminate simple zeros or zeros of polynomial can be solved directly e.g. for two or one degree Polynomial. Simple zeros is where roots is  $x=0$ . Moreover, it is always when the last coefficients of the polynomial is zero. E.g.

 $3x^3+2x^2+x=0$ 

Since the last coefficients (the constant term is zero) we have immediately found a root x=0, dividing it up in the original example yields a quadratic Polynomial  $3x^2+2x+1=0$  where we can applied the quadratic formula and find the remaining two roots directly.

There exist direct solutions for Cubic and Quadratics Polynomials however, I have never seen them implemented in a general Polynomial root finder.

### Algorithm for eliminating zero roots for Polynomial with real coefficients

```
// For Polynomial with complex coefficients a[], 
// Eliminate all zero roots from the polynomial
// N is the degree of the Polynomial
// The complex solutions is stored in res[i] 
// The new degree is return and the remaining coefficients is in a[]
// Notice that a[0] is an, a[1] is an-1 and a[n]=a0// 
int zeroroots(const int n, const double a[], complex<double> res[]) 
      \{int i; 
      for (i = n; a[i] == 0.0; -i)\{ \} res[i] = complex<double>(0.0); 
 } 
      return i; 
 }
```
### Algorithm for eliminating zero roots for Polynomial with complex coefficients

```
// For Polynomial with complex coefficients a[], 
// Eliminate all zero roots from the polynomial
```

```
// N is the degree of the Polynomial
// The complex solutions is stored in res[i] 
// The new degree is return and the remaining coefficients is in a[]
// Notice that a[0] is an, a[1] is an-1 and a[n]=a\theta// 
int zeroroots(const int n, const complex<double> a[], complex<double> res[])
       \mathfrak{t}int i; 
      for ( i=n; a[i] == complex <i>double</i>(0); -i )\{ \}res[i] = complex<double>(0.0);}
       return i; 
 }
```
The 1<sup>st</sup> order and quadratic solutions is pretty straightforward and is presented without any explanation other

## Algorithm for Quadratic roots for Polynomial with real coefficients

```
// Solve linear or quadratic equation
// For Polynomial with real coefficients a[], 
// The real or complex solutions is stored in res[1] and res[2]
// Notice that a[0] is a2, a[1] is a1 and a[2] = a0//
void quadratic(const int n, const double a[], complex<double> res[] ) 
          { 
          double r; 
          if (n == 2)\{ \}if (a[1] == 0){f} and {f} and {f} and {f} and {f}r = -a[2] / a[0]; if (r < 0) 
\{ \mathcal{L}_1, \mathcal{L}_2, \ldots, \mathcal{L}_n \} . The contract of \{ \mathcal{L}_2, \ldots, \mathcal{L}_n \}res[1] = complex<double>(0, sqrt(-r)); res[2] = complex<double>(0, -res[1].imag()); 
 } 
                               else
\{ \mathcal{L}_1, \mathcal{L}_2, \ldots, \mathcal{L}_n \} . The contract of \{ \mathcal{L}_2, \ldots, \mathcal{L}_n \}res[1] = complex<double>(sqrt(r), 0);
                                        res[2] = complex<double>(-res[1].real(), 0); 
denotes the contract of the contract of the contract of the contract of the contract of the contract of the con
}<br>}
                    else
{f} and {f} and {f} and {f} and {f}r = 1 - 4 * a[0] * a[2] / (a[1] * a[1]);if (r < 0)\{ \mathcal{L}_1, \mathcal{L}_2, \ldots, \mathcal{L}_n \} . The contract of \{ \mathcal{L}_2, \ldots, \mathcal{L}_n \}res[1] = complex<double>(-a[1] / (2 * a[0]), a[1] *sqrt(-r) / (2 * a[0]));
                                        res[2] = complex<double>(res[1].real(), -
res[1].imag()); 
 } 
                               else
\{ \mathcal{L}_1, \mathcal{L}_2, \ldots, \mathcal{L}_n \} . The contract of \{ \mathcal{L}_2, \ldots, \mathcal{L}_n \}res[1] = complex<double>((-1 - sqrt(r)) * a[1] / (2 *a[0]), 0);
```

```
 res[2] = complex<double>(a[2] / (a[0] * 
res[1].real()), 0); 
 } 
}<br>}
}
     else
           if (n == 1) 
{f} and {f} and {f} and {f} and {f}res[1] = complex<double>(-a[1] / a[0], 0); } 
 }
```
## Algorithm for Quadratic roots for Polynomial with complex coefficients

```
// For Polynomial with complex cooefficiets a[], 
// The real or complex solutions is stored in res[1] and res[2]
// Notice that a[0] is a2, a[1] is a1 and a[2] = a0//
void quadratic(const int n, const complex<double> a[], complex<double> res[]) 
        { 
       complex<double> v; 
       if (n == 1) { 
             res[1] = -a[1] / a[0];}
       else
\{ \{if (a[1] == complex\texttt{double}(0)){f} and {f} and {f} and {f} and {f}res[1] = sqrt(-a[2] / a[0]);res[2] = -res[1];}<br>}
              else
{f} and {f} and {f} and {f} and {f}v = sqrt(complex<double>(1) - complex<double>(4) * a[0] * a[2]
/ (a[1] * a[1])); 
                     if (v.read() < 0)res[1] = (complex<double>(-1) - v) * a[1] /(complex<double>(2) * a[0]); 
                      else
                           res[1] = (complex<double>>-1) + v * a[1] /
(complex<double>(2) * a[0]); 
                    res[2] = a[2] / (a[0] * res[1]);}<br>}
}
\qquad \qquad \}
```
# Determine the multiplicity of a root

Lastly, we need a way to determine the multiplicity of a root. This is not needed for all the methods however, it can be quite useful to know in advance what multiplicity for a root we are dealing with. The drawback is that we need to be somehow close to the root in order to estimate the multiplicity with some accuracy.

There exist several methods to determine the multiplicity. I will just mention a few all investigated by J. MCNamee [7].

Lagouanelle (1966) gives a method of estimating the multiplicity, m of a root  $\partial_j$ , namely

$$
m_j = \lim_{z \to \partial_j} \left\{ \frac{p'(z_n)^2}{p'(z_n)^2 - p(z_n)p''(z_n)} \right\}
$$

Drawback is of course that you also need access to the second derivative of P().

Traub (1964) uses:

$$
m = \frac{\ln(P(z_n))}{\ln(\frac{P(z_n)}{P'(z_n)})}
$$

Rounded to the nearest integer.

Madsen (1973) (as implemented in root finder for Newton) forms  $z_i + pdz_i$ , for  $p=1,2,...n$  where  $dz_i = -\frac{p(z_i)}{n(z_i)}$  $\frac{p(z_i)}{p'(z_i)}$  and choose the p where  $|p(z_i+pdz_i)|$  is the minimum therefore we don't need to explicit evaluate m prior.

# Newton and higher order derivative based methods

### Newton method

The newton methods is most likely the most used root finder algorithm out there. It is really simple to implement but in its naked form it does not always convergence, particular if you start a long way away for the root or do not use special heuristic to make it converge. The Newton iterations algorithm looks like this.

$$
z_{n+1} = z_n - \frac{P(z_n)}{P'(z_n)}
$$

Graphical the next iteration step can be visualized by the interception of the tangent and the x-axis as pictured below.

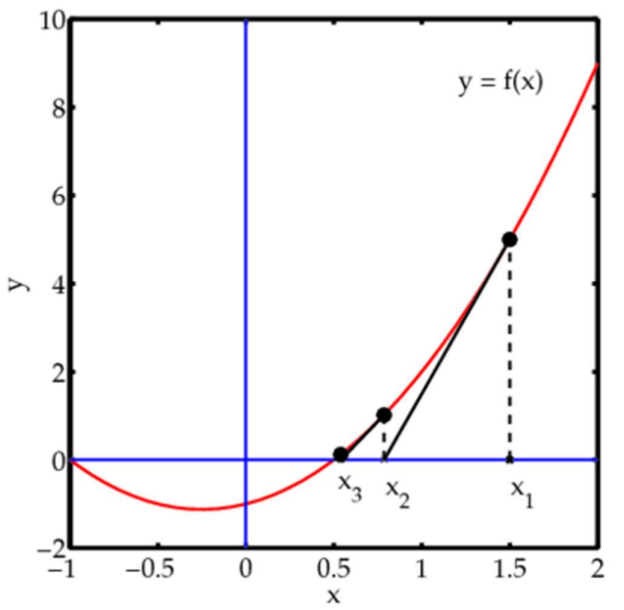

In order to compare this method with other we use an efficiency index to see how it stack up against other derivative based methods.

The efficiency index is:  $q^{\frac{1}{p}}$ , where q is the method convergence order and p is the number of polynomial evaluations for the method. For Newton methods  $p$  is 2 since we need to evaluate both  $P(z)$ = and  $P'(z)$ = per iteration and Newton method has a convergence order of q=2 so we get Efficiency index=  $2^{\frac{1}{2}} = 1.42$ Ficiency index to see how it<br>
ergence order and p is the<br>
tewton methods p is 2 since<br>
and Newton method has a<br>  $\frac{1}{2} = 1.42$ <br>
Efficiency index<br>  $\frac{1}{2^{\frac{1}{2}}} = 1.42$ <br>
en dealing with multiplicity

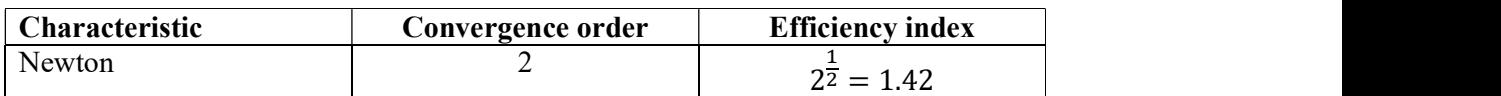

However above formula suffer in convergence speed when dealing with multiplicity of root >1 there we use the modified version that maintain convergence order even for multiple roots. See [11]

$$
z_{n+1} = z_n - m \frac{P(z_n)}{P'(z_n)}
$$

In general a typical template code layout for a Newton method is.

```
// Pseudo code for a newton iteration 
// n = Polynomial degree 
// a[]=real Polynomial coefficients 
// Notice that a[0] is an, a[1] is an-1 and a[n]=a0// res[]=found root 
void Newton(int n, double a[], complex<double> res[] ) 
           { 
           // Global initialization 
          while(n>2) 
           \left\{ \begin{array}{ccc} 1 & 1 \\ 1 & 1 \end{array} \right\}// Per root initialization
                      dz=z=startpoint(n,a); 
                     fz=horner(n,a,z); // fz=P(z)
                     EPS=... // Termination value of |P(z)| // Loop until z does not change or |fz|<EPS
                     while(z+dz!=z||abs(fz)<EPS)\left\{ \begin{array}{ccc} 0 & 0 & 0 \\ 0 & 0 & 0 \\ 0 & 0 & 0 \\ 0 & 0 & 0 \\ 0 & 0 & 0 \\ 0 & 0 & 0 \\ 0 & 0 & 0 \\ 0 & 0 & 0 \\ 0 & 0 & 0 \\ 0 & 0 & 0 \\ 0 & 0 & 0 \\ 0 & 0 & 0 \\ 0 & 0 & 0 \\ 0 & 0 & 0 & 0 \\ 0 & 0 & 0 & 0 \\ 0 & 0 & 0 & 0 \\ 0 & 0 & 0 & 0 \\ 0 & 0 & 0 & 0 & 0 \\ 0 & 0 & 0 & 0 & 0 \\ 0 & 0 & 0 & 0 & 0 // Do Newton, Halley, Ostrowski or Householder step
            } 
                     // Root found 
                      Res[n]=z; // Save found root 
                      n=deflation(n,a,z); // Deflate Polynomial with found root 
            } 
          Quadratic(n,a,res); 
           }
```
We will use this template layout for the other like based methods. E.g., Halley and Householders 3rd order.

Of course the most interesting part is the section "Do Newton steps" Madsen [5] provide a very fast and efficient implementation that not only find the roots in surprisingly few iterations but also handle the usual issues with the Newton method. I do not plan to repeat what is so excellent is describe in [5] but just highly some interesting area of his Newton implementation.

- 1) The first step is to find the  $dz_n = \frac{P(z_n)}{P(z_n)}$  $\frac{F(z_n)}{P'(z_n)}$  and of course decide what should happen if  $P'(z_n) = 0$ . Madsen conclude that when this condition arise it is due to a local minimum and the best course of action is to alter the direction with a factor  $dz_n = dz_n (0.6 + i0.8)$ m. This is equivalent with rotating the direction with an odd degree of 53 degree and multiply the direction with the factor m. Madsen found that a suitable value for  $m = 5$  was reasonable when this happen
- 2) Furthermore, Madsen also realized that when if  $P'(z_n) \sim 0$  you could get some unreasonable step size of  $dz_n$  and therefore he introduce a scaling factor that reduced the current step size if  $abs(dz_{n}) > 5 * abs(dz_{n-1})$  than the previous iterations step size. Again he alter the direction with  $dz_n = dz_n(0.6 + i0.8) *$  $\left(\frac{5abs(dz_{n-1})}{\frac{e^{k}}{2}}\right)$  $\frac{abs(uz_{n-1})}{abs(dz_n)}$

- 3) These two modification makes his method very resilience and make it always converge to a root.
- 4) The next improvement was to use handle the issue with multiplicity  $> 1$  which will slow the 2<sup>nd</sup> order convergence rate down to a linear convergence rate.

After a suitable  $dz_n$  is found and a new  $z_{n+1} = z_n - \frac{P(z_n)}{P'(z_n)}$  $\frac{F(z_n)}{P'(z_n)}$  he then look to see if  $P(z_{n+1}) > P(z_n)$ :.

a. Madsen look at a revised  $z_{n+1} = z_n - 0.5 dz_n$  and if  $P(z_{n+1}) \ge P(z_n)$ then he used the original  $z_{n+1}$  as the new starting point for the next iteration. If not then we accept  $z_{n+1}$  as a better choice and continue looking at a new revised $z_{n+1} = z_n - 0.25 dz_n$ . If  $P(z_{n+1}) \ge P(z_n)$  we used the previous  $z_{n+1}$  as a new starting point for the next iterations. If not then we assume we are nearing a new saddle point and the direction is alter with  $dz_n = dz_n(0.6 + i0.8)$  and we use  $z_{n+1} = z_n - i$  $dz_n$  as the new starting point for the next iteration.

$$
\hbox{if } P(z_{n+1}) \leq P(z_n) \colon
$$

- b. Then we are looking in the right direction and we then continue stepping in that direction using  $z_{n+1} = z_n - mdz_n$   $m = 2, ..., n$  as long as  $P(z_{n+1}) \leq P(z_n)$  and use the best m for the next iterations. The benefit of this process is that if there are a root with multiplicity of m then m will also be the best choice for the stepping size and this will maintain the 2nd order convergence rate even for multiple roots.
- 5) The process 1-5 continue until the stopping criteria is reach where after the root  $z_n$  is accepted and deflated up in the Polynomial and a new search for a root using the deflated Polynomial is initiated.

Madsen also divide the iterations up in two stages. Stage 1 & Stage 2. In stage 1 we are trying to get into the circle where we are sure that the Newton method will converge towards a root. When we are getting into that circle, we automatically switch to stage 2. In stage 2 we skip step 4 & 5 and just use a pure Newton step  $z_{n+1} = z_n - \frac{P(z_n)}{P'(z_n)}$  $\frac{F(z_n)}{F'(z_n)}$  until the stopping criteria has been satisfied. In case we get outside the convergence circle, we switch back to stage 1 and continue the iteration. Madsen use the following criteria to switch to stage 2 based on the theorem 7.1 from Ostrowski [12] that states if K is a circle with center  $w - \frac{P(w)}{P(P(w))}$  $\frac{P(w)}{P'(w)}$  And radius  $\left| \frac{P(w)}{P'(w)} \right|$ Then we have quarantee convergence if the following two conditions is satisfied:

$$
p(w)p'(w) \neq 0 \quad and
$$
  
2| $\frac{p(w)}{p'(w)}| \cdot \max_{z \in K} |p''(z)| \leq |p'(w)|$ 

That the Newton iterations with initial value w, will lead to a convergence of zero in the within the circle K. To simplify the calculation with make 2 substitutes, since  $\max_{z \in K} |p''(z)| \approx |p''(w)|$  and instead of  $p''(w)$  we replace it with a difference approximation  $p''(w) \approx \frac{p'(z_{k-1}) - p'(w)}{z_w}$  $z_{k-1}$ -w

Now we have everything we need to determine when to switch to stage 2.

There is a few more tricks to this that the one describe above which has been removed from the code example below, but that is not important for the overall process.

Since both the Newton version for Polynomial with real coefficients and the version, using Complex coefficients is very similar in nature with the exception that the real coefficients version is using real arithmetic instead of complex arithmetic speeding up the iterative search I will only show the Complex coefficients version since it is easier to digest.

This algorithm below has been modified on a few placed and ported from the original code in AlgolW to below  $C++$  implementation. E.g. we use a better upperbound (xxx) for the Horner evaluation of the polynomial  $P(z)$  than was implemented in the original code.

#### Algorithm for the Newton method for Complex coefficients Polynomial

```
// Find all root of a polynomial of n degree with complex coeeficients using 
the modified Newton
// Notice that a[0] is an, a[1] is an-1 and a[n]=a\theta// The roots is stored in res[1..n] where res[n] is the first root found and 
res[1] the last root.
//
void Newton(int n, const complex<double> coeff[], complex<double> res[]) 
\left\{ \begin{array}{ccc} 1 & 1 \\ 1 & 1 \end{array} \right\}int stage1, i; 
         double r, r0, u, f, f0, eps, f1, ff; 
         complex<double> z0, f0z, z, dz, f1z, fz; 
         complex<double> *a1, *a; 
         a = new complex <i>double</i> [n + 1]; // Copy the original coefficientsfor (i = 0; i \le n; i++) a[i] = coeff[i];// Eliminate zero roots
        n = zeroroots(n, a, res);
         // Create a1 to hold the derivative of the Polynomial a for each iterations
          a1 = new complex<double>[n]; 
         while ( n > 2 ) // Iterate for each root
\left\{ \begin{array}{ccc} 0 & 0 & 0 \\ 0 & 0 & 0 \\ 0 & 0 & 0 \\ 0 & 0 & 0 \\ 0 & 0 & 0 \\ 0 & 0 & 0 \\ 0 & 0 & 0 \\ 0 & 0 & 0 \\ 0 & 0 & 0 \\ 0 & 0 & 0 \\ 0 & 0 & 0 \\ 0 & 0 & 0 \\ 0 & 0 & 0 \\ 0 & 0 & 0 & 0 \\ 0 & 0 & 0 & 0 \\ 0 & 0 & 0 & 0 \\ 0 & 0 & 0 & 0 & 0 \\ 0 & 0 & 0 & 0 & 0 \\ 0 & 0 & 0 & 0 & 0 \\ 0 & 0 & 0 & 0 // Calculate coefficients of f'(x) 
                  for (i = 0; i < n; i++) a1[i] = a[i] * complex<double>(n - i, 0); u = startpoint(n, a); // Calculate a suitable start point 
                  z0 = 0; ff = f0 = abs(a[n]); f0z = a[n - 1];
                  if (a[n - 1] == complex <i>double</i>(0))z = 1; else
                          z = -a[n] / a[n - 1];dz = z = z / abs(z) * complex <i>double</i>(u);fz = \text{horner}(n, a, z); f = abs(fz); r0 = 5 * u; // Initial use a simple upperbound for EPS until we get closer to the root
                  eps = 6 * n * f0 * pow((double))_DBL_RADIX, DBL_MANT_DIG); // Start the iteration
                  while (z + dz != z & 8 & f > eps)\{f1z = \text{horner}(n - 1, a1, z); f1 = abs(f1z);if (f1 == 0.0)
```
Practical Implementation of Polynomial Root Finders

```
dz *= complex<double>(0.6, 0.8) * 5.0;
                                    else
\{ \Box and the contract of the contract of \{ \Box double wsq; 
                                              complex<double> wz; 
                                              dz = fz / fz;wz = (f0z - f1z) / (z0 - z);wsq = abs(wz);stage1 = (wsq / f1 > f1 / f / 2 ) || (f != ff);r = abs(dz);if (r > r\theta)\{ \} dz *= complex<double>(0.6, 0.8) * (r0 / r); r 
= abs(dz);denotes the contract of the contract of the contract of the contract of the contract of the contract of the con
                                              r\theta = 5 * r;denotes the contract of the contract of the contract of the contract of the contract of the contract of the contract of the contract of the contract of the contract of the contract of the contract of the contract of the co
                                   z0 = z; f0 = f; f0z = f1z;z = z0 - dz;fz = \text{horner}(n, a, z); ff = f = abs(fz); if (stage1) 
                                               { // Try multiple steps or shorten steps depending 
of f is an improvement or not
                                               int div2; 
                                              double fn; 
                                              complex<double> zn, fzn; 
                                              zn = z;
                                              for (i = 1, div2 = f > f0; i \le n; i++)\{ \}if div2 != 0)
                                                                      { // Shorten steps
                                                                     dz *= 0.5; zn = z0 - dz;
\} ) and the set of the set of the set of the set of the set of the set of the set of the set of the set of the set of the set of the set of the set of the set of the set of the set of the set of the set of the set of t
                                                           else
                                                                     zn - = dz; // try another step in the
same direction
                                                         fzn = \text{horner}(n, a, zn); fn = abs(fzn);if (fn >= f)
                                                                      break; // Break if no improvement
                                                          f = fn; fz = fx; z = zn; if (div2 != 0 && i == 2) 
                                                                      {// To many shortensteps try another 
direction
                                                                      dz *= complex<double>(0.6, 0.8); 
                                                                     z = z0 - dz;fz = \text{horner}(n, a, z); f = abs(fz); break; 
\} ) and the set of the set of the set of the set of the set of the set of the set of the set of the set of the set of the set of the set of the set of the set of the set of the set of the set of the set of the set of t
denotes the contract of the contract of the contract of the contract of the contract of the contract of the con
\{a_1, a_2, \ldots, a_n\} . The contract of \{a_1, a_2, \ldots, a_n\} , and \{a_1, a_2, \ldots, a_n\} .
                                   else
\{ \Box and the contract of the contract of \{ \Box // calculate the upper bound of errors using Grant 
& Hitchins's test
                                              eps = upperbound(n, a, z);denotes the contract of the contract of the contract of the contract of the contract of the contract of the contract of the contract of the contract of the contract of the contract of the contract of the contract of the co
 }
```

```
 z0 = complex<double>(z.real(), 0.0); 
             fz = \text{horner}(n, a, z0);if (abs(fz) < = f)z = z0;res[n] = z; n = complexdeflation(n, a, z); 
 } 
       quadratic(n, a, res); 
      delete[] a1, a; 
       }
```
## Halley method

Let turn our attention to a higher order method. One of them is Halley, which is a cubic convergence method meaning that for each iteration step we triple the number of correct digits in our root.

The Halley's method use the iteration:

$$
z_{n+1} = z_n - \frac{2P(z_n)P'(z_n)}{2P'(z_n)^2 - P(z_n)P''(z_n)}
$$

Or sometimes written as: ([13] Peter Acklam)

$$
z_{n+1} = z_n - \frac{P(z_n)}{P'(z_n)} \left[ 1 - \frac{P(z_n)P''(z_n)}{2P'(z_n)^2} \right]^{-1}
$$

Where  $(z_n)$  $(z_n)$ 1 n  $n_{n+1} = Z_n - \frac{P(Z_n)}{P'(Z_n)}$  $Z_{n+1} = Z_n - \frac{P(z_n)}{P(z_n)}$  $z_{n} = z_{n} - \frac{I'(z_{n})}{P'(z_{n})}$  is the usual Newton iteration enhanced with the factor: 47

$$
\left[1 - \frac{P(z_n)P''(z_n)}{2P'(z_n)^2}\right]^{-1}
$$

And are graphical shows below:

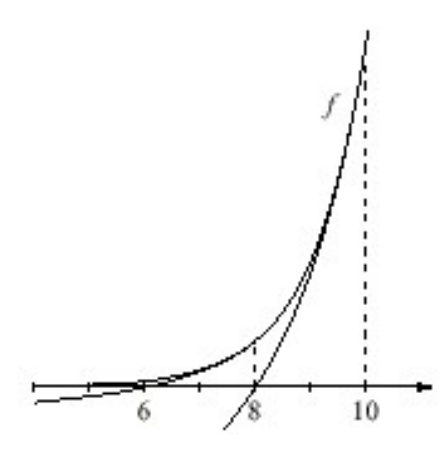

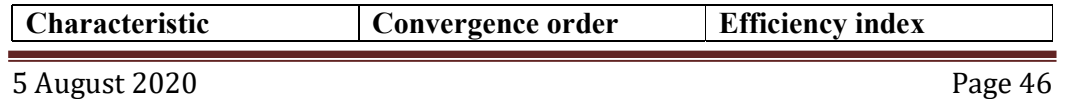

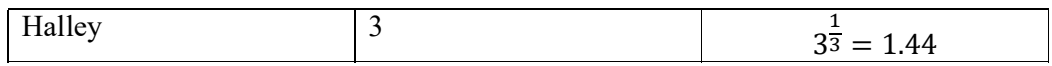

The efficiency index is slightly larger than the Newton method and in order to get a convergence order of 3 we need to also calculate the  $P''(z_n)$ 

As for the Newton method we don't use this version since it will show the same weakness as the original Newton step when dealing with roots with a multiplicity higher than 1.

Instead, we used the modified version from Hansen & Patrick [14] for the Halley methods:

$$
z_{n+1} = z_n - \frac{P(z_n)}{\frac{m+1}{2m}P'(z_n) - \frac{P(z_n)P''(z_n)}{2P'(z_n)}}
$$

Alternatively, written in another way:

$$
z_{n+1} = z_n - \frac{P(z_n)}{P'(z_n)} \left[ \frac{m+1}{2m} - \frac{P(z_n)P''(z_n)}{2P'(z_n)^2} \right]^{-1}
$$
<sup>49</sup>

Where  $z_{n+1} = z_n - \frac{P(z_n)}{P(P(z_n))}$  $\frac{F(z_n)}{F'(z_n)}$  is the usual Newton iteration modified with a factor: ቈ  $m + 1$  $\frac{i+1}{2m} - \frac{P(z_n)P''(z_n)}{2P'(z_n)^2}$  $\frac{(2n)^2 - (2n)^2}{2P'(z_n)^2}$  $-1$  50

Unfortunately, it does not seem to work. Taking for example.

$$
P(x) = (x - 2)^2(x - 3)(x - 4) = x^4 - 11x^3 + 44x^2 - 76x + 48
$$

Clearly there is a double root at  $x=2$  so setting a start guess of 0.5 and  $m=2$  you are getting the following iterations that result in a root of  $x=2.13$  which is not correct.

Initial

guess 0.5 1.7743302038012400 2.1000233483648700 2.1274283810509800 2.1276184100228100 2.1276184100228100

Instead, I use my own modified version for the Halley methods:

$$
z_{n+1} = z_n - \frac{m+1}{2} \frac{2P(z_n)P'(z_n)}{2P'(z_n)^2 - P(z_n)P''(z_n)}
$$

Alternatively, written in another way:

$$
z_{n+1} = z_n - \frac{m+1}{2} \frac{P(z_n)}{P'(z_n)} \left[ 1 - \frac{P(z_n)P''(z_n)}{2P'(z_n)^2} \right]^{-1}
$$

Where  $z_{n+1} = z_n - \frac{P(z_n)}{P(P(z_n))}$  $\frac{F(z_n)}{F'(z_n)}$  is the usual Newton iteration modified with a factor:

$$
\frac{m+1}{2}\left[1-\frac{P(z_n)P''(z_n)}{2P'(z_n)^2}\right]^{-1}
$$

Doing the same iteration with the same conditions as before you get

Initial guess

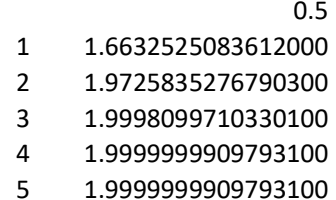

Which is the correct root  $\sim$ 2.0.

We use the same "template" for the code for the Halley method as for the Newton method and get below code for an efficient implementation of the Halley method.

#### Algorithm for the Halley method for Complex coefficients Polynomial

```
// Find all root of a polynomial of n degree with complex coefficients 
// using the modified Halley 
// Notice that a[0] is an, a[1] is an-1 and a[n]=a0
// The roots is stored in res[1..n] where res[n] is the first root found 
// and res[1] the last root.
//
void Halley(int n, const complex<double> coeff[], complex<double> res[] ) 
          { 
         int i; 
         bool stage1; 
         double u, f, f1, f2, f0, ff, eps, fw; 
         complex<double> z0, z, dz, fz2, fz1, fz0, fwz, wz, fz; 
         complex<double> g, h; 
         complex<double> *a2, *a1, *a; 
         double r, r0; 
         a = new complex <i>double</i> [n + 1]; // Copy the original coefficientsfor (i = 0; i \le n; i++) a[i] = coeff[i];// Eliminate zero roots
        n = zeroroots(n, a, res); 
         // Create a1 and a2 to hold the first and second derivative of the 
Polynomial a for each iterations
          a1 = new complex<double>[n]; 
         a2 = new complex <i>double</i>[n - 1];
         while( n > 2 )
\left\{ \begin{array}{ccc} 0 & 0 & 0 \\ 0 & 0 & 0 \\ 0 & 0 & 0 \\ 0 & 0 & 0 \\ 0 & 0 & 0 \\ 0 & 0 & 0 \\ 0 & 0 & 0 \\ 0 & 0 & 0 \\ 0 & 0 & 0 \\ 0 & 0 & 0 \\ 0 & 0 & 0 \\ 0 & 0 & 0 \\ 0 & 0 & 0 \\ 0 & 0 & 0 & 0 \\ 0 & 0 & 0 & 0 \\ 0 & 0 & 0 & 0 \\ 0 & 0 & 0 & 0 & 0 \\ 0 & 0 & 0 & 0 & 0 \\ 0 & 0 & 0 & 0 & 0 \\ 0 & 0 & 0 & 0// Calculate coefficients of f'(x)for (i = 0; i < n; i++) al[i] = a[i] * complex<double>(n - i, 0); // Calculate coefficients of f''(x)
                  for (i = 0; i < n - 1; i++) a2[i] = a1[i] * complex<double>(n - i
- 1, 0); 
                  u = startpoint(n, a); // Calculate a suitable start pointz0 = 0; ff = f0 = abs(a[n]); fz0 = a[n - 1];
```

```
if (a[n - 1] == complex <i>double</i>(0))z = 1; else
                                z = -a[n] / a[n - 1];dz = z = z / abs(z) * complex <i>double</i> (u);fz = \text{horner}(n, a, z); f = abs(fz); r\theta = 5 * u;
                       // Initial use a simple upperbound for EPS until we get closer to 
the root
                      eps = 6 * n * f0 * pow((double)) DBL_RADIX, -DBL_MANT_DIG); // Start iteration
                      while( z + dz != z && f > eps )
\{ \}fz1 = \text{horner}(n - 1, a1, z); f1 = abs(fz1);
if (f1 == 0.0) // True saddelpoint
\{ \Box and the contract of the contract of \{ \Boxdz *= complex<double>(0.6, 0.8) * 5.0;
                                            z = z\theta - dz; fz = horner(n, a, z ); f = abs(fz);
                                             continue; 
\} . The contract of the contract of \} else
\left\{ \begin{array}{ccc} 0 & 0 & 0 \\ 0 & 0 & 0 \\ 0 & 0 & 0 \\ 0 & 0 & 0 \\ 0 & 0 & 0 \\ 0 & 0 & 0 \\ 0 & 0 & 0 \\ 0 & 0 & 0 \\ 0 & 0 & 0 \\ 0 & 0 & 0 \\ 0 & 0 & 0 \\ 0 & 0 & 0 \\ 0 & 0 & 0 \\ 0 & 0 & 0 & 0 \\ 0 & 0 & 0 & 0 \\ 0 & 0 & 0 & 0 \\ 0 & 0 & 0 & 0 & 0 \\ 0 & 0 & 0 & 0 & 0 \\ 0 & 0 & 0 & 0 & 0 \\ 0 & 0 & 0 & 0g = fz / fz1;fz2 = \text{horner}(n - 2, a2, z); f2 = abs(fz2);
                                            h = fz2 / fz1;h = g * h * complex <i>double</i> (0.5);dz = g / (complex <i>double</i>)(1) - h);stage1 = (f2 / f1 > f1 / f / 2 ) || (f != ff);r = abs(dz);if (r > r\theta)\{ \} dz *= complex<double>(0.6, 0.8) * (r0 / r); r 
= abs(dz);denotes the contract of the contract of the contract of the contract of the contract of the contract of the con
                                            r\theta = r * 5.0;
denotes the contract of the contract of the contract of the contract of the contract of the contract of the contract of the contract of the contract of the contract of the contract of the contract of the contract of the co
                                 z0 = z; f0 = f; fz0 = fz; z = z0 - dz;
                                 fz = \text{horner}(n, a, z); ff = f = abs( fz);
                                  if (stage1) 
                                             { // In stage 1
                                            if (f > f0) // Check shorten stepsizes
\{ \{for (i = 1; i \le n; i++){1 \over 2} and {1 \over 2} and {1 \over 2} and {1 \over 2} and {1 \over 2} and {1 \over 2} and {1 \over 2} and {1 \over 2} and {1 \over 2} and {1 \over 2} and {1 \over 2} and {1 \over 2} and {1 \over 2} and {1 \over 2} and {1 \over 2} and {1 \over 2} a
                                                                  dz * = complex <i>double</i>>(0.5);wz = z0 - dz;fw = \text{horner}(n, a, wz, &fwz);if (fw >= f)
                                                                              break; 
                                                                  f = fw; fz = fwz; z = wz;if (i == 2){1 \over 2} (b) and the contract of the contract of the contract of the contract of \{dz * = complex<br/>double>(0.6,
0.8); 
                                                                              z = z0 - dz;fz = \text{horner}(n, a, z); f =abs(fz); 
 break; 
denotes the contract of the contract of the contract of the contract of the contract of the contract of the contract of the contract of the contract of the contract of the contract of the contract of the contract of the co
\} ) and the set of the set of the set of the set of the set of the set of the set of the set of the set of the set of the set of the set of the set of the set of the set of the set of the set of the set of the set of t
 }
```

```
 else
                                                              { // Try multiple steps in the same direction 
optmizing multiple roots iterations
                                                            for (int m = 2; m \le m; m++)
\{ \mathcal{A} \in \mathcal{A} \mid \mathcal{A} \neq \emptyset \} . The contract of \{ \mathcal{A} \in \mathcal{A} \} , we can also assume that
                                                                         wz = 0.5*(m+1) * dz;wz = z0 - wz;f(wz = \text{horner}(n, a, wz); fw = abs(fwz);if (fw >= f) break; // No improvement. 
                                                                         f = fw; fz = fwz; z = wz;) and the contract of the contract of the contract \} . The contract of the contract of the contract of the contract of the contract of the contract of the contract of the contract of the contract of the contract of the
denotes the contract of the contract of the contract of the contract of the contract of the contract of the con
denotes the contract of the contract of the contract of the contract of the contract of the contract of the contract of the contract of the contract of the contract of the contract of the contract of the contract of the co
                                     else
                                                 { // In Stage 2. 
                                                 // calculate the upper bound of errors using Grant 
& Hitchins's test
                                                eps = upperbound(n, a, z);\} . The contract of the contract of \} } 
                         // End Iteration
                        z0 = \text{complex}<\text{double}> (z.\text{real}(), 0.0);fz = \text{horner}(n, a, z0);if (abs(fz) \leq f)z = z0;res[n] = z; n = complexdeflation(n, a, z); 
                         } 
             quadratic(n, a, res); 
            delete [] a, a1, a2; 
            return; 
             }
```
## Householder 3rd order method.

Household has generalized the higher order methods in which  $1<sup>st</sup>$  order is the Newton and 2<sup>nd</sup> order is Halley's method. Householders 3<sup>rd</sup> order has quantic convergence rate.

The Householder's 3<sup>rd</sup> order method uses the following iteration:

$$
z_{n+1} = z_n - \frac{6P(z_n)P'(z_n)^2 - 3P(z_n)^2P''(z_n)}{6P'(z_n)^3 - 6P(z_n)P'(z_n)P''(z_n) + P(z_n)^2P'''(z_n)}
$$

Substituting:

$$
t = \frac{\tilde{P}(z_n)}{P'(z_n)}, u = \frac{P''(z_n)}{P'(z_n)}, v = \frac{P'''(z_n)}{P'(z_n)}
$$
\n<sup>(55)</sup>

We can now write the householder's 3<sup>rd</sup> order as following:

$$
z_{n+1} = z_n - \frac{t(1 - 0.5tu)}{1 - t(u - \frac{vt}{6})}
$$

Characteristic Convergence order Efficiency index Householder  $3<sup>rd</sup>$  4  $4\overline{4} = 1.41$  $\overline{1}$ 

Equivalent with the Newton reduction the Householder  $3<sup>rd</sup>$  order reduction is a factor of  $\frac{3}{m+2}$  by multiplier the step size with the reverse factor we should ensure quartic convergence rate.

Our modified Householder 3rd order will be:

$$
z_{n+1} = z_n - \frac{m+2}{3} \left[ \frac{6P(z_n)P'(z_n)^2 - 3P(z_n)^2 P''(z_n)}{6P'(z_n)^3 - 6P(z_n)P'(z_n)P''(z_n) + P(z_n)^2 P'''(z_n)} \right]
$$
<sup>57</sup>

Or using the same substitution as before:

$$
z_{n+1} = z_n - \frac{m+2}{3} \frac{t(1-0.5tu)}{1-t(u-\frac{vt}{6})}
$$

We use the same "template" for the code for the Householder  $3<sup>rd</sup>$  order method as for the Newton method and get below code for an efficient implementation of the Householder 3rd order method.

#### Algorithm for the Householder method for Complex coefficients Polynomial

```
// Find all root of a polynomial of n degree with complex coefficient 
// using the Halley 3rd order method
// Iterations algorithm:
// Define t=P(z)/P'(z)// u=P''(z)/P'(z)
// v=P'''(z)/P'(z)
// xnext = xold - t * (1-0.5*t*u)/(1-t(u-1/6*vt))// the multiple root modifier is (m+2)/3;
// Notice that a[0] is an, a[1] is an-1 and a[n]=a\theta// The roots is stored in res[1..n] where res[n] is the first root found 
// and res[1] the last root.
//
void Householder3(int n, const complex<double> coeff[], complex<double> res[]) 
        { 
      int i; 
      bool stage1; 
       complex<double> *a, *a1, *a2, *a3; 
       double s, r, r0, eps; 
       double f, f0, f1, f2, f3, fw, ff; 
       complex<double> z, z0, dz, fz, fwz, wz, fz0, fz1, fz2, fz3; 
       complex<double> t, u, v, g, h;
```
5 August 2020 Page 51

```
a = new complex <i>double</i> [n + 1]; // Copy the original coefficientsfor (i = 0; i \le n; i++) a[i] = coeff[i];// Eliminate zero roots
        n = zeroroots(n, a, res); 
        // Create a1 and a2 to hold the first and second derivative of the 
Polynomial a for each iterations
         a1 = new complex<double>[n]; 
        a2 = new complex<double>[n - 1];
        a3 = new complex <i>double</i> [n - 2];while (n > 2)\{ \} // Calculate coefficients of f'(x)
for (i = 0; i < n; i++) al[i] = a[i] * \text{complex} double>(n - i, 0); // Calculate coefficients of f''(x)
                 for (i = 0; i < n - 1; i++) a2[i] = a1[i] * complex <i>double</i> (n - i)- 1, 0); 
                  // Calculate coefficients of f'''(x)
                 for (i = 0; i < n - 2; i++) a3[i] = a2[i] * complex <i>double</i> (n - i)- 2, 0); 
                  // Set z0
                 z0 = \text{complex}<\text{double}> (0); f0 = abs(a[n]); fz0 =complex<double>(a[n - 1]); 
                  // Calculate z
                 s = startpoint(n, a);
                 if (a[n - 1] == complex <i>double</i>)(0)) z = complex<double>(1); 
                  else
                         z = -a[n] / a[n - 1];dz = z = z / abs(z) * complex <i>double</i>(s);fz = \text{horner}(n, a, z); ff = f = abs(fz);
                  // Calculate safety zone as 5 times start guess s
                 r\theta = 5.0 * s; // calculate the preliminary upper bound of errors 
                 eps = 6 * n * f0 * pow((double))_DBL_RADIX, DBL_MANT_DIG); // Start iteration 
                 while (z + dz != z & 8 & f > eps) { /* Iterativ loop */
                         fz1 = \text{horner}(n - 1, a1, z); f1 = abs(fz1);
                         if (f1 == 0.0) /* True saddlepoint */
\{ \Box and the contract of the contract of \{ \Boxdz *= complex<double>(0.6, 0.8) * 5.0;z = z0 - dz; fz = horner(n, a, z); f = abs(fz);
                                   continue; 
\{a_1, a_2, \ldots, a_n\} . The contract of \{a_1, a_2, \ldots, a_n\} , and \{a_1, a_2, \ldots, a_n\} .
                          else
\left\{ \begin{array}{ccc} 0 & 0 & 0 \\ 0 & 0 & 0 \\ 0 & 0 & 0 \\ 0 & 0 & 0 \\ 0 & 0 & 0 \\ 0 & 0 & 0 \\ 0 & 0 & 0 \\ 0 & 0 & 0 \\ 0 & 0 & 0 \\ 0 & 0 & 0 \\ 0 & 0 & 0 \\ 0 & 0 & 0 \\ 0 & 0 & 0 \\ 0 & 0 & 0 & 0 \\ 0 & 0 & 0 & 0 \\ 0 & 0 & 0 & 0 \\ 0 & 0 & 0 & 0 & 0 \\ 0 & 0 & 0 & 0 & 0 \\ 0 & 0 & 0 & 0 & 0 \\ 0 & 0 & 0 & 0t = fz / fz1;fz2 = \text{horner}(n - 2, a2, z); f2 = abs(fz2);
                                  u = fz2 / fz1;fz3 = \text{horner}(n - 3, a3, z); f3 = abs(fz3);
                                  v = fz3 / fz1;g = \text{complex}<\text{double}> (1.0) - \text{complex}<\text{double}> (0.5) * u* t;
                                  h = complex<double>(1.0) - t * (u - v * t *
complex<double>(1.0 / 6.0)); 
                                  dz = t * (g / h);stage1 = (f2 / f1 > f1 / f / 2) || (f != ff);r = abs(dz);if (r > r\theta)\{ \}
```
Practical Implementation of Polynomial Root Finders

```
 dz *= complex<double>(0.6, 0.8) * (r0 / r); r 
= abs(dz);denotes the contract of the contract of the contract of the contract of the contract of the contract of the con
rd = r * 5.0;
denotes the contract of the contract of the contract of the contract of the contract of the contract of the contract of the contract of the contract of the contract of the contract of the contract of the contract of the co
                                z0 = z; f0 = f; fz0 = fz; z = z0 - dz;
                               fz = \text{horner}(n, a, z); ff = f = abs(fz);
                                if (stage1) 
                                           { // In stage 1
                                          if (f > f0) // Check shorten stepsizes
\{ \{for (i = 1; i \le n; i++){1 \over 2} and {1 \over 2} and {1 \over 2} and {1 \over 2} and {1 \over 2} and {1 \over 2} and {1 \over 2} and {1 \over 2} and {1 \over 2}dz * = complex <i>double</i>>(0.5);wz = z0 - dz;f(wz = \text{horner}(n, a, wz); fw = abs(fwz);if (fw >= f)
                                                                          break; 
                                                               f = fw; fz = fwz; z = wz;if (i == 2){ } dz *= complex<double>(0.6, 
0.8); 
                                                                          z = z0 - dz;f = \text{horner}(n, a, z, &fz); break; 
denotes the contract of the contract of the contract of the contract of the contract of the contract of the contract of the contract of the contract of the contract of the contract of the contract of the contract of the co
}<br>}
denotes the contract of the contract of the contract of the contract of the contract of the contract of the con
                                           else
                                                      { // Try multiple steps in the same direction 
optimizing multiple roots iterations
                                                    for (int m = 2; m \le m; m++)
{1 \over 2} and {1 \over 2} and {1 \over 2} and {1 \over 2} and {1 \over 2} and {1 \over 2} and {1 \over 2} and {1 \over 2} and {1 \over 2}wz = complex <i>double</i>>(m + 2) / 3.0) *dz; wz = z\theta - wz;
                                                               f(wz = \text{horner}(n, a, wz); fw =abs(fwz); 
                                                                if (fw >= f)
                                                                           break; // No improvement.
                                                                f = fw; fz = fwz; z = wz;}<br>}
denotes the contract of the contract of the contract of the contract of the contract of the contract of the con
 } 
                                 else
                                           { // In Stage 2. 
                                              // calculate the upper bound of errors using 
Grant & Hitchins's test
                                                     eps = upperbound(n, a, z);denotes the contract of the contract of the contract of the contract of the contract of the contract of the contract of the contract of the contract of the contract of the contract of the contract of the contract of the co
                      } // End iteration
                     z0 = \text{complex}<\text{double}> (z.\text{real}(), 0.0);fz = \text{horner}(n, a, z0);if (abs(fz) \leq f)z = z0;res[n] = z; // Complex Forward deflation of root z
                      n = complexdeflation(n, a, z); 
                      delete[] a3, a2, a1; 
 }
```
 quadratic(n, a, res); delete[] a, a1, a2, a3; return; }

# Ostrowski's multi-point method

The Ostrowski's multi-point method for root finding is a two-step method (multipoint). First step is a regular Newton step and the second step is a correction that only requires one extra Horner evaluations. Thereby the method has a very high efficiency index of 1.59 and is a fourth order method. The Ostrowski method has generated a number of new Ostrowski like Methods that further extend the multi-step iteration idea to generate sixth, seventh and even eighth order convergence. Ostrowski has also given name to another method called Ostrowski square root method, which is not the same as the Ostrowski's multi-point method.

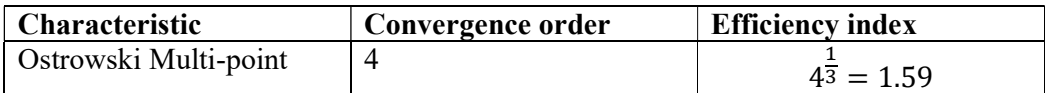

$$
y_n = z_n - \frac{p(z_n)}{p'(z_n)}
$$
  

$$
z_{n+1} = y_n - \frac{p(z_n)}{p(z_n) - 2p(y_n)} \frac{p(y_n)}{p'(z_n)}
$$

However above formula has only linear convergence if multiplicity  $> 1$ . You could add the modified Newton method to handle multiplicity >1; see below.

Stage 1 
$$
y_n = z_n - m \frac{p(z_n)}{p'(z_n)}
$$
, m is the multiplicity  
\nStage 2  $z_{n+1} = y_n - \frac{p(z_n)}{p(z_n) - 2p(y_n)} \frac{p(y_n)}{p'(z_n)}$  (6)

However, then the second refinement does not work well. My approach to this is therefore

- a) When an iterative step  $z_n$  is not near a root and we see improvement using the multi-step and or shortening of the step size (see the description of the Newton method) then stick with this modified Newton approach.
- b) First when you do not see any improvement using the multi-step check and or shortening of step, then do the second refinement and obtain a 4<sup>th</sup> order convergence for the remaining iterations. Well what about multiplicity  $> 1$ . That is not a problem since it will keep the Newton method at stage 1 and convert quadratic to that root and in that, special case the Ostrowski multipoint method will not be a 4<sup>th</sup> order method, for simply root it will however be  $a$  4<sup>th</sup> order method.

#### Algorithm for the Ostrowski's multi-point method for Complex coefficients Polynomial

```
// Find all root of a polynomial of n degree with complex coefficients 
// using the modified Ostrowski
// Notice that a[0] is an, a[1] is an-1 and a[n]=a0
// The roots is stored in res[1..n] where res[n] is the first root found and 
res[1] the last root.
//
void OstrowskiMP(int n, const complex<double> coeff[], complex<double> res[]) 
\{ int i; bool stage1; 
     double r, r0, u, f, f0, eps, f1, ff; 
     complex<double> z0, f0z, z, dz, f1z, fz, fz0; 
     complex<double> *a1, *a; 
    a = new complex <i>double</i> [n + 1]; // Copy the original coefficientswhile (n > 2) // Iterate for each root
       \{ // Calculate coefficients of f'(x) 
       for (i = 0; i < n; i++) al[i] = a[i] * complex<double>(n - i, 0);u = startpoint(n, a); // Calculate a suitable start point
        z0 = 0; ff = f0 = abs(a[n]); f0z = a[n - 1];
        if (a[n - 1] == complex <i>double</i>(0))z = 1; else
         z = -a[n] / a[n - 1];dz = z = z / abs(z) * complex <i>double</i>(u);fz = \text{horner}(n, a, z); f = abs(fz); r0 = 5 * u; // Initial use a simple upperbound for EPS until we get closer to the 
root
        eps = 6 * n * f0 * pow((double))DBL_RADIX, DBL_MANT_DIG); // Start the iteration
        while (z + dz != z & 8 & f > eps)\{ \}f1z = \text{horner}(n - 1, a1, z); f1 = abs(f1z);if (f1 == 0.0) // True Saddlepoint
                dz *= complex<double>(0.6, 0.8) * 5.0; else
                 { 
                 double wsq; 
                 complex<double> wz; 
                dz = fz / fz;wz = (f0z - f1z) / (z0 - z);wsq = abs(wz);stage1 = (wsq / f1 > f1 / f / 2) || (f != ff);r = abs(dz); if (r > r0) 
{f} and {f} and {f} and {f} and {f}dz * = \text{complex}<del>double></del> (0.6, 0.8) * (r0 / r); r = abs(dz); } 
                r\theta = 5 * r; } 
            z0 = z; f0 = f; f0z = f1z; fz0 = fz;
            z = z0 - dz; fz = horner(n, a, z); ff = f = abs(fz);
             if (stage1) 
                 {// Try multiple steps or shorten steps depending of f is an 
improvement or not
                 int div2;
```

```
 double fn; 
                complex<double> zn, fzn; 
               zn = z:
               for (i = 1, div2 = f > f0; i \le n; i++)\{ \}if div2 != 0)
                       { // Shorten steps
                      dz *= 0.5; zn = z0 - dz;
 } 
                    else
                      zn -= dz; // try another step in the same direction
                   fsn = \text{horner}(n, a, zn); fn = abs(fzn);if (fn >= f)
                       break; // Break if no improvement
                   f = fn; fz = fzn; z = zn; if (div2 != 0 && i == 2) 
                       {// To many shorten steps try another direction
                       dz *= complex<double>(0.6, 0.8); 
                      z = z0 - dz;fz = \text{horner}(n, a, z); f = abs(fz); break; 
 } 
 } 
 } 
            else
                {// calculate the upper bound of errors using Grant & 
Hitchins's test
               eps = upperbound(n, a, z); } 
           if (f==ff) // No stage 1 improvement
               { // Do the Ostrowski step as second part of the multi-point 
iteration
              z = z - fz\theta / (fz\theta - complex<double>(2) * fz) * fz / f1z;
              fz = \text{horner}(n, a, z); ff = f = abs(fz);}<br>}
          } 
     z0 = \text{complex}<double>(z.real(), 0.0);
     fz = \text{horner}(n, a, z0);if (abs(fz) \leq f)z = z0;res[n] = z; n = complexdeflation(n, a, z); 
      } 
   quadratic(n, a, res); 
   delete[] a1, a; 
   }
```
The Ostrowski multi-point iteration has given rise to a number of Ostrowski like iteration, capitalizing on the same idea, see [19] E.g. the  $6<sup>th</sup>$  order convergence:

Stage 1 
$$
y_n = z_n - \frac{p(z_n)}{p'(z_n)}
$$
  
Stage 2  $v_n = y_n - \frac{p(z_n)}{p(z_n) - 2p(y_n)} \frac{p(y_n)}{p'(z_n)}$ 

Stage 3 
$$
z_{n+1} = v_n - \frac{p(z_n)}{p(z_n) - 2p(y_n)} \frac{p(v_n)}{p'(z_n)}
$$

Or

Stage 1 
$$
y_n = z_n - \frac{p(z_n)}{p'(z_n)}
$$
  
\nStage 2  $v_n = y_n - \frac{p(z_n)}{p(z_n) - 2p(y_n)} \frac{p(y_n)}{p'(z_n)}$   
\nStage 3  $z_{n+1} = v_n - \frac{p(z_n) + (\beta + 2)p(y_n)}{p(z_n) + \beta p(y_n)} \frac{p(v_n)}{p'(z_n)}$ 

With variation on β that gives and accelerated  $6<sup>th</sup>$  order convergence. When  $β = -2$  you have the previous  $6<sup>th</sup>$  order convergence method.

#### How the method and higher orders method stack up against each other

To see how it works with the different methods lets each method against a simple Polynomial.

$$
P(x) = (x - 2)(x + 2)(x - 3)(x + 3) = x4 - 13x2 + 36
$$

The above mention Polynomial is an easy one for most methods. Moreover, as you can see the higher order method do requires fewer numbers of iterations. However, also more work to be done per iterations.

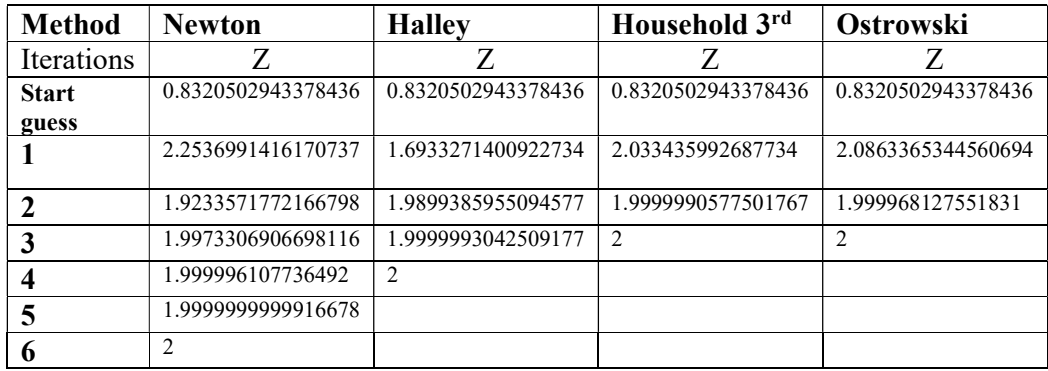

## Laguerre's method

Another interesting method see McNamee [7] or [15]. Laguerre's method requires accept to both the  $1<sup>st</sup>$  and  $2<sup>nd</sup>$  derivative of  $P(z)$ , but has third order convergence. Laguerre's method was, as the name implied, invented by Laguerre back in 1898.

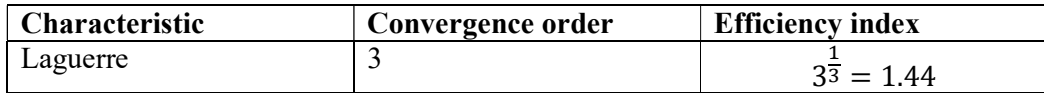

$$
z_{n+1} = z_n - a
$$
  
where  $a = \frac{n}{G \pm \sqrt{(n-1)(nH - G^2)}}$   
sign  $\pm$  is chosen to maximize the denominator  

$$
G = \frac{p'(z_n)}{p(z_n)} \text{ and } H = G^2 - \frac{p''(z_n)}{p(z_n)}
$$

However above formula has only linear convergence if multiplicity  $> 1$ . You could add the modified Laguerre method to handle multiplicity  $>1$ ; see below where *m* is the multiplicity.

$$
z_{n+1} = z_n - a
$$
  
\nwhere  $a = \frac{n}{G \pm \sqrt{\left(\frac{n}{m} - 1\right) (nH - G^2)}}$   
\nsign  $\pm$  is chosen to maximize the denominator  
\n
$$
G = \frac{p'(z_n)}{p(z_n)} \text{ and } H = G^2 - \frac{p''(z_n)}{p(z_n)}
$$

Most often you do not know  $m$  prior but you can use the technic by Madsen (see the detailed description of the Newton method) where we continue using below formula for m=2 up to n as long as for each m the  $P(z_{n+1}^m) < P(z_{n+1}^{m-1})$ 

The modified Laguerre work extremely well and is a very stable algorithm for finding Polynomial zeros.

#### Algorithm for the Laguerre's method for Complex coefficients Polynomial

```
// Find all root of a polynomial of n degree with complex coefficient using the 
modified Laguerre
// Notice that a[0] is an, a[1] is an-1 and a[n]=a\theta// The roots is stored in res[1..n] where res[n] is the first root found and
res[1] the last root.
//
void Laguerre(int n, const complex<double> coeff[], complex<double> res[] ) 
        { 
       int i; 
       double u, f, fprev, f1, f2, f0, eps; 
       complex<double> z0, z, dz, f2z, f1z, fz; 
       complex<double> *a2, *a1, *a; 
       double r, r0; 
       a = new complex <i>double</i> [n + 1]; // Copy the original coefficientsfor (i = 0; i \le n; i++)a[i] = \text{coeff}[i];// Eliminate zero roots
       n = zeroroots(n, a, res);
```
63

```
// Create a1 and a2 to hold the first and second derivative of the 
Polynomial a for each iterations
         a1 = new complex<double>[n]; 
        a2 = new complex <i>double</i> [n - 1];while( n > 2 )
\left\{ \begin{array}{ccc} 0 & 0 & 0 \\ 0 & 0 & 0 \end{array} \right\} // Calculate coefficients of f'(x)
                for (i = 0; i < n; i++) a1[i] = a[i] * complex<double>(n - i, 0); // Calculate coefficients of f''(x)
                for (i = 0; i < n - 1; i++) a2[i] = a1[i] * complex <br/>double>(n - i
- 1, 0); 
                u = startpoint(n, a); // Calculate a suitable start point
                z0 = 0; f0 = abs(a[n]);
                if (a[n - 1] == complex <b>double>(0))</b>z = 1; else
                        z = -a[n] / a[n - 1];dz = z = z / abs(z) * complex <i>double</i>(u);fz = \text{horner}(n, a, z); f = abs(fz); r0 = 5 * u;r\theta = 5 * u;eps = 6 * n * f0 * pow((double)) DEL RADIX, -DBL MANT DIG);
                 // Start iteration
                while (z + dz != z & 8 & f > eps)\{ \}complex<double> g, h, gp, gm, w;
                        f1z = \text{horner}(n - 1, a1, z); f1 = abs(f1z);
                        f2z = \text{horner}(n - 2, a2, z); f2 = abs(f2z);
                        g = f1z / fz;h = g * g - f2z / fz;w = sqrt(complex<double>(n - 1)) * (complex<double>(n) *h - g * g);
                        gp = g + w;gm = g - w; // Find the maximum value 
                        if (norm(gp) < norm(gm))gp = gm; // Calculate dz, change directions if zero
                        if (abs(gp) == 0.0)dz *= complex<double>(0.6, 0.8) * 5.0; else
                                 dz = complex<double>(n) / gp; 
                        r = abs(dz); // Check for oversized steps
                        if (r > r\theta)\{ . The contract of the contract of \{dz *= complex<double>(0.6, 0.8) * (r0 / r); r =
abs(dz); 
denotes the contract of the contract of the contract of the contract of the contract of the contract of the contract of the contract of the contract of the contract of the contract of the contract of the contract of the co
                        r\theta = 5 * r;z0 = z; z = z0 - dz; fprev = f;
                        fz = \text{horner}(n, a, z); f = abs(fz);
                        if (f > fprev)\{ . The contract of the contract of \{for (i = 1; f > f fprev && i \leq n; i++) { // No improvement. try shorten the steps
                                         dz *= 0.5; z = z\theta - dz;
                                         fz = \text{horner}(n, a, z); f = abs(fz);
                                         if (f > fprev 88 i == 3) { // If shorten does not help rotate 
and try another directions
                                                 dz *= complex<double>(0.6, 0.8) * 5.0;
```

```
z = z0 - dz;fz = \text{horner}(n, a, z); f = abs(fz);
                                                        break; 
}<br>}
denotes the contract of the contract of the contract of the contract of the contract of the contract of the con
\} . The contract of the contract of \} else
                                     { // Try stepping in that directions (usually 
multiple roots)
                                    for (int m = 2; m \le m; m++)
\{ \{ complex<double> wdz, wz, fwz; double fw; 
                                              w = sqrt(complex<double>(((double)n / 
(double)m - 1) * (complexedouble)(n) * h - g * g);
                                              gp = g + w; gm = g - w; // Find the maximum value 
                                              if (norm(gp) < norm(gm))gp = gm; wdz = complex<double>(n) / gp; 
                                             wz = z0 - wdz;f(wz = \text{horner}(n, a, wz); fw = abs(fwz);if (fw >= f)
                                                      break; 
                                             f = fw; z = wz; fz = fw;denotes the contract of the contract of the contract of the contract of the contract of the contract of the con
denotes the contract of the contract of the contract of the contract of the contract of the contract of the contract of the contract of the contract of the contract of the contract of the contract of the contract of the co
 } 
                   z0 = complex<double>(z.real(), 0.0); 
                  fz = \text{horner}(n, a, z0);if (abs(fz) \leq f)z = z0;res[n] = z; n = complexdeflation(n, a, z); 
                   } 
              quadratic(n, a, res ); 
              delete[] a, a1, a2; 
              return; 
          }
```
# Matrix methods

## Eigenvalue Method

I guess the most famous of the matrix method is the Eigenvalue method, see McNamee [7] or [16]. Using the algorithm to find the eigenvalue can also be used for finding roots of a polynomial. For any polynomial, you can create the corresponding companion matrix and then find the eigenvalues for that matrix. The eigenvalues will then be the roots of the polynomial. One of the most efficient way of doing this is to form the companion matrix using an upper Hessenberg triangular matrix. An upper Hessenberg Matrix is a square matrix for which all the sub diagonal entries are zero and all the eigenvalues when this matrix is solved will be in the diagonal elements. However, in order to find the eigenvalue you will need to resort to some form of iterative algorithm. The QR algorithm is very well suited to finding the eigenvalues of an upper Hessenberg matrix. It requires  $O(n^2)$  operations. The QR algorithm was developed in the late 1950's. The basic idea is perform a QR decomposition, writing the matrix as a product of an orthogonal matrix and an upper triangular matrix, (Factor A=OR) multiply the factors in reverse order RO and then iterate, see [17]  $\&$ [18].

Given a polynomial of

$$
P(z) = a_n z^n + a_{n-1} z^{n-1} + \dots, a_1 z + a_0
$$

A companion matrix can be written for the characteristic polynomial as :

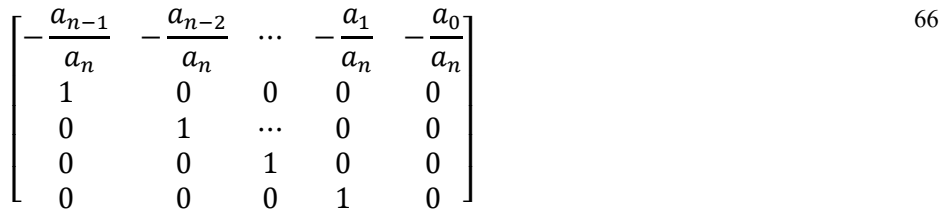

Or easier if the polynomial is already in a monic form as:

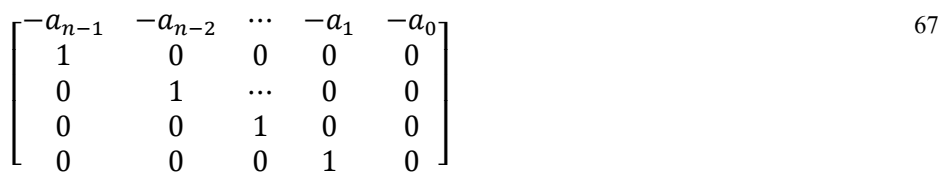

### Algorithm for the Eigenvalue method for Complex coefficients Polynomial

// Find all root of a polynomial of n degree with complex coeeficient using the eigenvalue method

// The procedure complexeigenvalue computes the eigenvalues

<sup>//</sup> of arbitrary n by n complex matrix.

```
// This is a cpp version of an Java version that came from an Ada version of a 
NAG Fortran 
// library subroutine TOMS 535. 
// Some Fortran labels have been preserved for traceability 
// A is the nxn Matrix, Lambda[] is the eigenvalues or the roots 
// 
void Complexeigenvalue(int n, complex<double> **A, complex<double> lambda[], 
bool test); 
// Take the absolute value of the sum of the real and imag part of a complex 
number 
double sumabs(complex<double> Z) 
\left\{ \begin{array}{ccc} 1 & 1 \\ 1 & 1 \end{array} \right\}return fabs(Z.read()) + fabs(Z.inag)));
          } // end sumabs 
// 
void Eigenvalue(int n, const complex<double> coeff[], complex<double> res[] ) 
\left\{ \begin{array}{ccc} 1 & 1 \\ 1 & 1 \end{array} \right\} int i, j; 
          complex<double> **hess; 
         // Create the uper Hessenberg form of the companion matrix 
        hess = new complex<double> *[n];for (i = 0; i < n; i++)hess[i] = new complex <i>double</i>[n];for (i = 0; i < n; i++)\left\{ \begin{array}{ccc} 0 & 0 & 0 \\ 0 & 0 & 0 \\ 0 & 0 & 0 \\ 0 & 0 & 0 \\ 0 & 0 & 0 \\ 0 & 0 & 0 \\ 0 & 0 & 0 \\ 0 & 0 & 0 \\ 0 & 0 & 0 \\ 0 & 0 & 0 \\ 0 & 0 & 0 \\ 0 & 0 & 0 \\ 0 & 0 & 0 \\ 0 & 0 & 0 & 0 \\ 0 & 0 & 0 & 0 \\ 0 & 0 & 0 & 0 \\ 0 & 0 & 0 & 0 & 0 \\ 0 & 0 & 0 & 0 & 0 \\ 0 & 0 & 0 & 0 & 0 \\ 0 & 0 & 0 & 0hess[0][i] = -coeff[i + 1] / coeff[0];for (j = 1; j < n; j++) hess[j][i] = 0;
                 if (i != n - 1) hess[i + 1][i] = 1; } 
          // Set predefine result. Change in the iteration 
        for (int i = 0; i<n; i++)
                 res[i + 1] = complex<del>double</del>>(-999.0, -999.0); print_complex_matrix(n, hess); 
         Complexeigenvalue(n, hess, &res[1],true ); 
         // Cleanup 
         for (i = 0; i < n; i++) delete hess[i]; 
          delete[] hess; 
          return; 
          } 
// The procedure complexeigenvalue computes the eigenvalues 
// of arbitrary n by n complex matrix. 
// This is a cpp version of an Java version that came from an Ada version of a 
NAG Fortran 
// library subroutine TOMS 535. 
// Some Fortran labels have been preserved for traceability 
// A is the nxn Matrix, Lambda[] is the eigenvalues or the roots 
// 
void Complexeigenvalue(int n, complex<double> **A, complex<double> lambda[], 
bool test) 
\mathfrak{t} int j, k, m, mm, its, itn, ien; 
         double anorm = 0.0;
          double ahr, aahr, eps, xr, xi, yr, yi, zr; 
          complex<double> accnorm; 
          complex<double> x, y, z, yy, T, S;
```

```
 eps = pow(2.0, -53); // Double precision, otherwise -23 for float 
precision 
          T = complex<double>(0.0, 0.0); 
         itn = 30 * n; // Heuristic on maximum iterations
         ien = n - 1; // used as subscript, loop test <= ien
                                    // ien is decremented 
          while (ien >= 0)
\left\{ \begin{array}{ccc} 0 & 0 & 0 \\ 0 & 0 & 0 \\ 0 & 0 & 0 \\ 0 & 0 & 0 \\ 0 & 0 & 0 \\ 0 & 0 & 0 \\ 0 & 0 & 0 \\ 0 & 0 & 0 \\ 0 & 0 & 0 \\ 0 & 0 & 0 \\ 0 & 0 & 0 \\ 0 & 0 & 0 \\ 0 & 0 & 0 \\ 0 & 0 & 0 & 0 \\ 0 & 0 & 0 & 0 \\ 0 & 0 & 0 & 0 \\ 0 & 0 & 0 & 0 & 0 \\ 0 & 0 & 0 & 0 & 0 \\ 0 & 0 & 0 & 0 & 0 \\ 0 & 0 & 0 & 0its = 0; // look for small single subdiagonal element 
                    while (true) 
\{ \}k = 0; // for kk in reverse low+1..ien loop 
                              for (int kk = ien; kk>0; kk--)
\{ \Box and the contract of the contract of \{ \Boxahr = sumabs(A[kk][kk - 1]);
                                       aahr = eps * (sumabs(A[kk - 1][kk - 1]) +
sumabs(A[kk][kk])); 
                                       if (ahr \leq aahr)
\{ \{k = kk; break; 
denotes the contract of the contract of the contract of the contract of the contract of the contract of the con
denotes the contract of the contract of the contract of the contract of the contract of the contract of the con
                              if (k == ien) { break; }//exit when k == ien;
                             if (itn \leftarrow 0)
\{ . The contract of the contract of \{ return; 
\} . The contract of the contract of \} // Compute shift 
                               if (its == 10 || its == 20) 
\{ \Box and the contract of the contract of \{ \Box S = complex<double>(fabs(A[ien][ien - 1].real()) + 
fabs(A[ien - 1][ien - 2].real()),
                                       fabs(A[ien][ien - 1].imag()) + fabs(A[ien - 1][ien])- 2].imag())); 
denotes the contract of the contract of the contract of the contract of the contract of the contract of the contract of the contract of the contract of the contract of the contract of the contract of the contract of the co
                               else 
\{ \Box and the contract of the contract of \{ \BoxS = A[ien][ien];x = A[ien - 1][ien] * (A[ien][ien - 1]);if (sumabs(x) > 0.0)\{ \}y = (A[ien - 1][ien - 1] - S) *complex<double>(0.5, 0.0); 
                                                 z = sqrt(y*y + x);if (y.read() * z.read() + y.inag() * z.inag()(0.0) z = complex<double>(-z.real(), -
z.\text{imag}(); // negate();
                                                 yy = y + z;S = S - x / yy; } // end if; 
                                        } // end if; 
                              for (int i = 0; i \leq in; i++) // for i in low..ien loop
                                       A[i][i] = A[i][i] - S;T = T + S;
                              its = its +1;
```

```
itn = itn - 1;j = k + 1; // look for two consecutive small sub-diagonal elements 
                        xr = sumabs(A[ien - 1][ien - 1]);yr = sumabs(A[ien][ien - 1]);zr = sumabs(A[ien][ien]);m = k; if (test) cout << "Looking for two consecutive small sub-
diagonal elements" << endl; 
                       for (mm = ien - 1; mm >= j; mm--) // for mm in reverse
j..ien-1 loop // 460 
\{ \Box and the contract of the contract of \{ \Box // 
                                yi = yr; 
                               yr = sumabs(A[mm][mm - 1]);xi = zr;zr = xr;xr = sumabs(A[mm - 1][mm - 1]);if (yr <= (eps * zr / yi *(zr + xr + xi)))
\{ \{m = mm;
                                        break; 
denotes the contract of the contract of the contract of the contract of the contract of the contract of the con
                                } //end loop; 
                         // triangular decomposition A = L*R 
                       for (int i = m + 1; i \leq ien; i++) //for i in m+1..ien
loop 
\{ \Box and the contract of the contract of \{ \Boxx = A[i - 1][i - 1];y = A[i][i - 1];if (sumabs(x) >= sumabs(y))\{ \}z = y / x;lambda[i] = complex<double>(-1.0, 0.0); } 
                                else 
\{ \} // interchange rows of A 
                                       for (int jj = i - 1; jj<n; jj++) // for j in
i-1..n loop 
{1 \over 2} and {1 \over 2} and {1 \over 2} and {1 \over 2} and {1 \over 2} and {1 \over 2} and {1 \over 2} and {1 \over 2} and {1 \over 2} and {1 \over 2} and {1 \over 2} and {1 \over 2} and {1 \over 2} and {1 \over 2} and {1 \over 2} and {1 \over 2} a
                                               z = A[i - 1][jj];A[i - 1][jj] = A[i][jj];A[i][jj] = z; } // end loop; 
                                       z = x / y;lambda[i] = complex<double>(1.0, 0.0); } // end if; 
                               A[i][i - 1] = z;for (int jj = i; jj<n; jj++) // for j in i \ldots N
loop 
                                       A[i][jj] = A[i][jj] - z*A[i - 1][jj]; } // end loop; 
                         // composition R*L = H 
                        for (int jj = m + 1; jj <= ien; jj++) // for j in m+1..ien
loop 
\{ \Box and the contract of the contract of \{ \Boxx = A[jj][jj - 1];A[j][jj - 1] = complex<sub>double</sub>(0.0, 0.0);
```

```
 // interchange columns of A if necessary 
                                        if (lambda[jj].real() > 0.0)\{ \}for (int i = 0; i \leq j; i++) // for i in
low .. j loop 
{1 \over 2} and {1 \over 2} and {1 \over 2} and {1 \over 2} and {1 \over 2} and {1 \over 2} and {1 \over 2} and {1 \over 2} and {1 \over 2}z = A[i][jj - 1]; A[i][jj - 1] = A[i][jj]; 
                                                            A[i][jj] = z; } // end loop; 
                                                   } // end if 
                                            // end interchange columns 
                                        for (int i = 0; i \leq j; i++) // for i in low..j
loop 
\{ \}A[i][jj - 1] = A[i][jj - 1] + x*A[i][jj];denotes the contract of the contract of the contract of the contract of the contract of the contract of the con
                                             // end accumulate transformations 
\} ) and the set of the set of the set of the set of the set of the set of the set of the set of the set of the set of the set of the set of the set of the set of the set of the set of the set of the set of the set of t
                               } // end while loop 
                     // a root is found 
                    lambda[ien] = A[ien][ien] + T;ien = ien - 1;
                     } // end loop; 
           return; // Success. All roots found 
           } // end Complexeigenvalue
```
Example:

To see how it works I have run the Eigenvalue method against the Polynomial:

$$
P(x) = (x - 1)(x + 2)(x - 3)(x - 4) = x4 + 2x3 - 13x2 - 14x + 24
$$

The initial start Matrix for the Companion matrix is: Matrix  $[4][4]$ =

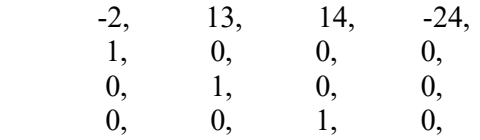

A Stopping criteria is  $a_{n,n-1} \leq 2^{-5} = 1.1E-16$  and then the root is  $a_{nn}+T$ , where T is the total shifts accumulated during the iterations. Initial value is: T=0.

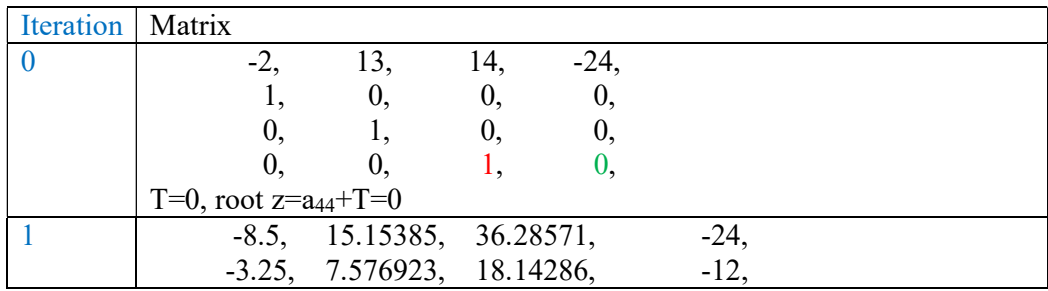

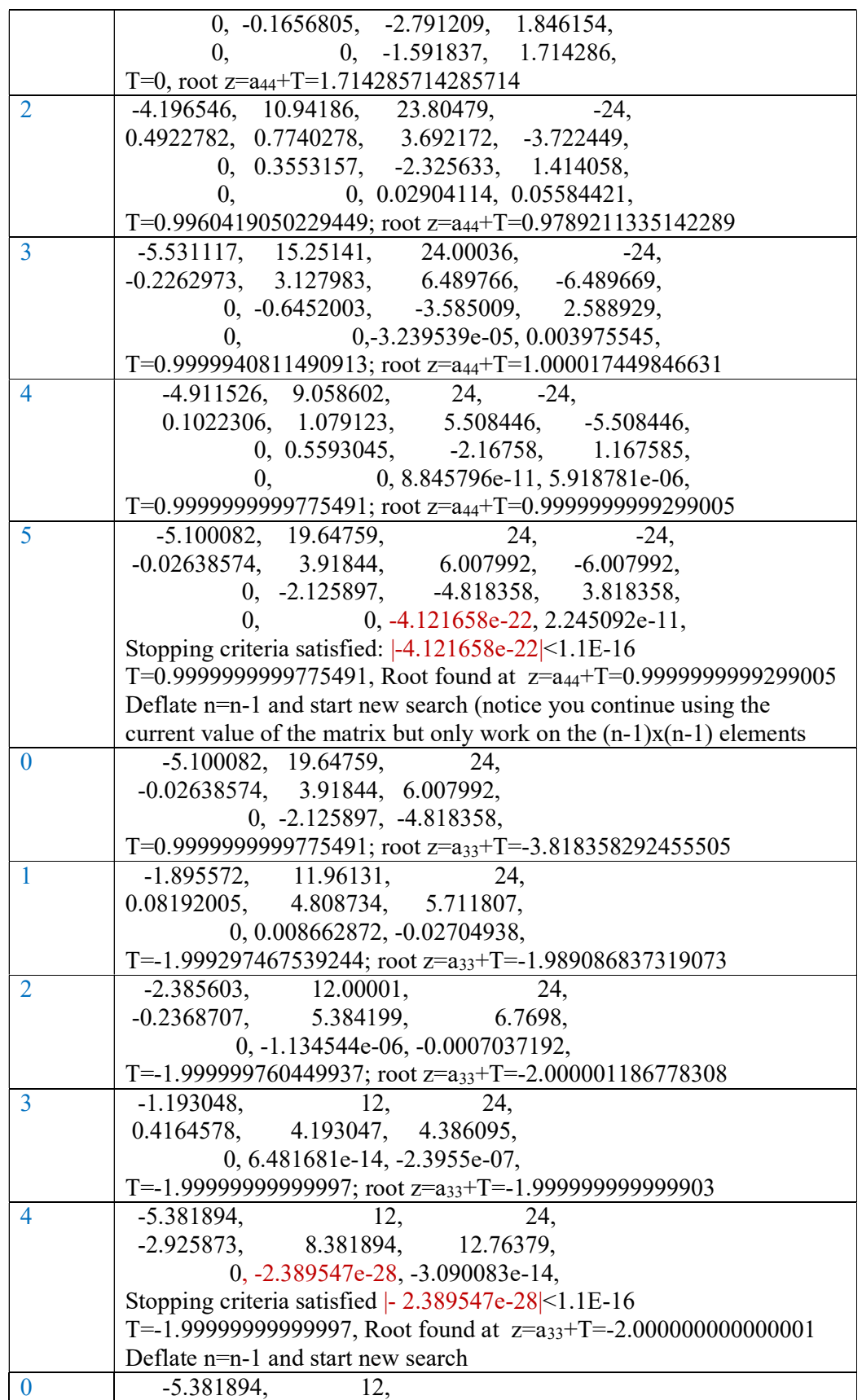

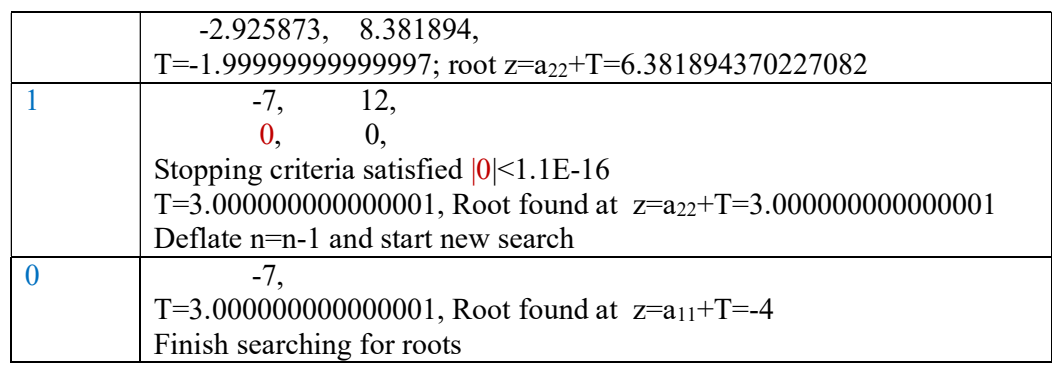

## Simultaneous method

As the name, imply simultaneous methods find all roots simultaneous. The benefit is you do not have to deal with deflation of a polynomial and the associated accumulated errors arising from inaccuracy in the deflation process.

## Durand-Kerner method

Invented by Wierstrass in 1903 and later rediscover by Durand, Kerner and others. Sometimes is goes by the name Durand-Kerner sometimes by Wierstrass.

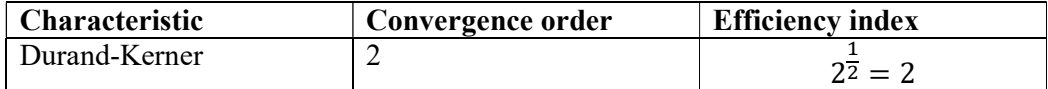

$$
z_i^{(k+1)} = z_i^{(k)} - \frac{P(z_i^{(k)})}{\prod_{j=1, j\neq i}^n (z_i^{(k)} - z_j^{(k)})} \quad i = 1, \dots, n \text{ and } k = 0, 1, \dots
$$

As usual the method has only have linear convergence when multiplicity  $> 1$ . The starting point used in the code example below is a primitive starting point as follows:

$$
z_i^{(0)} = (0.4 + i0.9)^{i-1} \quad i = 1, \dots, n
$$

I recommend you use the starting points as outline by Aberth [2], see Aberth in the Appendix.

#### Algorithm for the Durand-Kerner method for Complex coefficients Polynomial.

```
// Find all root of a polynomial of n degree with complex coefficient using the 
durand-kerner (Weierstrass method)
// Notice that a[0] is an, a[1] is an-1 and a[n]=a\theta// The roots is stored in res[1..n] where res[n] is the first root found and
res[1] the last root.
//
void DurandKerner( int n, const complex<double> coeff[], complex<double> res[] 
) 
        { 
       bool dz_flag; 
       int itercnt, i, j; 
       double f, f0, eps, max_f; 
       complex<double> z, zi, dz, fz, fz0, gz0;
       complex<double> *a, *w, *Z; 
       bool *finish; 
       a = new complex <i>double</i> [n + 1]; // Copy the original coefficientsfor (i = 0; i \le n; i++) a[i] = coeff[i];// Eliminate zero roots
       n = zeroroots(n, a, res);
       if (n > 2)
```
5 August 2020 Page 68

```
 { 
                   w = new complex <i>double</i>[n + 1];
                    Z = new complex<double>[n + 1]; 
                   finish = new bool[n + 1];
                   f0 = abs(a[n]);eps = 6 * n * f0 * pow((double))DBL_RADIX, -DBL_MANT_DIG);
                    // Calculate starting points
                   z = \text{complex}<\text{double}> (0.4, 0.9);for (i = 1; i \le n; i++)\{ \}Z[i] = pow(z, i - 1); finish[i] = false; 
 } 
                   max_f = 1; dz_f = 1 = true;
                    // Start iteration
                   for (itercnt = 1; dz_flag && max_f > eps && itercnt < 2 *MAXITER; itercnt++) 
\{ \}max f = 0; dz flag = false;
                             for (i = 1; i \le n; i++)\left\{ \begin{array}{ccc} 0 & 0 & 0 \\ 0 & 0 & 0 \\ 0 & 0 & 0 \\ 0 & 0 & 0 \\ 0 & 0 & 0 \\ 0 & 0 & 0 \\ 0 & 0 & 0 \\ 0 & 0 & 0 \\ 0 & 0 & 0 \\ 0 & 0 & 0 \\ 0 & 0 & 0 \\ 0 & 0 & 0 \\ 0 & 0 & 0 \\ 0 & 0 & 0 & 0 \\ 0 & 0 & 0 & 0 \\ 0 & 0 & 0 & 0 \\ 0 & 0 & 0 & 0 & 0 \\ 0 & 0 & 0 & 0 & 0 \\ 0 & 0 & 0 & 0 & 0 \\ 0 & 0 & 0 & 0 if (finish[i] == true) continue; 
                                      zi = Z[i];fz0 = \text{horner}(n, a, zi); f0 = abs(fz0);
                                      for ( w[i] = fz0, j = 1; j \le n; j++) if (i != j) 
{1 \over 2} and {1 \over 2} and {1 \over 2} and {1 \over 2} and {1 \over 2} and {1 \over 2} and {1 \over 2} and {1 \over 2} and {1 \over 2}dz = zi - Z[j];w[i] /= dz;
}<br>}
                                      dz = w[i];z = zi - dz;fz = \text{horner}(n, a, z); f = abs(fz);
                                      Z[i] = z;dz_flag = dz_flag \mid \mid (z + dz \mid = z); if (f>max_f) 
                                               max f = f;
                                      if (f <= eps || (z + dz == z))\{ \} complex<double> z0; 
                                                f۾[1] = true;if (fabs(z.read()) \geq false(z))) z0 = complex<double>(z.real()); 
                                                 else
                                                           z0 = complex<double>(0, z.imag()); 
                                                fz = \text{horner}(n, a, z0);if (abs(fz) \leq f)Z[i] = z = z0;denotes the contract of the contract of the contract of the contract of the contract of the contract of the con
denotes the contract of the contract of the contract of the contract of the contract of the contract of the contract of the contract of the contract of the contract of the contract of the contract of the contract of the co
 } 
                   for (i = 1; i \le n; i++)res[i] = Z[i]; delete[] finish, Z, w; 
 } 
         else
                    quadratic(n, a, res); 
         delete[] a;
```
return;  $\qquad \qquad \}$ 

## Aberth-Ehrlich method

Invented by Aberth and Ehrlich in 1967. See Aberth [2]

It is a very robust method and has been implemented in the MPSolve software package. It is a third order convergence method although it only approach root with multiplicity > 1 with linear convergence.

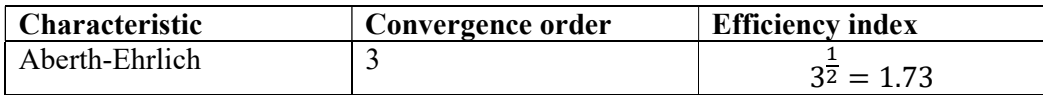

$$
z_i^{(k+1)} = z_i^{(k)} - \frac{\dfrac{P\left(z_i^{(k)}\right)}{p'\left(z_i^{(k)}\right)}}{1 - \dfrac{P\left(z_i^{(k)}\right)}{p'\left(z_i^{(k)}\right)}\sum_{j=1, j\neq i}^{n}\dfrac{1}{\left(z_i^{(k)} - z_j^{(k)}\right)}} \hspace{.5cm} i = 1, \ldots, n \, ; k = 0, 1, \ldots \label{eq:z}
$$

Aberth in his original paper [2] also describe suitable starting points for all roots. See Aberth supporting function in the Appendix.

#### Algorithm for the Aberth-Ehrlich method for Complex coefficients Polynomial

Notice it also call a function called startpoint() that calculate a suitable start position for all roots. That function can be found in the appendix, to avoid cluttering the implementation of the Aberth-Ehrich method below.

```
// Find all root of a polynomial of n degree with complex coefficient 
// using the Aberth-Ehrlich method
// Notice that a[0] is an, a[1] is an-1 and a[n]=a\theta// The roots is stored in res[1..n] where res[n] is the first root found and 
res[1] the last root.
// This is a port to C++ of D.Bini) original Fortran version, see below.
// NUMERICAL COMPUTATION OF THE ROOTS OF A POLYNOMIAL HAVING 
// COMPLEX COEFFICIENTS, BASED ON ABERTH'S METHOD. 
// Version 1.4, June 1996<br>// (D.Bini, Dipartimento di
       // (D.Bini, Dipartimento di Matematica, Universita' di Pisa) 
// (bini@dm.unipi.it)
// Is has been modified and simplified
//
void AberthEhrlich( int n, const complex<double> coeff[], complex<double> 
res[]) 
\left\{ \begin{array}{ccc} 1 & 1 \\ 1 & 1 \end{array} \right\}bool dz_flag; 
       int itercnt, i, j; 
        double f, f0, f1, max_f, eps;
```

```
complex<double> z, zi, dz, fz, fz0, fz1; 
          complex<double> *a, *w, *Z; 
          bool *finish; 
         double *apolyr; 
         a = new complex <i>double</i> [n + 1]; // Copy the original coefficientsfor (i = 0; i \le n; i++) a[i] = coeff[i];// Eliminate zero roots
         n = zeroroots(n, a, res); 
         if (n > 2)\{ \} complex<double> *a1 = new complex<double>[n]; 
                     /* Calculate coefficients of f'(x) */
                    for (i = 0; i < n; i++)a1[i] = a[i] * complex <i>double</i> (n - i, 0);w = new complex <i>double</i> [n + 1];apolyr = new double[n + 1];
                     Z = new complex<double>[n + 1]; 
                    finish = new bool[n + 1];
                     // Simple upper bound for P(z) using horner with Complex 
coefficients
                    f0 = abs(a[n]);eps = 6 * n * f0 * pow((double)_DBL_RADIX, -DBL_MANT_DIG);
                    for (i = 0; i \le n; i++)apolyr[i] = abs(a[i]); startpoints(n, apolyr, Z ); 
                    for (i = 1; i \le n; i++) finish[i] = false; 
                    max_f = 1; dz_f = 1 = true;
                     // Start iteration
                    for (itercnt = 1; dz_flag && max_f > eps && itercnt < 100;
itercnt++) 
\{ \}max f = 0; dz flag = false;
                              for (i = 1; i \le n; i++)\left\{ \begin{array}{ccc} 0 & 0 & 0 \\ 0 & 0 & 0 \\ 0 & 0 & 0 \\ 0 & 0 & 0 \\ 0 & 0 & 0 \\ 0 & 0 & 0 \\ 0 & 0 & 0 \\ 0 & 0 & 0 \\ 0 & 0 & 0 \\ 0 & 0 & 0 \\ 0 & 0 & 0 \\ 0 & 0 & 0 \\ 0 & 0 & 0 \\ 0 & 0 & 0 & 0 \\ 0 & 0 & 0 & 0 \\ 0 & 0 & 0 & 0 \\ 0 & 0 & 0 & 0 & 0 \\ 0 & 0 & 0 & 0 & 0 \\ 0 & 0 & 0 & 0 & 0 \\ 0 & 0 & 0 & 0 if (finish[i] == true ) continue; 
                                        zi = Z[i];fz\theta = horner(n, a, zi); f\theta = abs(fz\theta);
                                        fz1 = \text{horner}(n - 1, a1, zi); f1 = abs(fz1);
                                        for (w[i] = complex\texttt{double}(0, 0), j = 1; j \le n;j++) 
                                                   if (i != j) 
{1 \over 2} (b) {1 \over 2} (b) {1 \over 2} (b) {1 \over 2} (b) {1 \over 2} (b) {1 \over 2} (b) {1 \over 2} (b) {1 \over 2} (b) {1 \over 2} (b) {1 \over 2} (c) {1 \over 2} (c) {1 \over 2} (c) {1 \over 2} (c) {1 \over 2} (c) {1 \over 2} (c) {1 \over 2} (
                                                             dz = complex <i>double</i>>(1, 0) / (zi -Z[j];
                                                             w[i] += dz;
\} ) and the set of the set of the set of the set of the set of the set of the set of the set of the set of the set of the set of the set of the set of the set of the set of the set of the set of the set of the set of t
                                        dz = fz1 / fz0 - w[i]; dz = complex<double>(1, 0) / dz; 
                                        w[i] = dz;z = zi - dz;fz = \text{horner}(n, a, z); f = abs(fz);
                                        Z[i] = z;dz_{f}lag = dz_flag || (z + dz != z);
                                         if (f>max_f) 
                                                   max_f = f;if (f <= eps || (z + dz == z))
```

```
\{ \} complex<double> z0; 
                                    finish[i]=true; 
                                   if (fabs(z.read()) \geq false(z))) z0 = complex<double>(z.real()); 
                                    else 
                                           z0 = \text{complex}<\text{double}>(0, z.\text{imag}());
                                   fz = \text{horner}(n, a, z0);if (abs(fz) \leq f)Z[i] = z = z0; } 
\{a_1, a_2, \ldots, a_n\} . The contract of \{a_1, a_2, \ldots, a_n\} , and \{a_1, a_2, \ldots, a_n\} .
 } 
              for (i = 1; i \le n; i++)res[i] = Z[i]; delete[] finish, Z, w, a1, apolyr; 
 } 
      else
               quadratic(n, a, res ); 
      delete[] a; 
       return; 
        }
```
# Rutishauser QD method

Invented by Rutishauser in 1954. To my knowledge, nobody is using this nowadays. The Reasons is not as stable as the QR algorithm (Eigenvalue method) and the convergence order is only linear and requires many iterations to get some accurate roots. For a detail description, see P. Henrici [20].

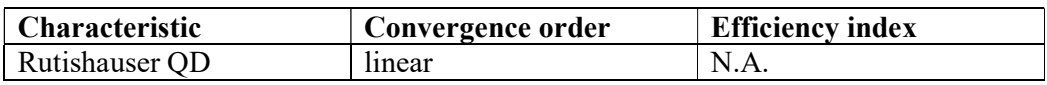

Conceptual the QD method is usually show by the table below given a Polynomial:

$$
P(z) = a_n z^n + a_{n-1} z^{n-1} + \dots, a_1 z + a_0
$$

And where the first two rows is given by the Polynomial coefficients.

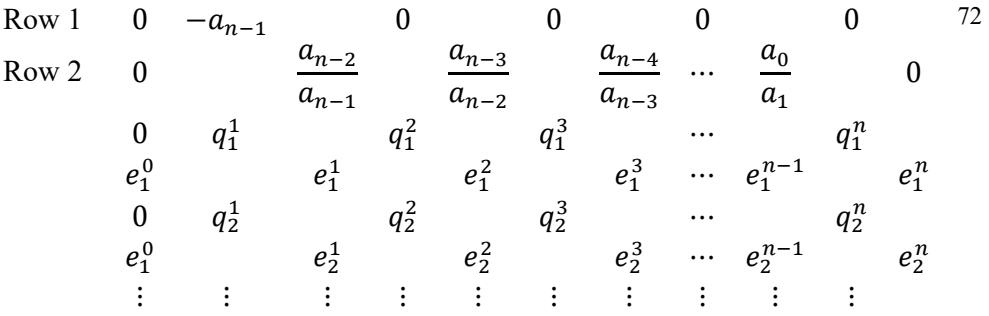

For each iterations, you build a new q and e row.
The relationship between the previous q and e row is given by the recurrence, where  $i$ is the i'th iteration step.

$$
q_{i+1}^{k} = q_i^{k} + (e_i^{k} - e_i^{k-1}) k = 1, 2, ..., n
$$
  
\n
$$
e_{i+1}^{k} = e_i^{k} \frac{q_{i+1}^{k+1}}{q_{i+1}^{k}} \text{ for } k = 1, 2, n-1
$$
  
\n
$$
e_i^{0} = e_i^{n} = 0
$$

The first row is the  $q_0^k$  the second row is the initial  $e_0^k$  row

Because new q's only requires knowledge of the previous q row and the previous e row and the same for the e row, you can make a very efficient storage model where you only keep a row vector of the latest q and a row vector of the latest e. If all the roots are simple, you iterate until the  $e_i^{n-1}$  value is less than EPS and then the root is  $q_i^n$ . EPS is typical chosen as  $2^{-53}$  (~1.1E-16)using 8-bytes floating point numbers. (IEEE754). However if the root are not simple and have the same magnitude e.g. complex numbers that appears in pairs (complex and complex conjugated number) or we are dealing with a root with multiplicity  $> 1$  then we would need to extract the quadratic factor and solve the  $2<sup>nd</sup>$  degree polynomial. The behavior indicating a quadratic root is when  $e_i^{n-2}$  gets less than the *EPS*. The Quadratic Polynomial  $x^2$ +Ax+B where:

$$
A_i^n = q_i^n + q_i^{n-1}
$$
  
\n
$$
B_i^n = q_i^n * q_{i-1}^{n-1}
$$

This polynomial can then be solve directly.

After the first simple root is found, you continue to use the iterations schema for the full "matrix" but now look at  $e_i^{n-2}$  for when to stop for the 2<sup>nd</sup> root. In case, the first root was a double root then of course you look for when  $e_i^{n-3}$  get sufficient small etc. until all roots are found.

There is another drawback for Rutishauser QD method and that is that all coefficients  $a_n$  needs to be  $\neq 0$ . This is of course not always possible to guarantee and thereby the limit usage of that method. Although it could be overcome by using Polynomial Taylor shift to ensure that all  $a_n \neq 0$  before applying the Rutishauser QD method. Polynomial Taylor shifting is describe elsewhere in this paper.

Since the QD method is not in use nowadays then the source code is only show for the case with a Polynomial with real coefficients and no check and use of Polynomial Taylor shifting.

### Algorithm for the Rutishauser QD method for Real coefficients Polynomial

```
// Find all root of a polynomial of n degree with real coefficient using the 
// Progressive Rutishauser QD method
// Notice that a[0] is an, a[1] is an-1 and a[n]=a0
// Requires that an..a0 is not zero
```

```
// The roots is stored in res[1..n] where res[n] is the first root found and
res[1] the last root.
//
void RutishauserQD( int n, const double coeff[], complex<double> res[]) 
         \mathfrak{t}const int maxiteration = 500; 
         int i, j, offset=0; 
         double *qV, *eV, *ap, qV2 = 0;
         double eps = pow((double)_DBL_RADIX, -DBL_MANT_DIG); 
         ap = new double [n + 1]; // Copy the original coefficients and ensure
the polynomial is in monic form
         for (i = 0; i \le n; i++)ap[i] = coeff[i]/coeff[0];// Eliminate zero roots
         n = zeroroots(n, ap, res); 
         // Create the matrix qA and eA
         qV = new double[n];eV = new double[n];double a, b, aprev, bprev, da, db; 
         if(n>0)\left\{ \begin{array}{ccc} 0 & 0 & 0 \\ 0 & 0 & 0 \\ 0 & 0 & 0 \\ 0 & 0 & 0 \\ 0 & 0 & 0 \\ 0 & 0 & 0 \\ 0 & 0 & 0 \\ 0 & 0 & 0 \\ 0 & 0 & 0 \\ 0 & 0 & 0 \\ 0 & 0 & 0 \\ 0 & 0 & 0 \\ 0 & 0 & 0 \\ 0 & 0 & 0 & 0 \\ 0 & 0 & 0 & 0 \\ 0 & 0 & 0 & 0 \\ 0 & 0 & 0 & 0 & 0 \\ 0 & 0 & 0 & 0 & 0 \\ 0 & 0 & 0 & 0 & 0 \\ 0 & 0 & 0 & 0 // Setup the first row of qA and eA for the Polynomial
                  for (i = 0; i < n; i++)\{ \}if (i == 0)qV[i] = -ap[1]; else
                                     qV[i] = 0.0; if (i == 0) 
                                     eV[i] = 0.0; else
                                     eV[i] = ap[i + 1] / ap[i]; } 
                   // Setup a,b for quadratic roots i.e. complex conjugated roots
                  a = -(qV[n - 1] + qV[n - 2]);b = qV[n - 1] * qV[n - 2]; // Do QD Iteration
                  for (j = 1; j < maxiteration; ++j ) // Max 500 iterations
\{ \} // Calculate new qV2 vector. Need if a quadratic root is 
detected otherwise not
                            qV2 = qV[n - 2 - offset]; // Calculate next qV vrow vector
                           for (i = 0; i < n; ++i)qV[i] += (i == n - 1 ? -eV[i] : eV[i + 1] - eV[i]);
                             // Calculate next eV row vector
                            for (eV[0] = 0.0, i = 1; i < n; ++i)eV[i] *= (qV[i] / qV[i - 1]); // Determine if we need to stop the iteration 
                             if (fabs(eV[n - 1 - offset]) < eps) // Single root found
\{ \Box and the contract of the contract of \{ \Boxres[n - offset] = qV[n - 1 - offset]; if (++offset == n) { 
                                               break; // Finish stop the iteration
denotes the contract of the contract of the contract of the contract of the contract of the contract of the con
denotes the contract of the contract of the contract of the contract of the contract of the contract of the contract of the contract of the contract of the contract of the contract of the contract of the contract of the co
                             else
```

```
 {// Check if the quadratic factor is convergin
                                                aprev = a; bprev = b;
                                               a = -(qV[n - 1 - offset] + qV[n - 2 - offset]);b = qV[n - 1 - offset] * qV2; da = a - aprev; 
                                               db = b - b // a+da==a && b+db==b is harder limit than 
fabs(eV[n - 2 - offset]) < eps if (a+da==a && b+db==b) // Double root found pair 
as either 2 real root or a pair of complex conjugated roots. 
                                                            { // Find the quadratic roots
                                                            double r; 
                                                           if (a == 0){1 \over 2} and {1 \over 2} and {1 \over 2} and {1 \over 2} and {1 \over 2} and {1 \over 2} and {1 \over 2} and {1 \over 2} and {1 \over 2}r = -b;
                                                                       if (r < 0){1 \over 2} (b) and the contract of the contract of the contract of the contract of \{r = sqrt(-r);
                                                                                   res[n - 1 - offset] =complex<double>(0, r); 
                                                                                    res[n - offset] =complex<double>(0, -r); 
 } 
else en de la construcción de la construcción de la construcción de la construcción de la construcción de la c
{1 \over 2} (b) and the contract of the contract of the contract of the contract of \{r = sqrt(r);
                                                                                     res[n-1-offset] =
complex<double>(r, 0); 
                                                                                     res[n-offset] =
complex<double>(-r, 0); 
) and the contract of the contract of the contract of \mathbb{R}^n\} ) and the set of the set of the set of the set of the set of the set of the set of the set of the set of the set of the set of the set of the set of the set of the set of the set of the set of the set of the set of t
                                                            else
{1 \over 2} and {1 \over 2} and {1 \over 2} and {1 \over 2} and {1 \over 2} and {1 \over 2} and {1 \over 2} and {1 \over 2} and {1 \over 2}r = 1 - 4 * 1 * b / (a * a);if (r < 0)\{ . The contract of the contract of the contract of the contract of the contract of the contract of the contract of the contract of the contract of the contract of the contract of the contract of the contract of the co
                                                                                    res[n - 1 - offset] =complex<double>(-a / 2, a * sqrt(-r) / 2); 
                                                                                    res[n - offset] =complex<double>(res[n - 1 - offset].real(), -res[n - 1 - offset].imag());
denotes the contract of the contract of the contract of the contract of the contract of the contract of the contract of the contract of the contract of the contract of the contract of the contract of the contract of the co
else en de la construcción de la construcción de la construcción de la construcción de la construcción de la c
{1 \over 2} (b) and the contract of the contract of the contract of the contract of \{res[n-1-offset] =complex<double>((-1 - sqrt(r)) * a / 2, 0); res[n-offset] =
complex<double>( b / res[n-1-offset].real(), 0); 
) and the contract of the contract of the contract of \mathbb{R}^n\} ) and the set of the set of the set of the set of the set of the set of the set of the set of the set of the set of the set of the set of the set of the set of the set of the set of the set of the set of the set of t
                                                             offset += 2; 
                                                           if (offset == n){1 \over 2} and {1 \over 2} and {1 \over 2} and {1 \over 2} and {1 \over 2} and {1 \over 2} and {1 \over 2} and {1 \over 2} and {1 \over 2} break; // Finish Stop the iteration
}<br>}
denotes the contract of the contract of the contract of the contract of the contract of the contract of the con
denotes the contract of the contract of the contract of the contract of the contract of the contract of the contract of the contract of the contract of the contract of the contract of the contract of the contract of the co
 } 
 } 
            // Cleanup
            delete[] ap, qV, eV;
```
return; }

# Other Polynomial roots method

There exist many other methods; some is a variation over a previous method. We will just list a few.

### Ostrowski Square root method

It is a third order convergence method derived by Ostrowski in 1973. The iteration step is outline below.

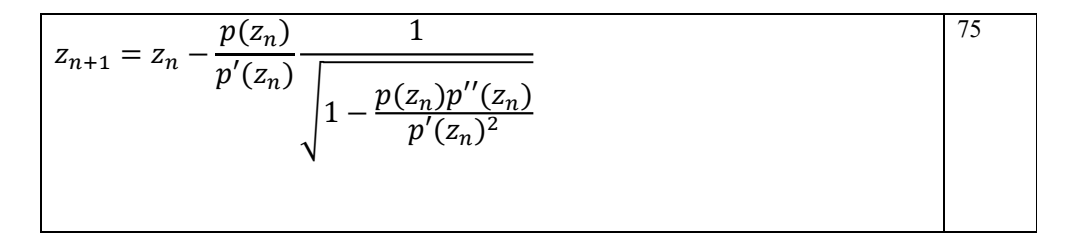

Due to the square root, the method has the popular name Ostrowski's square root method.

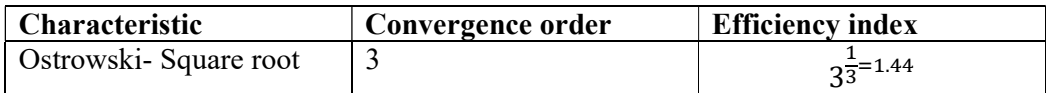

In case of root with multiplicity  $> 1$ , then Ostrowski also gives a modification, which maintain cubic convergence rate.

$$
z_{n+1} = z_n - \sqrt{m} \frac{p(z_n)}{p'(z_n)} \frac{1}{\sqrt{1 - \frac{p(z_n)p''(z_n)}{p'(z_n)^2}}}
$$

Where  $m$  is the multiplicity of the root.

#### Algorithm for the Ostrowski's Square root method for Complex coefficients Polynomial

```
// Find all root of a polynomial of n degree with complex coefficients 
// using the modified Ostrowski
// square root method
// Notice that a[0] is an, a[1] is an-1 and a[n]=a0// The roots is stored in res[1..n] where res[n] is the first root found and 
res[1] the last root.
//
void OstrowskiSQ(int n, const complex<double> coeff[], complex<double> res[]) 
        {
```
76

```
int i; bool stage1; 
         double r, r0, u, f, f0, eps, f1, f2, ff; 
         complex<double> z0, f0z, z, dz, fz1, fz, fz2, fz0, g, h; 
         complex<double> *a2, *a1, *a; 
         a = new complex <i>double</i>[n + 1]; // Copy the original coefficients
         for (i = 0; i \le n; i++) a[i] = coeff[i];// Eliminate zero roots
         n = zeroroots(n, a, res);
         // Create a1 to hold the derivative of the Polynomial a for each 
iterations
         a1 = new complex<double>[n];
         a2 = new complex <i>double</i>[n-1];
         while (n > 2) // Iterate for each root
\left\{ \begin{array}{ccc} 0 & 0 & 0 \\ 0 & 0 & 0 \\ 0 & 0 & 0 \\ 0 & 0 & 0 \\ 0 & 0 & 0 \\ 0 & 0 & 0 \\ 0 & 0 & 0 \\ 0 & 0 & 0 \\ 0 & 0 & 0 \\ 0 & 0 & 0 \\ 0 & 0 & 0 \\ 0 & 0 & 0 \\ 0 & 0 & 0 \\ 0 & 0 & 0 & 0 \\ 0 & 0 & 0 & 0 \\ 0 & 0 & 0 & 0 \\ 0 & 0 & 0 & 0 & 0 \\ 0 & 0 & 0 & 0 & 0 \\ 0 & 0 & 0 & 0 & 0 \\ 0 & 0 & 0 & 0 // Calculate coefficients of p'(x) 
for (i = 0; i < n; i++) al[i] = a[i] * \text{complex} double>(n - i, 0); // Calculate coefficients of p''(x)
                   for (i = 0; i < n - 1; i++) a2[i] = a1[i] * complex \cdot double \cdot (n - i)- 1, 0); 
                   u = startpoint(n, a); // Calculate a suitable start point
                   z0 = 0; ff = f0 = abs(a[n]); f0z = a[n - 1];
                   if (a[n - 1] == complex <i>double</i>(0))z = 1; else
                             z = -a[n] / a[n - 1];dz = z = z / abs(z) * complex <i>double</i>(u);fz = \text{horner}(n, a, z); f = abs(fz); r0 = 5 * u; // Initial use a simple upperbound for EPS until we get closer to 
the root
                   eps = 6 * n * f0 * pow((double))DBL_RADIX, DBL_MANT_DIG); // Start the iteration
                   while (z + dz != z & 8 & f > eps)\{ \}fz1 = \text{horner}(n - 1, a1, z); f1 = abs(fz1);if (f1 == 0.0) // True Saddlepoint
\{ . The contract of the contract of \{dz *= complex<double>(0.6, 0.8) * 5.0;
                                       z = z0 - dz; fz = horner(n, a, z); f = abs(fz);
                                        continue; 
denotes the contract of the contract of the contract of the contract of the contract of the contract of the contract of the contract of the contract of the contract of the contract of the contract of the contract of the co
                              else
\{ \Box and the contract of the contract of \{ \Boxg = fz / fz1;fz2 = \text{horner}(n - 2, a2, z); f2 = abs(fz2);h = fz2 / fz1;h = sqrt(complex<double>(1) - g * h);
                                       dz = g / h; // Check if converging
                                       stage1 = (f2 / f1 > f1 / f / 2) || (f != ff); // Check for overstep size of dz
                                       r = abs(dz);if (r > r\theta)\{ \}dz *= complex<double>(0.6, 0.8) * (r0 / r); r
= abs(dz);denotes the contract of the contract of the contract of the contract of the contract of the contract of the con
                                       r\theta = 5 * r;
denotes the contract of the contract of the contract of the contract of the contract of the contract of the contract of the contract of the contract of the contract of the contract of the contract of the contract of the co
                             z0 = z; f0 = f; f0z = fz1; fz0 = fz;
```
Practical Implementation of Polynomial Root Finders

```
z = z0 - dz; fz = horner(n, a, z); ff = f = abs(fz);
                                if (stage1) 
                                         { // Try multiple steps or shorten steps depending 
of f is an improvement or not
                                          bool div2; 
                                         double fn; 
                                         complex<double> zn, fzn; 
                                         zn = z;for (i = 1, div2 = f > f0; i \le n; i++)\{ \{if (div2 == true) { // Shorten steps
                                                              dz * = 0.5; zn = z\theta - dz;
\} ) and the set of the set of the set of the set of the set of the set of the set of the set of the set of the set of the set of the set of the set of the set of the set of the set of the set of the set of the set of t
                                                     else
                                                              zn = z0 - sqrt(i+1)*dz; // try
another step in the same direction using the Osrowski multiplier of sqrt(m);
                                                   fzn = \text{horner}(n, a, zn); fn = abs(fzn);if (fn >= f)
                                                               break; // Break if no improvement
                                                   f = fn; fz = fzn; z = zn; if (div2 == true && i == 2) 
                                                               {// To many shorten steps try another 
direction
                                                               dz *= complex<double>(0.6, 0.8); 
                                                              z = z0 - dz;fz = \text{horner}(n, a, z); f = abs(fz); break; 
\} ) and the set of the set of the set of the set of the set of the set of the set of the set of the set of the set of the set of the set of the set of the set of the set of the set of the set of the set of the set of t
denotes the contract of the contract of the contract of the contract of the contract of the contract of the con
denotes the contract of the contract of the contract of the contract of the contract of the contract of the contract of the contract of the contract of the contract of the contract of the contract of the contract of the co
                                else
                                          {// calculate the upper bound of errors using Grant 
& Hitchins's test
                                         eps = upperbound(n, a, z);\} . The contract of the contract of \} } 
                    z0 = \text{complex}<double>(z.real(), 0.0);
                    fz = \text{horner}(n, a, z0);if (abs(fz) \leq f)z = z0;res[n] = z; n = complexdeflation(n, a, z); 
 } 
           quadratic(n, a, res); 
          delete[] a2, a1, a; 
 }
```
### Graeffe's Root-Squaring method

Graeffe's method was among the most popular methods for finding roots of in the 19th and 20th centuries. Graeffe, Dandelin, and Lobachevsky (Householder 1959, Malajovich and Zubelli 1999) invented it independently. Graeffe's method has a

number of drawbacks, among which are that its usual formulation leads to exponents exceeding the maximum allowed by floating-point arithmetic and that it can map well-conditioned polynomials into ill-conditioned ones. However, Malajovich avoids these limitations in an efficient implementation and Zubelli (1999), which is the method implemented here. See the two reference  $[22]$  &  $[23]$ . For further reference, see http://en.wikipedia.org/wiki/Graeffe's method.

### Bairstow's Method

Bairstow's method was invented by Bairstow and publish in 1914.

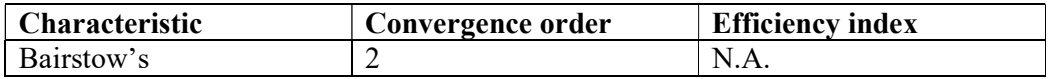

Barstow's method is limited to polynomial with real coefficients, and to my knowledge has disappeared from serious numerical analysis, primarily due to its bad habit of lacking convergence and getting unstable when polynomials exceed the degree of  $8-10<sup>th</sup>$ . However, the advantage of the method is that it always finds two roots at a time. This implementation is straightforward however, with the added twist that it will calculate an error bound on the residual portion  $(Rx+S)$  to find a stopping criterion that depends on the actual rounding errors in Bairstow's method. For further information see: http://en.wikipedia.org/wiki/Bairstow's method

#### Algorithm for the Bairstow's method for Real coefficients Polynomial

```
// Find all root of a polynomial of n degree with real coefficients 
// using the Bairstow's method
// Notice that a[0] is an, a[1] is an-1 and a[n]=a0// The roots is stored in res[1..n] where res[n] is the first root found and
res[1] the last root.
//
void Bairstow(int n, const double coeff[], complex<double> res[])
\left\{ \begin{array}{ccc} 1 & 1 \\ 1 & 1 \end{array} \right\}int i, itercnt; 
       double r, s, t, u, r_eps, s_eps; 
       double p, dp, q, dq, d;
       double *a; 
       double b1, b2; 
       a = new double[n + 1]; // Copy the original coefficients
       for (i = 0; i \le n; i++) a[i] = coeff[i];// Eliminate zero roots
       n = zeroroots(n, a, res);
       while (n > 2) { 
              p = 1; q = 1; r = 1; s = 1; dp = 1; dq = 1;
              r eps = s eps = pow(10.0, -10);
              for (itercnt = 0; (fabs(r) > 10 * r_eps || fabs(s) > 10 * s_eps)
&& itercnt < 4 * MAXITER; itercnt++) 
\{ \} calc_rstu(n, a, p, q, &r, &s, &t, &u); 
                       calc_eps(n, a, p, q, &r_eps, &s_eps); 
                      d = (u - p * t) * u - (-q * t) *t;if (d == 0.0)
```

```
 {// Stalled iterations. Restart with a new set of 
p,q, r, s
                              p += dp; q += dq; 
                             s = 1; r = 1; continue; 
\} . The contract of the contract of \}if (d < 1) // Check for ill conditions linear solution
2x2 matrix and adjust eps accodingly
\{ \Box and the contract of the contract of \{ \Boxr_eps /= fabs(d); s_eps /= fabs(d);
\{a_1, a_2, \ldots, a_n\} . The contract of \{a_1, a_2, \ldots, a_n\} , and \{a_1, a_2, \ldots, a_n\} .
                      dp = r * u - s * t;dq = (u - p * t) * s - (-q * t) * r;dp /= d; dq /= d;
                      p += dp; q += dq;
                      if (dp == 0 && dq == 0)break;<br>}
 } 
               quadratic_pq(n, p, q, res ); 
               // Deflate polynomium by a quadratic factor x^2+px+q
              b1 = b2 = 0; n = 2; b2 = a[0];for (i = 1; i \le n; i++)\{ \}a[i] = a[i] - p * b2 - q * b1;b1 = b2;b2 = a[i]; } 
               } 
        quadratic(n, a, res); 
       delete[] a; 
       return; 
        }
```
Notice the supporting function: calc\_rstu(), calc\_eps() and quadratic\_pc() can be found in the appendix under the Bairstow section.

### Jenkins-Traub method

Jenkins-Traub algorithm. It is the most used black-box methods used in the industry today. Wikipedia has an introduction to the algorithm. See http://en.wikipedia.org/wiki/Jenkins-Traub\_algorithm. It is also complicated and for further study I refer to the papers by Jenkins & Traub [24]. The Jenkins-Traub method is available in for both real and complex coefficient polynomial. See also McNamee [7]. The Jenkins–Traub method has a convergence rate of 2.8, which is higher than the standard Newton method but also more complicated so it is actual slower than the comparable Newton method. Due to the size of the algorithm, the source for a modified complex coefficients version is listed in Appendix A.

### Chebyshev's method

The third order Chebyshev's method (1840/1841) is given by:

$$
z_{n+1} = z_n - \frac{P(z_n)}{P'(z_n)} \left( 1 + \frac{P(z_n)P''(z_n)}{2P'(z_n)^2} \right)
$$
\n<sup>(77)</sup>

Luckily, we also have a modified version for cases with multiplicity  $> 1$  as follow:

$$
z_{n+1} = z_n - \frac{P(z_n)}{P'(z_n)} \left( \frac{m(3-m)}{2} + \frac{m^2}{2} \frac{P(z_n)P''(z_n)}{2P'(z_n)^2} \right)
$$
<sup>78</sup>

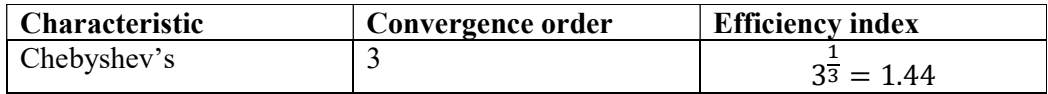

The drawbacks is the need for the 2<sup>nd</sup> prime of  $P''(z_n)$ .

### Algorithm for the Chebyshev's method for Complex coefficients Polynomial

```
// Find all root of a polynomial of n degree with complex coefficients using the 
// modified Chebyshev method 
// Notice that a[0] is an, a[1] is an-1 and a[n]=a\theta// The roots is stored in res[1..n] where res[n] is the first root found and res[1]the last root.
//
void Chebyshev( int n, const complex<double> coeff[], complex<double> res[] ) 
\left\{ \begin{array}{ccc} 0 & 0 & 0 \\ 0 & 0 & 0 \\ 0 & 0 & 0 \\ 0 & 0 & 0 \\ 0 & 0 & 0 \\ 0 & 0 & 0 \\ 0 & 0 & 0 \\ 0 & 0 & 0 \\ 0 & 0 & 0 \\ 0 & 0 & 0 \\ 0 & 0 & 0 \\ 0 & 0 & 0 \\ 0 & 0 & 0 \\ 0 & 0 & 0 & 0 \\ 0 & 0 & 0 & 0 \\ 0 & 0 & 0 & 0 \\ 0 & 0 & 0 & 0 \\ 0 & 0 & 0 & 0 & 0 \\ 0 & 0 & 0 & 0 & 0 \\ 0 & 0 & 0 & 0 & 0int i; 
         bool stage1; 
         double u, f, f1, f2, f0, ff, eps, fw; 
         complex<double> z0, z, dz, fz2, fz1, fz0, fwz, wz, fz; 
          complex<double> g, h; 
          complex<double> *a2, *a1, *a; 
         double r, r0; 
         a = new complex<double>[n + 1]; // Copy the original coefficients
         for (i = 0; i \le n; i++) a[i] = coeff[i];// Eliminate zero roots
         n = zeroroots(n, a, res); 
         // Create a1 and a2 to hold the first and secind derivative of the 
Polynomial a for each iterations
          a1 = new complex<double>[n]; 
         a2 = new complex <i>double</i> [n - 1];while( n > 2 )
\{ \} // Calculate coefficients of f'(x)
                  for (i = 0; i < n; i++) a1[i] = a[i] * complex <i>double</i> (n - i, 0); // Calculate coefficients of f''(x)
                  for (i = 0; i < n - 1; i++) a2[i] = a1[i] * complex<double>(n - i -
1, 0); 
                   u = startpoint(n, a); // Calculate a suitable start point 
                  z0 = 0; ff = f0 = abs(a[n]); fz0 = a[n - 1];
                  if (a[n - 1] == complex <i>double</i>(0))z = 1;
```

```
 else
                       z = -a[n] / a[n - 1];dz = z = z / abs(z) * complex <i>double</i> (u);fz = \text{horner}(n, a, z); ff = f = abs(fz); r\theta = 5 * u;
                // Initial use a simple upperbound for EPS until we get closer to the 
root
               eps = 6 * n * fo * pow((double))DBL_RADIX, -DBL_MANT_DIG); // Start iteration
               while( z + dz != z && f > eps )
{f} and {f} and {f} and {f} and {f}fz1 = \text{horner}(n - 1, a1, z); f1 = abs(fz1);
                       if (f1 == 0.0) // True saddelpoint
\{ , and the contract of the contract of \{dz * = complex <i>double</i>>(0.6, 0.8) * 5.0;z = z0 - dz; fz = horner(n, a, z); f = abs(fz);
                                continue; 
 } 
                        else
\{ \mathcal{L}_1, \mathcal{L}_2, \ldots, \mathcal{L}_n \} . The contract of \{ \mathcal{L}_2, \ldots, \mathcal{L}_n \}g = fz / fz1;fz2 = \text{horner}(n - 2, a2, z); f2 = abs( fz2);
                               h = fz2 / fz1;h = g * h * complex <i>double</i>>(0.5);dz = g * (complex <i>double</i>>(1) + h );\text{stage1} = (f2 \ / \ f1 \ > \ f1 \ / \ f \ / \ 2 \ ) \ | \ (f \ \ ! = ff);r = abs(dz);if (r > r\theta){ }dz *= complex<double>(0.6, 0.8) * (r0 / r); r =
abs(dz); 
) and the contract of the contract of \mathbb{R}^n . The contract of \mathbb{R}^nr\theta = r * 5.0; } 
                       z0 = z; f0 = f; fz0 = fz; z = z0 - dz;
                       fz = \text{horner}(n, a, z); ff = f = abs(fz);
                        if (stage1) 
                                { // In stage 1
                               if (f > f0) // Check shorten stepsizes
\{ \}for (i = 1; i \le n; i++){ }dz *= complex<double>(0.5);
                                               wz = z0 - dz;fw = \text{horner}(n, a, wz, &fwz);if (fw >= f)
                                                       break; 
                                               f = fw; fz = fwz; z = wz;if (i == 2)\{ \} dz *= complex<double>(0.6, 0.8); 
                                                       z = z0 - dz;fz = \text{horner}(n, a, z); f =abs(fz); 
                                                        break; 
) and the contract of the contract of the contract of \} . The contract of the contract of \}}}<br>}
denotes the contract of the contract of the contract of the contract of the contract of the contract of the con
                                else
                                        { // Try multiple steps in the same direction 
optmizing multiple roots iterations
                                       for (int m = 2; m \le m; m++)
{1 \over 2} ( {1 \over 2} ) and {1 \over 2} ( {1 \over 2} ) and {1 \over 2} ( {1 \over 2} ) and {1 \over 2} ( {1 \over 2} ) and {1 \over 2}wz = g * (complex <i>double</i>)(m*(3-m)/2.0) +complex<double>(m*m)*h);
```

```
wz = z0 - wz;f(wz = \text{horner}(n, a, wz); fw = abs(fwz);if (fw >= f)
                                                                          break; // No improvement.
                                                                  f = fw; fz = fwz; z = wz;\} ) and the set of the set of the set of the set of the set of the set of the set of the set of the set of the set of the set of the set of the set of the set of the set of the set of the set of the set of the set of t
denotes the contract of the contract of the contract of the contract of the contract of the contract of the con
 } 
                                 else
                                             { // In Stage 2. 
                                             // calculate the upper bound of erros using Grant & 
Hitchins's test
                                            eps = upperbound(n, a, z);denotes the contract of the contract of the contract of the contract of the contract of the contract of the con
 } 
                       // End Iteration
                       z0 = complex<double>(z.real(), 0.0); 
                      fz = \text{horner}(n, a, z0);if (abs(fz) \leq f)z = z0;res[n] = z; n = complexdeflation(n, a, z); 
                       } 
            quadratic(n, a, res); 
          delete [] a, a1, a2; 
           return; 
\qquad \qquad \}
```
### Newton method with Integral

Based on Newton's theorem applied for our Polynomial P(z):

$$
P(z) = P(z_n) + \int_{z_n}^{z} P'(t)dt
$$

You can approach the integral using different numeric method.

By using the trapezoidal rule for the integral, we obtain:

$$
\int_{z_n}^{z} P'(t)dt \approx \frac{z - z_n}{2m} \left[ P'(z_n) + 2 \sum_{i=1}^{m-1} P'\left(z_n - \frac{i}{m} \frac{P(z_n)}{P'(z_n)}\right) + P'(z) \right]
$$

By setting m=1 you get the Arithmetic Mean Newton method (AN).

$$
y_{n+1} = z_n - \frac{P(z_n)}{P'(z_n)}
$$

$$
z_{n+1} = z_n - \frac{2P(z_n)}{P'(z_n) + P'(y_{n+1})}
$$
82

In some other literature, see [25] & [26] they use a notation for  $y_{n+1}$  as  $x_{n+1}^*$  instead of above notation of  $y_{n+1}$ . I found the  $y_{n+1}$  notation easier to understand and also you have to calculate that first anyway before you can find the next  $z_{n+1}$ . It has a similarity to the multi-point formula but is distinct. It is very clear that you can use different method to approach the integral part. There exist the following:

- Arithmetic Mean Newton (AN)
- Harmonic Mean Newton (HN)
- Geometric Mean Newton (GN)
- Midpoint Newton (MN)
- Heronian Mean Newton (HeN)
- Trapezoidal Newton (TN)
- Simpson Newton (SN)
- Root-mean square Newton (RMS)

Many more can be developed.

If you use Harmonic Mean instead of Arithmetic mean, you get:

$$
y_{n+1} = z_n - \frac{P(z_n)}{P'(z_n)}
$$

$$
z_{n+1} = z_n - \frac{P(z_n)(P'(z_n) + P'(y_{n+1}))}{2P'(z_n)P'(y_{n+1})}
$$

If you use Geometric Mean, you obtain:

$$
y_{n+1} = z_n - \frac{P(z_n)}{P'(z_n)}
$$

$$
z_{n+1} = z_n - \frac{P(z_n)}{sign(P(z_0))\sqrt{P'(z_n)P'(y_{n+1})}}
$$
86

The Midpoint Mean method is:

$$
y_{n+1} = z_n - \frac{P(z_n)}{P'(z_n)}
$$

$$
z_{n+1} = z_n - \frac{P(z_n)}{P'\left(\frac{z_n + y_{n+1}}{2}\right)}
$$
88

The Heronian Mean method is:

$$
y_{n+1} = z_n - \frac{P(z_n)}{P'(z_n)}
$$

$$
z_{n+1} = z_n - \frac{3P(z_n)}{P'(z_n) + P'(y_{n+1}) + sign(P(z_0))\sqrt{P'(z_n)P'(y_{n+1})}}
$$

The Trapezoidal Newton method can be found by setting (78) m=2:

$$
y_{n+1} = z_n - \frac{P(z_n)}{P'(z_n)}
$$

$$
z_{n+1} = z_n - \frac{4P(z_n)}{P'(z_n) + 2P'\left(\frac{y_{n+1} + z_n}{2}\right) + P'(y_{n+1})}
$$
\n<sup>92</sup>

Simpson Newton is obtained by using the Simpson's  $\frac{1}{3}$  rule given by:

$$
\int_{z_n}^{z} P'(t)dt \approx \frac{z - z_n}{6} \Big[ P'(z_n) + 4P'\left(\frac{z + z_n}{2}\right) + P'(z) \Big]
$$
\n(93)

You get:

$$
y_{n+1} = z_n - \frac{P(z_n)}{P'(z_n)}
$$
\n<sup>94</sup>

$$
z_{n+1} = z_n - \frac{6P(z_n)}{P'(z_n) + 4P'\left(\frac{y_{n+1} + z_n}{2}\right) + P'(y_{n+1})}
$$
\n<sup>(95)</sup>

Kalyanasundaram [25] furthermore introduce a Harmonic-Simpson-Newton method:

$$
y_{n+1} = z_n - \frac{P(z_n)}{P'(z_n)}
$$

$$
z_{n+1} = z_n - \frac{3P(z_n)}{\left[\frac{2P'(z_n)P'(y_{n+1})}{P'(z_n) + P'(y_{n+1})}\right] + 2P'\left(\frac{y_{n+1} + z_n}{2}\right)}
$$
\n<sup>97</sup>

Finally, we have the Root-mean Square Newton:

$$
y_{n+1} = z_n - \frac{P(z_n)}{P'(z_n)}
$$

$$
z_{n+1} = z_n - \frac{\sqrt{2}P(z_n)}{\text{sign}(P'(z_0))\sqrt{P'(z_n)^2 + P'(y_{n+1})^2}}
$$
\n<sup>99</sup>

All these methods has third order convergence for simple root and linear convergence when multiplicity  $> 1$ . On the positive side you only need  $P(z)$  and  $P'(z)$ . Since they all provide third order convergence it does not make any sense to use other method than the Arithmetic or Harmonic mean, which are simple than the other present.

90

Advantages of these methods:

- $\bullet$  3<sup>rd</sup> order convergence
- $\bullet$  Use only P(z) and P'(z)

Disadvantage of these methods:

Only linear convergence for multiplicity  $> 1$  or lacking a modified version that can accelerate when multiplicity  $> 1$ 

Now in order to overcome these disadvantages I recommend that you combined the Newton and the e.g. Arithmetic mean methods. Recalling that the Newton methods has an accelerated form for multiplicity  $> 1$  and divide the iteration up into two stages.

Stage 1 
$$
y_{n+1} = z_n - m \frac{P(z_n)}{P'(z_n)}
$$
  $m = multiplicity$  100

Stage 2 
$$
z_{n+1} = z_n - \frac{2P(z_n)}{P'(z_n) + P'(y_{n+1})}
$$

Stage 1 is the stage where you use the modified Newton method and get automatically quadratic convergence when encountered root with multiplicity  $> 1$ . You also don't waste time on the 2<sup>nd</sup> stage extra calculation when you are not near a root.

Stage 2 is the stage where our search has reach a point that we are within the Newton convergence circle so we are sure that the Newton method will converge and then and only then we apply the stage 2 of the arithmetic mean method to maintain  $3<sup>rd</sup>$  order convergence in the final few iterations 3-5 iterations. This approach is equivalent with the way we have implemented Ostrowski multi-point method and below is the source code that implement our Arithmetic mean Newton method.

### Algorithm for the Arithmetic Mean Newton's method for Complex coefficients Polynomial

```
// Find all root of a polynomial of n degree with complex coefficients using // 
// the modified Arithmetic Mean Newton method
// Notice that a[0] is an, a[1] is an-1 and a[n]=a0
// The roots is stored in res[1..n] where res[n] is the first root found 
// and res[1] the last root.
//
void ArithmeticMean(int n, const complex<double> coeff[], complex<double> 
res[]) 
     { 
      int i; bool stage1; 
       double r, r0, u, f, f0, eps, f1, ff; 
       complex<double> z0, f0z, z, dz, f1z, fz, fz0; 
       complex<double> *a1, *a; 
       a = new complex <i>double</i> [n + 1]; // Copy the original coefficientsfor (i = 0; i \le n; i++) a[i] = coeff[i];// Eliminate zero roots
      n = zeroroots(n, a, res);
      // Create a1 to hold the derivative of the Polynomial a for each 
iterations
        a1 = new complex<double>[n];
```

```
while (n > 2) // Iterate for each root
\{ \} // Calculate coefficients of f'(x) 
               for (i = 0; i < n; i++) al[i] = a[i] * complex<double>(n - i, 0); u = startpoint(n, a); // Calculate a suitable start point 
               z0 = 0; ff = f0 = abs(a[n]); f0z = a[n - 1];
               if (a[n - 1] == complex <i>double</i>(0))z = 1; else
                       z = -a[n] / a[n - 1];dz = z = z / abs(z) * complex <i>double</i>(u);fz = \text{horner}(n, a, z); f = abs(fz); r0 = 5 * u; // Initial use a simple upperbound for EPS until we get closer to 
the root
               eps = 6 * n * f0 * pow((double))DBL_RADIX, DBL_MANT_DIG); // Start the iteration
               while (z + dz != z & 8 & f > eps)\{f1z = \text{horner}(n - 1, a1, z); f1 = abs(f1z);if (f1 == 0.0) // True Saddlepoint
                                dz *= complex<double>(0.6, 0.8) * 5.0; 
                        else
\{ \Box and the contract of the contract of \{ \Box double wsq; 
                               complex<double> wz; 
                               dz = fz / fz;wz = (f0z - f1z) / (z0 - z);wsq = abs(wz);stage1 = (wsq / f1 > f1 / f / 2) || (f != ff);r = abs(dz);if (r > r\theta){1 \over 2} and {1 \over 2} and {1 \over 2} and {1 \over 2} and {1 \over 2} and {1 \over 2} and {1 \over 2} and {1 \over 2} and {1 \over 2} dz *= complex<double>(0.6, 0.8) * (r0 / r); r 
= abs(dz); } 
                               r\theta = 5 * r;
 } 
                       z0 = z; f0 = f; f0z = f1z; fz0 = fz;
                       z = z0 - dz; fz = horner(n, a, z); ff = f = abs(fz);
                        if (stage1) 
                             { // Try multiple steps or shorten steps depending of 
f is an improvement or not
                                int div2; 
                               double fn; 
                               complex<double> zn, fzn; 
                               zn = z;for (i = 1, div2 = f > f0; i \le n; i++){1 \over 2} and {1 \over 2} and {1 \over 2} and {1 \over 2} and {1 \over 2} and {1 \over 2} and {1 \over 2} and {1 \over 2} and {1 \over 2}if div2 != 0)
                                             { // Shorten steps
                                               dz * = 0.5; zn = z0 - dz;
) and the contract of the contract of \{1,2,3\} . The contract of \{1,3,4\} else
                                               zn - = dz; // try another step in the
same direction
                                       fsn = \text{horner}(n, a, zn); fn = abs(fzn);if (fn >= f)
```

```
 break; // Break if no improvement
                                        f = fn; fz = fzn; z = zn; if (div2 != 0 && i == 2) 
                                              {// To many shorten steps try another 
direction
                                                 dz * = complex <i>double</i>>(0.6, 0.8);z = z0 - dz;fz = \text{horner}(n, a, z); f = abs(fz); break; 
) and the contract of the contract of \{ \} } 
 } 
                         else
                             {// calculate the upper bound of erros using Grant & 
Hitchins's test
                             eps = upperbound(n, a, z);<br>}
 } 
                         if (f==ff) // No stage 1 improvement
                              { // Do the Arithmetic Mean step as second part of the 
multi-point iteration
                                 complex<double> f1y = horner(n-1,a1,z); 
                                z = z0 - 2.0 * fz0 / (f1z + f1y);fz = \text{horner}(n, a, z); ff = f = abs(fz);denotes the contract of the contract of the contract of the contract of the contract of the contract of the contract of the contract of the contract of the contract of the contract of the contract of the contract of the co
 } 
                z0 = complex<double>(z.real(), 0.0);
                fz = \text{horner}(n, a, z0);if (abs(fz) \leq f)z = z0;res[n] = z; n = complexdeflation(n, a, z); 
             } 
         quadratic(n, a, res); 
        delete[] a1, a; 
 }
```
# Method without the use of derivatives

### Steffensen Method

A Danish Mathematician, Steffesen invented a method for finding polynomial zeros without the use of polynomial derivatives in 1933. The method strength is that is has quadratic convergence order (same as the Newton method) but without the use of polynomial derivatives. We have to remember that the secant method also do not use any derivatives but only convergence order of approx. 1.62 versus Steffesen's 2nd order.

Steffesen's method use the formula:

$$
z_{n+1} = z_n - \frac{P(z_n)}{\frac{P(z_n + P(z_n))}{P(z_n)} - 1}
$$

By replacing the Newton derivative with a forward finite difference.

You do need to make two evaluation and therefore the Efficiency index (EI) is the same as for the Newton method.

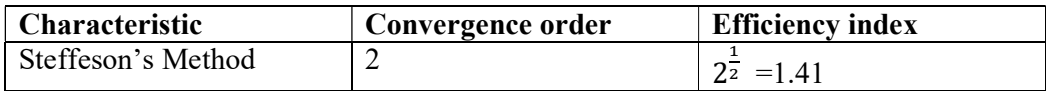

Steffesen's method is relevant particular in areas where it is hard to find the first derivative of the function. However, that is not the case for polynomials, were it is easy to find the derivatives of a polynomial. Now for multiplicity  $> 1$  we can cheat at little bit by observing that the denominator is an approximation for the Polynomial derivative and we can therefore use the same multiplier as for Newton methods:

$$
z_{n+1} = z_n - m \frac{P(z_n)}{P(z_n + P(z_n))} ; where m = multiplicity
$$
<sup>103</sup>  

$$
\frac{P(z_n + P(z_n))}{P(z_n)} - 1
$$

Unfortunately, Steffensen method has a habit that is sometimes diverge instead of converge to a root same as the secant method. Therefore, I really do not recommend using Steffensen method.

In order to avoid the habit of dirverging you can apply a safe guard trick when iterating. The trick is that we make a special adjustment of the search direction when a iteration step leads us outside the maximum circle where all the roots is located within the circle (Kalantaris priori bound for maximum root) then we make a special adjustment of the search direction by first rotate the direction (same as we do when we encounter a saddle point) and then we scale the next search point z, so it is located with a radius of the midpoint of Kalantaris prior bound and out start guess circle. This actually make the impementaion more robust and the result is implemented in our general solver program.

The figure below gives a graphic depiction of the process.

102

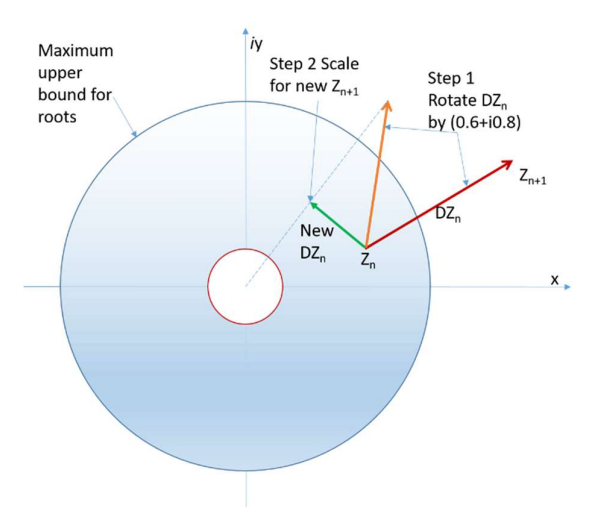

The red arrow is the step that leads us outside the maximum circle where roots are located within. The orange arrow is where we would be after a simple rotation and the green arrow is the new  $DZ_n$  that leads us to the new  $Z_{n+1}$ 

#### Algorithm for the Steffesen's method for Complex coefficients Polynomial

```
// Find all root of a polynomial of n degree with complex coefficients 
// using the modified Steffesen
// Notice that a[0] is an, a[1] is an-1 and a[n]=a\theta// The roots is stored in res[1..n] where res[n] is the first root found 
// and res[1] the last root.
void Steffensen(int n, const complex<double> coeff[], complex<double> res[]) 
     { 
       int i; bool stage1; 
       double r, r0, u, f, f0, eps, f1, ff; 
       complex<double> z0, f0z, z, dz, f1z, fz, fz0,t; 
       complex<double> *a; 
       int itercnt = 0; int alter; 
       double min_radius, max_radius; 
       a = new complex <i>double</i> [n + 1]; // Copy the original coefficientsfor (i = 0; i \le n; i++) a[i] = coeff[i];// Eliminate zero roots
       n = zeroroots(n, a, res);
       while (n > 2) // Iterate for each root
               {// Calculate a suitable start point
              min\_radius = u = startpoint(n, a); max_radius = prioriKalantaris(n, a); 
               u = prioriSmallest(n, a); 
              if (max_radius > 1.5*u)
                     max\_radius = 1.5 * u;z0 = 0; ff = f0 = abs(a[n]); f0z = a[n - 1];
              if (a[n - 1] == complex <i>double</i>>(0))z = 1; else
                     z = -a[n] / a[n - 1];dz = z = z / abs(z) * complex <i>double</i>(u);fz = \text{horner}(n, a, z); f = abs(fz); r0 = 5 * u; // Initial use a simple upperbound for EPS until we get closer to 
the root
              eps = 6 * n * f0 * pow((double)) DBL_RADIX, -DBL_MANT_DIG);
```

```
 // Start the iteration
               itercnt = 0; alter = 0;while (z + dz != z & 8 & f > eps)\{ itercnt++; 
                       f1z = \text{horner}(n, a, z + fz) / fz = \text{complex}<\text{double}>(1); f1 =abs(f1z); // Steffensen 
                       if (f1 == 0.0) // True Saddlepoint
                               dz *= complex<double>(0.6, 0.8) * 5.0; else
\{ . The contract of the contract of \{dz = fz / fz;u = abs((f0z - f1z) / (z0 - z));\text{stage1} = (u / f1 > f1 / f / 2) || (f != ff);
                                if(stage1==false) 
                                       stage1 = true; 
                               r = abs(dz); if (r > r0) 
\{ \}dz *= complex<double>(0.6, 0.8) * (r0 / r); r
= abs(dz);denotes the contract of the contract of the contract of the contract of the contract of the contract of the con
                               r\theta = 5 * r; // Inside or outside root circle band
                              u = abs(z - dz); if (u<min_radius || u> max_radius) 
\{ \} dz *= complex<double>(0.6, 0.8); 
                                      dz = (z - dz)^*((min\_radius + max\_radius) / (2* u) ); 
                                       r = abs(dz);denotes the contract of the contract of the contract of the contract of the contract of the contract of the con
 } 
                       z0 = z; f0 = f; f0z = f1z; fz0 = fz;
                       z = z\theta - dz; fz = horner(n, a, z); ff = f = abs(fz);
                        if (stage1) 
                            { // Try multiple steps or shorten steps depending of 
f is an improvement or not
                                int div2; 
                               double fn; 
                               complex<double> zn, fzn; 
                               zn = z;for (i = 1, div2 = f > f0; i \le n; i++){1 \over 2} and {1 \over 2} and {1 \over 2} and {1 \over 2} and {1 \over 2} and {1 \over 2} and {1 \over 2} and {1 \over 2} and {1 \over 2}if (div2 != 0) { // Shorten steps
                                              dz *= 0.5; zn = z0 - dz;
) and the contract of the contract of \{1,2,3\} . The contract of \{1,3,4\} else
                                              zn - = dz; // try another step in the
same direction
                                      fzn = horner(n, a, zn); fn = abs(fzn);
                                      if (fn >= f)
                                               break; // Break if no improvement
                                      f = fn; fz = fzn; z = zn; if (div2 != 0 && i == 2) 
                                            {// To many shorten steps try another 
direction
```

```
 dz *= complex<double>(0.6, 0.8)*(-
pow(2,alter)); 
                                       z = z0 - dz;fz = \text{horner}(n, a, z); f = abs(fz); alter++; 
                                        break; 
) and the contract of the contract of \{1,2,3\} . The contract of \{1,3,4\} } 
                          if (div2 == false)alter = 0; } 
                    else
                        {// calculate the upper bound of erros using Grant & 
Hitchins's test
                          eps = upperbound(n, a, z); } 
 } 
              z0 = complex<double>(z.real(), 0.0); 
             fz = \text{horner}(n, a, z0);if (abs(fz) \leq f)z = z0;res[n] = z; n = complexdeflation(n, a, z); 
           } 
       quadratic(n, a, res); 
      delete[] a; 
      }
```
### Other method without the use of derivative

However, it is remarkable that M. Kumar Ref [27] construct a  $7<sup>th</sup>$  order convergence Newton-type method without using derivative. In [27] there are several other reference to other author's construction of cubic, sixth and eight order derivative free methods. The efficiency index is 1.44, 1.56 and 1.68 respectively.

M.Kumar 7<sup>th</sup> order non-derivative methods also make use of multi-point iterations as follows with an efficient index of 1.63:

Stage 1 
$$
y_n = z_n - \frac{p(z_n)}{p[w_n, z_n]}
$$
  
\nStage 2  $v_n = y_n - [1 + (\frac{P(y_n)}{P(z_n)})^2] \frac{p(y_n)P[z_n, w_n]}{P[y_n, x_n]P[y_n, w_n]}$   
\nStage 3  $z_{n+1} = v_n - [1 + 2(\frac{P(y_n)}{P(z_n)})^2 - 4\frac{P(v_n)}{P(y_n)}] \frac{p(v_n)P([w_n]}{P[y_n, z_n]P[y_n, w_n]}$ , where  
\n $P[z_n, w_n] = \frac{P(w_n) - P(z_n)}{P(z_n)}$ ;  $w_n = z_n + P(z_n)$ 

### Other Multi-point Method

The Ostrowski multi-point iteration has given rise to a number of Ostrowski like multi-point iteration, capitalizing on the same idea, see H. Nor, A Rahman, A Ismail, A Majid  $[19]$  E.g. the 6<sup>th</sup> order convergence with a Efficient index of 1.56:

Stage 1 
$$
y_n = z_n - \frac{p(z_n)}{p'(z_n)}
$$
  
\nStage 2  $v_n = y_n - \frac{p(z_n)}{p(z_n) - 2p(y_n)} \frac{p(y_n)}{p'(z_n)}$   
\nStage 3  $z_{n+1} = v_n - \frac{p(z_n)}{p(z_n) - 2p(y_n)} \frac{p(v_n)}{p'(z_n)}$ 

Or

Stage 1 
$$
y_n = z_n - \frac{p(z_n)}{p'(z_n)}
$$
  
\nStage 2  $v_n = y_n - \frac{p(z_n)}{p(z_n) - 2p(y_n)} \frac{p(y_n)}{p'(z_n)}$   
\nStage 3  $z_{n+1} = v_n - \frac{p(z_n) + (\beta + 2)p(y_n)}{p(z_n) + \beta p(y_n)} \frac{p(v_n)}{p'(z_n)}$ 

With variation on  $β$  that gives and accelerated 6<sup>th</sup> order convergence. When  $β=2$  you have the previous 6<sup>th</sup> order convergence method.

A.Cordero [28] present an eight-order convergence with an Efficient index of 1.68:

Stage 1 
$$
y_n = z_n - \frac{p(z_n)}{p'(z_n)}
$$
  
\nStage 2  $v_n = z_n - \frac{p(z_n)}{p'(z_n)} \frac{p(z_n) - p(y_n)}{p(z_n) - 2p(y_n)}$   
\nStage 3  $u_n = v_n - \frac{p(v_n)}{p'(z_n)} \frac{p(z_n) - p(y_n)}{(p(z_n) - 2p(y_n)} + \frac{1}{2} \frac{p(v_n)}{p(y_n) - 2p(y_n)} - \frac{p(v_n)}{2p(y_n) - 2p(y_n)} = \frac{p(v_n)}{2p'(z_n)} \frac{u_n - v_n}{y_n - z_n}$ 

M. Kumar [27] list a ninth-order convergence as follows:

Stage 1 
$$
y_n = z_n - \frac{p(z_n)}{p'(z_n)}
$$
  
\nStage 2  $v_n = y_n - \left[1 + \left(\frac{p(y_n)}{p(z_n)}\right)^2\right] \frac{p(y_n)}{p'(y_n)}$   
\nStage 3  $z_{n+1} = v_n - \left[1 + 2\left(\frac{p(y_n)}{p(z_n)}\right)^2 - 4\frac{p(y_n)}{p(y_n)}\right] \frac{p(y_n)}{p'(y_n)}$ 

With an Efficient Index (EI) of 1.55

105

106

108

On the positive side we have a very high Efficiency Index on the negative side none of these method exist in a version that maintain the convergence order for multiplicity  $> 1$ .

Solemani, Babajee, Lotfi see  $[29]$  gives a list of a few  $4<sup>th</sup>$  order multi-point methods that can maintain a  $4<sup>th</sup>$  order convergence for multiplicity  $> 1$ .

# A general solver program

If you go through most of the code for each method you will notice a lot of similarities in the way we have implemented each method. As a matter of fact most methods share so most commonalities that we can create a supper solver that can handle a variety of the methodfs present. With the exception that the Matrix, The simulataneous methods, Jenkins traub, Tangent graeffe and a few others are so different in there approach that it can't be incorporated in our general super solver.

We define the following general stages we are within our search for the root.

Stage 0: Initial Setup and Per root Initialization Stage 1: Search per the method with variable stepsize analysis Stage 2: Within the convergin circle. Use the per method step without exception Stage 3: Determine the final root, deflate and repeat the search for the next root.

If we take a look at the the initial pseudo code presented in the chapter Finding the roots of a polynomial. (see below) we can begin to expand to be more general in nature.

```
// Pseudo code for a newton iteration 
// n = Polynomial degree 
// a[]=real Polynomial coefficients 
// Notice that a[0] is an, a[1] is an-1 and a[n]=a0
// res[]=found root 
void RootFinder(int method, int n, double a[], complex<double> res[] ) 
           { 
           // Stage 0 - Global initialization 
           while(n>2) 
           \left\{ \begin{array}{ccc} 1 & 1 \\ 1 & 1 \end{array} \right\}// Stage 0 - Per root initialization
                       dz=z=startpoint(n,a); 
                      fz=horner(n,a,z); // fz = P(z)EPS=... // Termination value of |P(z)| // Do Per method initialization 
                       Switch(method) 
\{ \} Case method1: … break; 
                                  Case method2: … break; 
where the contract of the contract of
 } 
                       // Stage 1 - Loop until z does not change or |fz|<EPS 
                       Stage_1=true; 
                       while(z+dz!=z||abs(fz)<EPS) 
           \left\{ \begin{array}{ccc} 0 & 0 & 0 \\ 0 & 0 & 0 \\ 0 & 0 & 0 \\ 0 & 0 & 0 \\ 0 & 0 & 0 \\ 0 & 0 & 0 \\ 0 & 0 & 0 \\ 0 & 0 & 0 \\ 0 & 0 & 0 \\ 0 & 0 & 0 \\ 0 & 0 & 0 \\ 0 & 0 & 0 \\ 0 & 0 & 0 \\ 0 & 0 & 0 & 0 \\ 0 & 0 & 0 & 0 \\ 0 & 0 & 0 & 0 \\ 0 & 0 & 0 & 0 & 0 \\ 0 & 0 & 0 & 0 & 0 \\ 0 & 0 & 0 & 0 & 0 \\ 0 & 0 & 0 & 0 // Do Newton, Halley, Ostrowski, Householder 
                                  // and many others step per the variable method 
                                  Switch(method) 
\{ \Box and the contract of the contract of \{ \Box Case method1: … break; 
                                             Case method2: … break; 
where the contract of the contract of the contract of
\} ) and the set of the set of the set of the set of the set of the set of the set of the set of the set of the set of the set of the set of the set of the set of the set of the set of the set of the set of the set of t
                                  // Determine which stage 
                                 If( within converging circle())
```

```
 Stage_1=false, Stage_2=true; 
                        Else Stage_1=true, Stage_2=false; 
                        If( Stage 1==true) 
       \{ // Do variable steps analysis
\} . The contract of the contract of \} Else // Stage 2 
\{ \Box and the contract of the contract of \{ \Box // Set Final EPS (a more precise upperbound 
                               // than in Stage 0. 
                               EPS=upperbound(n,a,z); 
                               // Do remaining Multi-point steps if any
                               Switch(method) 
\{ \} Case method1: … break; 
                                       Case method2: … break; 
where the contract of the contract of
denotes the contract of the contract of the contract of the contract of the contract of the contract of the con
\} . The contract of the contract of \}}
               // Stage 3 - Root found, determine final root, deflate 
                // and restart the oterations 
                Res[n]=z; // Save Root found
                n=deflation(n,a,z); // Deflate Polynomial with found root 
       \qquad \qquad \}Quadratic(n,a,res); 
       }
```
### General Solver for Complex coefficients Polynomial

```
// Find all root of a polynomial of n degree with complex coefficients using the 
method
// Notice that a[0] is an, a[1] is an-1 and a[n]=a0
// The roots is stored in res[1..n] where res[n] is the first root found and res[1]the last root.
//
void MultiSolver(const int Method, int n, const complex<double> coeff[], 
complex<double> res[])
    { 
    int i; bool stage1; 
    double r, r0, u, f, f0, eps, f3, f2, f1, ff; 
   complex<double> z0, f0z, z, dz, fz, fz0, fz1, fz2, fz3, fzprev, s, t, v, g, h, 
gm, gp; 
   complex<double> *a3=NULL, *a2=NULL, *a1=NULL, *a; 
    double min_radius, max_radius; 
   int icount; 
   a = new complex <i>colon</i>[n + 1]; // Copy the original coefficientsfor (i = 0; i \le n; i++) a[i] = coeff[i]; // Eliminate zero roots
   n = zeroroots(n, a, res); 
    // Allocate temporary memory to hold the derivatives
    switch (Method) 
       { 
       case MSteffensen: 
               min\_radius = u = startpoint(n, a); // Calculate a suitable start
point 
                max_radius = prioriKalantaris(n, a); 
                u = prioriSmallest(n, a);
```

```
if (max radius > 1.5*u)
                           max radius = 1.5*u;
                     break; 
             case MNewton: 
             case MOstrowskiMP: 
             case MArithmeticMean: 
                     // Create a1 to hold the derivative of the Polynomial a for each 
iterations
                    a1 = new complex<double>[n];
                     break; 
             case MHalley: 
             case MChebyshev: 
             case MOstrowskiSQ: 
             case MLaguerre: 
                     // Create a1, a2 to hold the derivative of the Polynomial a for 
each iterations
                    a1 = new complex<double>[n];
                     a2 = new complex<double>[n-1]; 
                     break; 
             case MHouseHolder: 
                     // Create a1, a2, a3 to hold the derivative of the Polynomial a for 
each iterations
                    a1 = new complex<double>[n];
                    a2 = new complex<double>[n - 1];
                    a3 = new complex <double>[n - 2];
                     break; 
             } 
        while (n > 2) // Iterate for each root
\left\{ \begin{array}{ccc} 0 & 0 & 0 \\ 0 & 0 & 0 \\ 0 & 0 & 0 \\ 0 & 0 & 0 \\ 0 & 0 & 0 \\ 0 & 0 & 0 \\ 0 & 0 & 0 \\ 0 & 0 & 0 \\ 0 & 0 & 0 \\ 0 & 0 & 0 \\ 0 & 0 & 0 \\ 0 & 0 & 0 \\ 0 & 0 & 0 \\ 0 & 0 & 0 & 0 \\ 0 & 0 & 0 & 0 \\ 0 & 0 & 0 & 0 \\ 0 & 0 & 0 & 0 & 0 \\ 0 & 0 & 0 & 0 & 0 \\ 0 & 0 & 0 & 0 & 0 \\ 0 & 0 & 0 & 01/ Stage 0
             // Calculate the derivatives
             switch (Method) 
                  \mathcal{L} case MNewton: 
                   case MOstrowskiMP: 
                   case MArithmeticMean: 
                            // Calculate coefficients of f'(x) 
                           for (i = 0; i < n; i++) al[i] = a[i] * complex<double>(n - i,0); 
                            break; 
                   case MHalley: 
                   case MChebyshev: 
                   case MOstrowskiSQ: 
                   case MLaguerre: 
                           // Calculate coefficients of f'(x) 
                           for (i = 0; i < n; i++) a1[i] = a[i] * complex double>(n - i, j)0); 
                                    for (i = 0; i < n-1; i++) a2[i] = a1[i] *complex<double>(n - i -1, 0); 
                            break; 
                      case MHouseHolder: 
                            // Calculate coefficients of f'(x) 
                           for (i = 0; i < n; i++) al[i] = a[i] * complex<double>(n - i,0); 
                              for (i = 0; i < n - 1; i++) a2[i] = a1[i] *
complex<double>(n - i - 1, 0); 
                               for (i = 0; i < n - 2; i++) a3[i] = a2[i] *
complex<double>(n - i - 2, 0); 
                            break; 
 } 
            u = startpoint(n, a); // Calculate a suitable start point
            z0 = 0; ff = f0 = abs(a[n]); f0z = a[n - 1];
            if (a[n - 1] == complex <i>double</i>)(0))z = 1;
```

```
else
             z = -a[n] / a[n - 1];dz = z = z / abs(z) * complex <i>double</i>(u);fz = \text{horner}(n, a, z); f = abs(fz); r0 = 5 * u; // Initial use a simple upperbound for EPS until we get closer to the 
root
             eps = 2 * n * f0 * pow((double)) DBL_RADIX, -DBL_MANT_DIG); // Stage 1 - Start the iteration
             for(icount=0; z + dz != z && f > eps && icount<MAXITER; ++icount)
\left\{ \begin{array}{ccc} 0 & 0 & 0 \\ 0 & 0 & 0 \\ 0 & 0 & 0 \\ 0 & 0 & 0 \\ 0 & 0 & 0 \\ 0 & 0 & 0 \\ 0 & 0 & 0 \\ 0 & 0 & 0 \\ 0 & 0 & 0 \\ 0 & 0 & 0 \\ 0 & 0 & 0 \\ 0 & 0 & 0 \\ 0 & 0 & 0 \\ 0 & 0 & 0 & 0 \\ 0 & 0 & 0 & 0 \\ 0 & 0 & 0 & 0 \\ 0 & 0 & 0 & 0 & 0 \\ 0 & 0 & 0 & 0 & 0 \\ 0 & 0 & 0 & 0 & 0 \\ 0 & 0 & 0 & 0 switch (Method) 
\{ \} case MSteffensen: 
                                         fz1 = \text{horner}(n, a, z + fz) / fz -complex<double>(1); f1 = abs(fz1); 
                                          break; 
                                 default: 
                                         fz1 = \text{horner}(n - 1, a1, z); f1 = abs(fz1);
                                          break; 
}<br>}<br>}
                      if (f1 == 0.0) // True Saddlepoint
\{ . The contract of the contract of \{dz *= complex<double>(0.6, 0.8) * 5.0;z = z\theta - dz; fz = horner(n,a,z); f = abs(fz);
                                      continue; 
 } 
                       else
\{ \{ switch (Method) 
{ } \{ \} \{ \} \{ \} \{ \} \{ \} \{ \} \{ \} \{ \} \{ \} \{ \} \{ \} \{ \} \{ \} \{ \} \{ \} \{ \} \{ \} \{ \} \{ \} \{ \} \{ \} \{  case MNewton: 
                                         case MOstrowskiMP: 
                                         case MArithmeticMean: 
                                         case MSteffensen: 
                                                  dz = fz / fz1; break; 
                                          case MHalley: 
                                                   g = fz / fz1;fz2 = \text{horner}(n - 2, a2, z); f2 = abs(fz2);h = fz2 / fz1;h = g * h * complex <i>double</i> (0.5);dz = g / (complex <i>double</i>>(1) - h); break; 
                                          case MHouseHolder: 
                                                   t = fz / fz1;fz2 = \text{horner}(n - 2, a2, z); f2 = abs(fz2);s = fz2 / fz1;fz3 = \text{horner}(n - 3, a3, z); f3 = abs(fz3);v = fz3 / fz1;g = \text{complex}<\text{double}> (1.0) -
complex<double>(0.5) * s * t; 
                                                   h = \text{complex}<\text{double}> (1.0) - t * (s - v * t *complex<double>(1.0 / 6.0)); 
                                                   dz = t * (g / h); break; 
                                          case MChebyshev: 
                                                   g = fz/fz1;fz2 = \text{horner}(n-2, a2, z); f2 = abs(fz2);h = fz2 / fz1;h = \text{complex}<\text{double}>(0.5)*g*h;dz = g^*(complex <i>double</i>>(1)+h); break; 
                                          case MLaguerre: 
                                                   fz2 = \text{horner}(n-2, a2, z); f2 = abs(fz2);g = fz1/fz;\bar{t} = g*g;
```
Practical Implementation of Polynomial Root Finders

```
h = (t - fz2/fz);h = complex \cdot double \cdot (n) * h - t; // Reused for
\mathsf{later} \mathsf{t} = \mathsf{complex} \times \mathsf{double} \times (n - 1)^* h;
                                                  t = sqrt(t);gp = g+t;gm = g-t; // Find the maximum value 
                                                  if (abs(gp)<abs(gm)) 
                                                            gp = gm; // Calculate dz, change directions if zero
                                                   if (abs(gp) == 0.0) dz = dz*complex<double>(0.6*5.0, 
0.8*5.0); 
                                                   else
                                                             dz = complex<double>(n)/ gp; 
                                                   break; 
                                          case MOstrowskiSQ: 
                                                  g = fz/fz1;fz2 = \text{horner}(n-2, a2, z); f2 = abs(fz2);h = fz2/fz1;h = sqrt(1.0-g*h);dz = g/h; break; 
}<br>}<br>}
                               u = abs( (f0z - fz1) / (z0 - z) );s = \frac{1}{2} stage1 = (u / f1 > f1 / f / 2) || (f != ff);
 // Check for oversize steps. Rotae if encounter
                                r = abs(dz);if (r > r\theta)\{ \}dz * = complex <i>double</i>>(0.6, 0.8) * (r0 / r);r = abs(dz);denotes the control of the control of the control of the control of the control of the control of the control of the control of the control of the control of the control of the control of the control of the control of the 
                                r\theta = 5 * r;denotes the control of the control of the control of the control of the control of the control of the control of the control of the control of the control of the control of the control of the control of the control of the 
                               // Inside or outside root circle band. Only Steffensen 
method
                               if (Method == MSteffensen) 
{ } \{ \} \{ \} \{ \} \{ \} \{ \} \{ \} \{ \} \{ \} \{ \} \{ \} \{ \} \{ \} \{ \} \{ \} \{ \} \{ \} \{ \} \{ \} \{ \} \{ \} \{ \} \{ u = abs(z - dz); if (u<min_radius || u> max_radius) 
{1 \over 2} ( {1 \over 2} ) and {1 \over 2} ( {1 \over 2} ) and {1 \over 2} ( {1 \over 2} ) and {1 \over 2} ( {1 \over 2} ) and {1 \over 2} dz *= complex<double>(0.6, 0.8); 
                                                        dz = (z - dz)^*((min\_radius + max\_radius)/ (2 * u)); 
}}<br>}
 } 
                               z0 = z; f0 = f; f0z = fz1; fzprev = fz0 = fz;
                               z = z0 - dz; fz = horner(n, a, z); ff = f = abs(fz);
                                if (stage1==true) 
                                          { // Try multiple steps or shorten steps depending 
of f is an improvement or not
                                           double fn; 
                                               complex<double> zn, fzn; 
                                              zn = z;if(f>f0) { // Try shorten the steps
                                                  for (i = 1; i \le n; i++)\{ \}dz * = 0.5; zn = z0 - dz;
                                                                 fzn = \text{horner}(n, a, zn); fn =abs(fzn); 
                                                                 if (fn >= f)
                                                                           break; // Break if no 
improvement
```

```
 // Otherwise take the improvement 
and try again
                                    f = fn; fz = fzn; z = zn; if (i == 2) 
                                          {// To many shorten steps 
try another direction
dz *=
complex<double>(0.6, 0.8); 
                                         z = z0 - dz;fz = \text{horner}(n, a, z); f =abs(fz); 
 break; 
) and the contract of the contract of the contract of \{ \} . The contract of the contract of the contract of the contract of the contract of the contract of the contract of the contract of the contract of the contract o
) and the contract of the contract of the contract of \} . The contract of the contract of \}}}<br>}
else en soldat en de la provincia de la provincia de la provincia de la provincia de la provincia de la provin
                          { // Try multiple steps in the same 
directions. Makes Multiplicity> 1 converg with the method convergence order
                               for (int m = 2; m \le m; m++)
\{ \} switch (Method) 
\{ \} case MNewton: 
                                         case MOstrowskiMP: 
                                         case MArithmeticMean: 
                                         case MSteffensen: 
t = z0 - t = z0 - t = z0 -
complex<double>(m)*dz; // try another step in the same direction
 break; 
                                          case MHalley: 
t =complex<double>(0.5*(m + 1))*dz; 
 break; 
                                          case MHouseHolder: 
t t =complex<double>((m + 2) / 3.0)*dz; 
 break; 
                                          case MChebyshev: 
                                              t = g^*(
complex<double>(m*(3 - m) / 2.0)+complex<double>(m*m)*h); 
 break; 
                                          case MLaguerre: 
t t =sqrt((double(n)/(m - 1))*h);gp = g+t;gm = g-t; // Find the 
maximum value 
                                              if
(abs(gp)<abs(gm)) 
g p = g m;
t t =complex<double>(n)/ gp; 
 break; 
                                          case MOstrowskiSQ: 
                                               // try another 
step in the same direction using the Osrowski multiplier of sqrt(m);
                                              t = sqrt(m)*dz; break; 
                                          default: // No 
Multiplicity>1 formula exist
                                              t = z0 -complex<double>(m)*dz; 
 break; 
) and the contract of the contract of the contract of \{ \} . The contract of the contract of \{ \}zn = z0 - t;
```
Practical Implementation of Polynomial Root Finders

```
fzn = \text{horner}(n, a, zn); fn =abs(fzn); 
                                                                                   if (fn >= f)
                                                                                         break; // Break if no 
improvement
                                                                                   f = fn; fz = fzn; z = zn;\{ \}f = f;
) and the contract of the contract of the contract of \mathbb{R}^n . The contract of \mathbb{R}^n\{ \}f = f; f = f; f = f; f = f; f = f; f = f; f = f; f = f; f = f; f = f; f = f; f = f; f = f; f = f; f = f; f = f; f = f; f = f; f = f; f = f; f = f; f = f; f = f; f = f; f = f; f = f; f = f; f = f; f = f; f = f; f = f; f = f) and the contract of the contract of the contract of \mathbb{R}^n . The contract of \mathbb{R}^n) and the contract of the contract of the contract of \} . The contract of the contract of \}\} ) and the set of the set of the set of the set of the set of the set of the set of the set of the set of the set of the set of the set of the set of the set of the set of the set of the set of the set of the set of t
\} ) and the set of the set of the set of the set of the set of the set of the set of the set of the set of the set of the set of the set of the set of the set of the set of the set of the set of the set of the set of t
                                         else
                                               {// Stage 2 calculate the upper bound of erros.
                                                    eps = upperbound(n, a, z);\} ) and the set of the set of the set of the set of the set of the set of the set of the set of the set of the set of the set of the set of the set of the set of the set of the set of the set of the set of the set of t
                                         if (f==ff) // No stage 1 improvement or In stage 2
                                                { // Do the Method multi-step portion if any
                                                     switch (Method) 
{1 \over 2} and {1 \over 2} and {1 \over 2} and {1 \over 2} and {1 \over 2} and {1 \over 2} and {1 \over 2} and {1 \over 2} and {1 \over 2} and {1 \over 2} and {1 \over 2} and {1 \over 2} and {1 \over 2} and {1 \over 2} and {1 \over 2} and {1 \over 2} a
                                                               case MOstrowskiMP: 
                                                                            // Do the Ostrowski Step as second 
part of the multi-point iteration
                                                                                  z = z - fz\theta / (fz\theta -complex<double>(2) * fz) * fz / fz1; 
                                                                                  fz = \text{horner}(n, a, z); ff = f =abs(fz); 
                                                                                   break; 
                                                                case MArithmeticMean: 
                                                                            // Do the Arithmetic Mean step as 
second part of the multi-point iteration
                                                                           t = \text{horner}(n-1, a1, z); t = t + fz1;t = 2.0 * fzprev/t;z = z0-t;fz = \text{horner}(n, a, z); ff = f =abs(fz); dz = t; default: // Nothing to do
                                                                            break; 
) and the contract of the contract of \mathbb{R}^n . The contract of \mathbb{R}^n } 
 } 
                            z0 = \text{complex}<\text{double}> (z.\text{real}(), 0.0);fz = \text{horner}(n, a, z0);if (abs(fz) \leftarrow f)z = z0;res[n] = z; n = complexdeflation(n, a, z); 
                             if(icount>=MAXITER) 
                                        throw std:: runtime error("Solver did not reach a root.
Exceeded Max Iteration steps. Result unreliable"); 
                       } 
                 quadratic(n, a, res); 
                 delete[] a; 
                 if (a1 != NULL) delete[] a1; 
                 if (a2 != NULL) delete[] a2; 
                if (a3 != NULL) delete[] a3;
            }
```
# Reference

- 1. Wikipedia Horner's Method: https://en.wikipedia.org/wiki/Horner%27s\_method
- 2. O. Aberth, Iteration Methods for finding all zeros of a Polynomial Simultaneously, Mathematics Computation, Vol 27, Number 122, April 1973
- 3. Adams, D A stopping criterion for polynomial root finding. Communication of the ACM Volume 10/Number 10/ October 1967 Page 655-

658

- 4. Grant, J A & Hitchins, G D. Two algorithms for the solution of polynomial equations to limiting machine precision. The computer Journal volume 18 Number 3, page 258-264
- 5. Madsen. A root-finding algorithm based on Newton Method, Bit 13 (1973) 71-75.
- 6. Wilkinson, J H, Rounding errors in Algebraic Processes, Prentice-Hall Inc, Englewood cliffs, NJ 1963
- 7. McNamee, J.M., Numerical Methods for Roots of Polynomials, Part I & II, Elsevier, Kidlington, Oxford 2009
- 8. Jorgen L. Nikolajsen New Stopping criteria for iterative root finding, Royal Society Open Science, 16 September 2014 http://dx.doi.org/10.1098/rsos.140206
- 9. Igarashi 1989, A termination criterion for iterative methods used to find the zeros of polynomials. Mathematical Computation, Volume 42, Page 165-171.
- 10. Kahan W and Farkas I, Algorithm 168 and Algorithm 169. Comm. ACM 6 (Apr. 19G3), 165.
- 11. H. Vestermark, "A Modified Newton and higher orders Iteration for multiple roots.", www.hvks.com/Numerical/papers.html
- 12. A. Ostrowski, Solution of equations and systems of equations, Academic Press, 1966.
- 13. Peter Acklam, A small paper on Halley's method, http://home/online.no~pjacklam, 23rd December 2002
- 14. E Hansen & M. Patrick, A family of root finding methods, Numerical. Math 27 (1077) 257-269
- 15. Wikipedia Lageurre's method, https://en.wikipedia.org/wiki/Laguerre%27s\_method
- 16. Wikipedia Eigenvalue algorithm, https://en.wikipedia.org/wiki/Eigenvalue\_algorithm
- 17. W.H. Press & others, Numerical Recipes, 3rd edition 2007, Cambridge University press
- 18. Wikipedia QR Algorithm, https://en.wikipedia.org/wiki/QR\_algorithm
- 19. H. Nor, A Rahman, A Ismail, A Majid, Numerical Solution of Polynomial Equations using Ostrowski Homotopy Continuation method, MAMTEMATIKA, 2014, Volume 30, Number 1, 47-57
- 20. P. Henrici, Finding zeros of Polynomial by the Q-D Algorithm, Communications of the ACM, Volume 8, Number 9, September 1965
- 21. J Gathen, Jürgen Fast Algorithm for Taylor sifts and certain Difference Equations.
- 22. G Malajovich, Tangent Graeffe Iteration, 1999
- 23. Malajovich, G. & Zubelli, J. P. "On the Geometry of Graeffe Iteration.", Informes de Mathemática, Série B-118, IMPA
- 24. M.A.Jenkins & J.F.Traub, "A three-stage Algorithm for Real Polynomials using Quadratic iteration", SIAM J Numerical Analysis, Vol. 7, No.4, December 1970.
- 25. J.J. Kalyanasundaram.M, Modified Newton's method using Harmonic mean for solving nonlinear equations, IOSR journal of Mathematics Volume 7, issue 4 (jul-aug 2013), PP 93-97
- 26. Syamsudhuka, M, Imran, Root mean square Newton's method, Seminar UNRI-UKM ke 5, 19-21 august 2008 Pekanbaru
- 27. M Kumar, A.K. Singh, A Srivastava, Various Newton-type iterative methods for solving nonlinear equations
- 28. A Cordero, J. Torregrossa, M. Vassileva, Three-steps iterative methods with optimal eight-order convergence, Journal of Computational and Applied Mathematics 235 (2011) 3189-3194
- 29. Soleymani, Babajee, Lotfi, On a numerical technic for finding multiple zeros and its dynamic, Journal of Egyptian Mathematical Society (2013) 21, 346- 353
- 30. Bairstows method, http://en.wikipedia.org/wiki/Bairstow's\_method

# Appendix

# Summarise of various method and there order of convergence

Below list is a summarizing of the various numerical method for finding zeros of a polynomial.  $m$  is the multiplicity of the root,  $n$  is the degree of the polynomial.

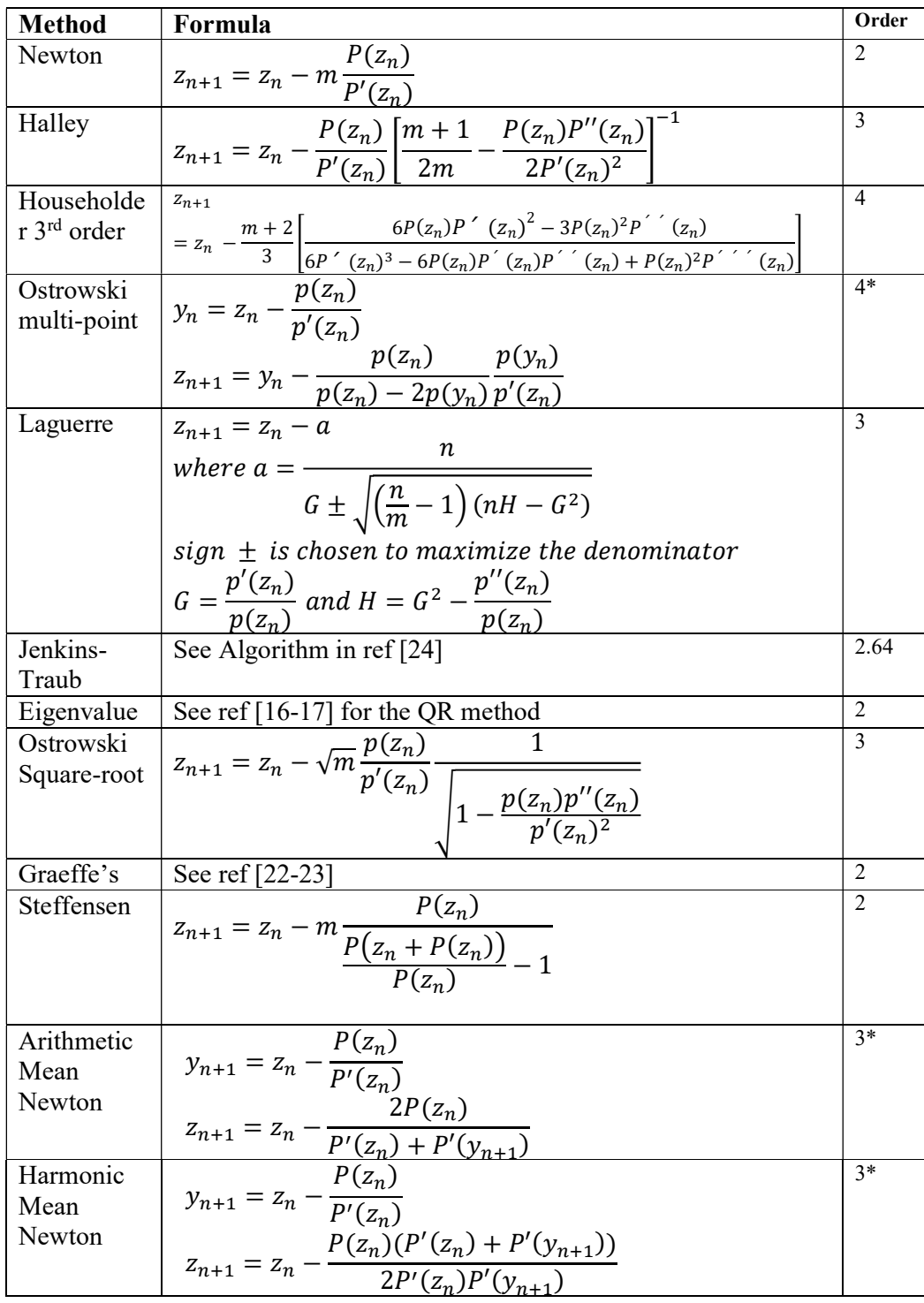

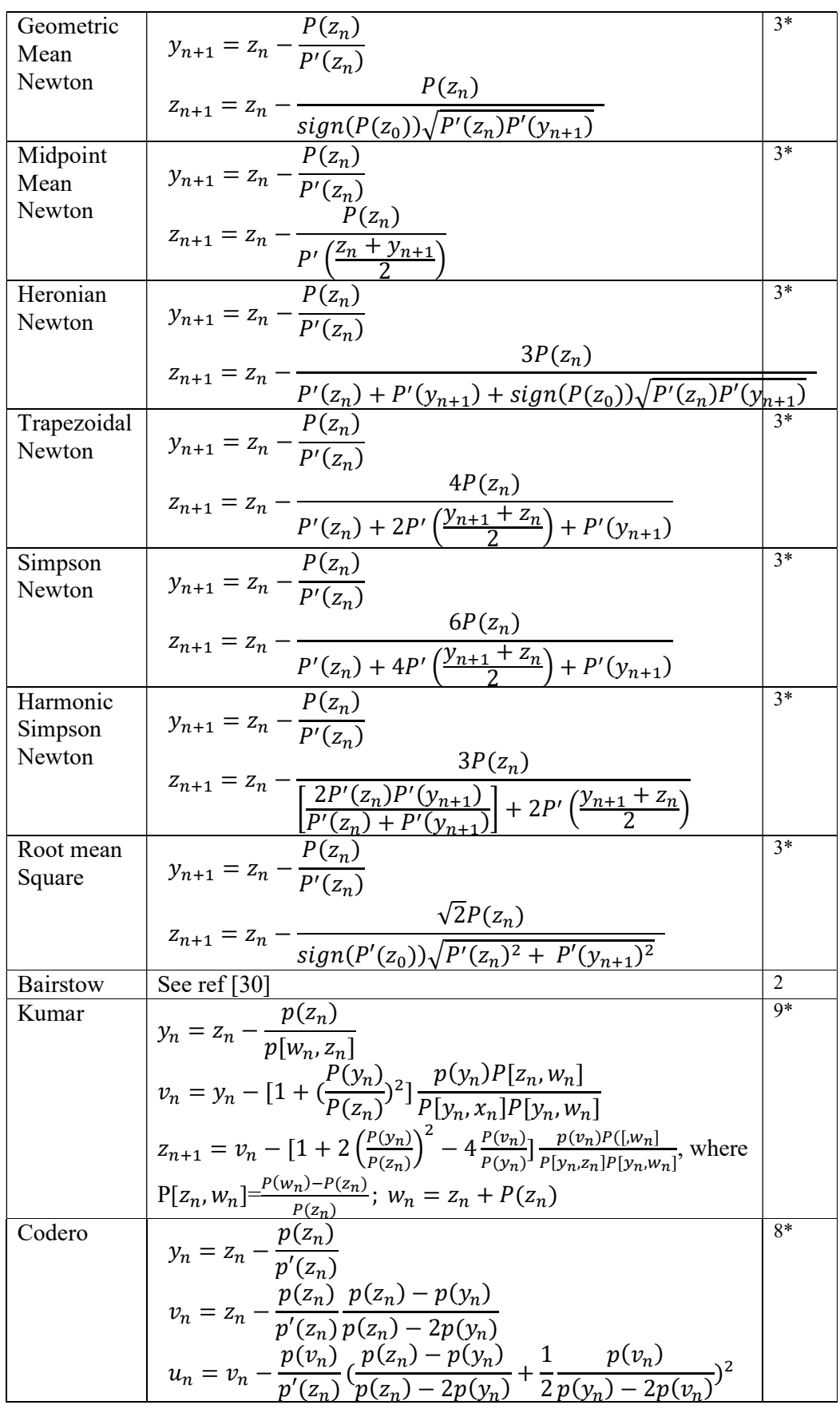

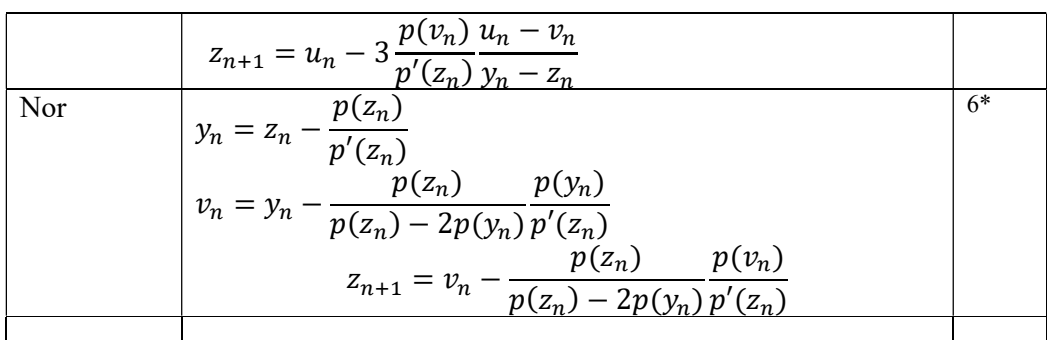

\*) When multiplicity>1 then the order reduces to linear

### Jenkins-Traub

### Algorithm for the Jenkins-Traub method for Complex coefficients Polynomial

```
/* 
                  ******************************************************************************* 
 * 
 * 
                             Copyright (c) 2002-2020
                             Henrik Vestermark
                             Denmark&USA
 * 
                             All Rights Reserved
 * 
  * This source file is subject to the terms and conditions of the 
  * Future Team Software License Agreement which restricts the manner 
      in which it may be used.
 * 
       ******************************************************************************* 
  * 
 * 
  * Module name : cpoly.cpp 
  * Module ID Nbr : 
  * Description : cpoly.cpp -- Jenkins-Traub real polynomial root finder. 
                           Translation of TOMS493 from FORTRAN to C. This
                           implementation of Jenkins-Traub partially adapts
                           the original code to a C environment by restruction
                           many of the 'goto' controls to better fit a block
                           structured form. It also eliminates the global memory
                           Allocation in favor of local, dynamic memory management.
 * 
                           The calling conventions are slightly modified to return
                           the number of roots found as the function value.
 * 
                           INPUT:
  * opr - double precision vector of real coefficients in 
order of 
 * decreasing powers.<br>
* deuble processing to the development of the processing of the development of the set of the development of the set of the set of the set of the set of the set of the set of the set of the set of the
                           opi - double precision vector of imaginary coefficients
in order of
```

```
* decreasing powers.<br>
* degree - integer degree
                      degree - integer degree of polynomial
 * 
  * OUTPUT: 
                      zeror, zeroi - output double precision vectors of the
                          real and imaginary parts of the zeros.
                            to be consistent with rpoly.cpp the zeros is
inthe index 
                             [0..max_d] * 
 * RETURN: 
 * returnval: -1 if leading coefficient is zero, 
otherwise 
                                 number of roots found.
  * -------------------------------------------------------------------------- 
  * Change Record : 
 * 
  * Version Author/Date Description of changes 
 * ------- ----------- ---------------------- 
 * 01.01 HVE/021101 Initial release 
  * 01.02 HVE/23-Jan-2020 Fixed an error in the function fxshft where loop 
count was set to 12 instead of l2 
  * 01.03 HVE/24-Jan-2020 Rewrote code to eliminate goto & label statement 
 * 
 * End of Change Record 
  * -------------------------------------------------------------------------- 
*/ 
/* define version string */ 
static char _V_[] = "@(#)cpoly.cpp 01.03 -- Copyright (C) Henrik Vestermark"; 
#include "stdio.h" 
#include "math.h" 
#include <float.h> 
static double sr, si, tr, ti, pvr, pvi, are, mre, eta, infin; 
static int nn; 
static double *pr, *pi, *hr, *hi, *qpr, *qpi, *qhr, *qhi, *shr, *shi; 
static int itercnt; // HVE 
static void noshft( const int l1 ); 
static void fxshft( const int l2, double *zr, double *zi, int *conv ); 
static void vrshft( const int l3, double *zr, double *zi, int *conv ); 
static void calct( int *bol ); 
static void nexth( const int bol ); 
static void polyev( const int nn, const double sr, const double si, const 
double pr[], const double pi[], double qr[], double qi[], double *pvr, double 
*pvi ); 
static double errev( const int nn, const double qr[], const double qi[], const 
double ms, const double mp, const double are, const double mre ); 
static void cauchy( const int nn, double pt[], double q[], double *fn_val ); 
static double scale( const int nn, const double pt[], const double eta, const 
double infin, const double smalno, const double base ); 
static void cdivid( const double ar, const double ai, const double br, const 
double bi, double *cr, double *ci ); 
static double cmod( const double r, const double i ); 
static void mcon( double *eta, double *infiny, double *smalno, double *base ); 
int cpoly( const double *opr, const double *opi, int degree, double *zeror, 
double *zeroi, int info[] ) 
\{
```

```
 int cnt1, cnt2, idnn2, i, conv; 
    double xx, yy, cosr, sinr, smalno, base, xxx, zr, zi, bnd; 
    mcon( &eta, &infin, &smalno, &base ); 
   are = eta;mre = 2.0 * sqrt(2.0) * eta; xx = 0.70710678; 
  yy = -xx; cosr = -0.060756474; 
    sinr = -0.99756405; 
    nn = degree; 
    // Algorithm fails if the leading coefficient is zero 
   if( opr[ 0 ] == 0 && opi[ 0 ] == 0 ) return -1; 
    // Allocate arrays 
    pr = new double [ degree+1 ]; 
    pi = new double [ degree+1 ]; 
    hr = new double [ degree+1 ]; 
    hi = new double [ degree+1 ]; 
    qpr= new double [ degree+1 ]; 
    qpi= new double [ degree+1 ]; 
    qhr= new double [ degree+1 ]; 
    qhi= new double [ degree+1 ]; 
    shr= new double [ degree+1 ]; 
    shi= new double [ degree+1 ]; 
    // Remove the zeros at the origin if any 
    while( opr[ nn ] == 0 && opi[ nn ] == 0 ) 
\left\{ \begin{array}{ccc} 1 & 1 \\ 1 & 1 \end{array} \right\}idnn2 = degree - nn;zeror\lceil idnn2 \rceil = 0;
      zeroi[ idnn2 ] = 0;
      nn--; } 
    // Make a copy of the coefficients 
   for( i = 0; i \leq mn; i++)\left\{ \begin{array}{c} \end{array} \right.pr[ i ] = opr[ i ];
       pi[ i ] = opi[ i ]; 
      shr[ i ] = cmd( pr[i ], pi[i ] );
       } 
    // Scale the polynomial 
    bnd = scale( nn, shr, eta, infin, smalno, base ); 
   if( bnd != 1)for( i = 0; i \leq nn; i++) { 
          pr[ i ] *= bnd;
          pi[ i ] * = bnd; } 
     // Loop until alll roots are found 
    for(bool root_found=false;nn>=1;root_found=false) 
         { 
       itercnt = 0;
       if( nn <= 1) { 
            cdivid( -pr[ 1 ], -pi[ 1 ], pr[ 0 ], pi[ 0 ], &zeror[ degree-1 ], 
&zeroi[ degree-1 ] );
```
```
if( info != NULL ) info[ degree ] = 0; // HVE
            break; 
            } 
         // Calculate bnd, alower bound on the modulus of the zeros 
        for( i = 0; i == nn; i++) shr[ i ] = cmod( pr[ i ], pi[ i ] ); 
         cauchy( nn, shr, shi, &bnd ); 
         // Outer loop to control 2 Major passes with different sequences of 
shifts 
        for( cnt1 = 1; cnt1 \le 2; cnt1++ )
\{ \{ \} // First stage calculation , no shift 
            noshft( 5 ); 
            // Inner loop to select a shift 
           for( cnt2 = 1; cnt2 \le 9; cnt2++ )
\{ // Shift is chosen with modulus bnd and amplitude rotated by 94 
degree from the previous shif 
              xxx = cosr * xx - sinr * yy;yy = sinr * xx + cosr * yy;xx = xxx;sr = bnd * xx;si = bnd * yy; // Second stage calculation, fixed shift 
                fxshft( 10 * cnt2, &zr, &zi, &conv ); 
                if( conv ) 
\{ \{ // The second stage jumps directly to the third stage ieration 
                   // If successful the zero is stored and the polynomial deflated 
                  idnn2 = degree - nn;zeror[ idnn2 ] = zr;
                  zeroi[ idnn2 ] = zi;
                  if( info != NULL ) info[ idnn2 + 1 ] = itercnt; // HVE nn--; 
                  for( i = 0; i \leq mn; i++){f} and {f} and {f} and {f} and {f}pr[ i ] = qpr[ i ];
                       pi[ i ] = qpi[ i ]; 
 } 
                   root_found=true; 
                   break; // Root found. break the inner loop goto restart a 
search for the next root 
 } 
                // If the iteration is unsuccessful another shift is chosen 
 } 
            // Check if inner loop found a root 
            if(root_found==true) 
                 break; //Break outer loop if root is found and restart a new 
search 
            // if 9 shifts fail, the outer loop is repeated with another sequence 
of shifts 
 } 
         if(root_found==false) 
\left\{ \begin{array}{ccc} 0 & 0 & 0 \\ 0 & 0 & 0 \\ 0 & 0 & 0 \\ 0 & 0 & 0 \\ 0 & 0 & 0 \\ 0 & 0 & 0 \\ 0 & 0 & 0 \\ 0 & 0 & 0 \\ 0 & 0 & 0 \\ 0 & 0 & 0 \\ 0 & 0 & 0 \\ 0 & 0 & 0 \\ 0 & 0 & 0 \\ 0 & 0 & 0 & 0 \\ 0 & 0 & 0 & 0 \\ 0 & 0 & 0 & 0 \\ 0 & 0 & 0 & 0 & 0 \\ 0 & 0 & 0 & 0 & 0 \\ 0 & 0 & 0 & 0 & 0 \\ 0 & 0 & 0 & 0 // The zerofinder has failed on two major passes 
               // return empty handed with the number of roots found (less than 
the original degree)
```

```
 degree -= nn; 
 } 
        } 
    // Deallocate arrays 
    delete [] pr; 
    delete [] pi; 
    delete [] hr; 
    delete [] hi; 
    delete [] qpr; 
    delete [] qpi; 
    delete [] qhr; 
    delete [] qhi; 
    delete [] shr; 
    delete [] shi; 
    return degree; 
    } 
// COMPUTES THE DERIVATIVE POLYNOMIAL AS THE INITIAL H 
// POLYNOMIAL AND COMPUTES L1 NO-SHIFT H POLYNOMIALS. 
// 
static void noshft( const int l1 ) 
\{ int i, j, jj, n, nm1; 
    double xni, t1, t2; 
   n = nn;nm1 = n - 1;for( i = 0; i < n; i++)\left\{ \begin{array}{c} \end{array} \right.xni = nn - i;hr[ i ] = xni * pr[ i ] / n; hi[ i ] = xni * pi[ i ] / n; 
 } 
   for( jj = 1; jj \le 11; jj++ )
\left\{ \begin{array}{ccc} 1 & 1 \\ 1 & 1 \end{array} \right\}if( cmod( hr[ n - 1 ], hi[ n - 1 ] ) > eta * 10 * cmod( pr[ n - 1 ],
pi[ n - 1 ] ) ) 
           { 
           cdivid( -pr[ nn ], -pi[ nn ], hr[ n - 1 ], hi[ n - 1 ], &tr, &ti ); 
          for( i = 0; i < nm1; i++)\{j = nn - i - 1;t1 = hr[ j - 1 ];t2 = h i [ j - 1 ];hr[ j ] = tr * t1 - ti * t2 + pr[ j ];
             hi[ j ] = tr * t2 + ti * t1 + pi[ j ];
              } 
          hr[ 0 ] = pr[ 0 ];hi[ 0 ] = pi [ 0 ]; } 
       else 
\left\{ \begin{array}{ccc} 1 & 1 \\ 1 & 1 \end{array} \right\} // If the constant term is essentially zero, shift H coefficients 
          for( i = 0; i < nm1; i++)\{j = nn - i - 1;hr[ j ] = hr[ j - 1 ];hi[ j ] = hi[ j - 1 ];
 }
```

```
hr[ 0 ] = 0;hi[ 0 ] = 0; } 
        } 
    } 
// COMPUTES L2 FIXED-SHIFT H POLYNOMIALS AND TESTS FOR CONVERGENCE. 
// INITIATES A VARIABLE-SHIFT ITERATION AND RETURNS WITH THE 
// APPROXIMATE ZERO IF SUCCESSFUL. 
// L2 - LIMIT OF FIXED SHIFT STEPS 
// ZR,ZI - APPROXIMATE ZERO IF CONV IS .TRUE. 
// CONV - LOGICAL INDICATING CONVERGENCE OF STAGE 3 ITERATION 
// 
static void fxshft( const int l2, double *zr, double *zi, int *conv ) 
\{ int i, j, n; 
    int test, pasd, bol; 
    double otr, oti, svsr, svsi; 
   n = nn; polyev( nn, sr, si, pr, pi, qpr, qpi, &pvr, &pvi ); 
   test = 1;
   pasd = \theta;
   // Calculate first T = -P(S)/H(S) calct( &bol ); 
    // Main loop for second stage 
   for( j = 1; j \le 12; j++)\left\{ \begin{array}{c} \end{array} \right.otr = tr; oti = ti; 
        // Compute the next H Polynomial and new t 
        nexth( bol ); 
        calct( &bol ); 
       *zr = sr + tr;*zi = si + ti; itercnt++; // HVE 
        // Test for convergence unless stage 3 has failed once or this 
        // is the last H Polynomial 
       if( !( bol || !test || j == 12 ) )
           if( cmod( tr - otr, ti - oti ) < 0.5 * \text{cmod}( *zr, *zi ) )
\{ if( pasd ) 
\left\{ \begin{array}{ccc} 0 & 0 & 0 \\ 0 & 0 & 0 \\ 0 & 0 & 0 \\ 0 & 0 & 0 \\ 0 & 0 & 0 \\ 0 & 0 & 0 \\ 0 & 0 & 0 \\ 0 & 0 & 0 \\ 0 & 0 & 0 \\ 0 & 0 & 0 \\ 0 & 0 & 0 \\ 0 & 0 & 0 \\ 0 & 0 & 0 \\ 0 & 0 & 0 & 0 \\ 0 & 0 & 0 & 0 \\ 0 & 0 & 0 & 0 \\ 0 & 0 & 0 & 0 & 0 \\ 0 & 0 & 0 & 0 & 0 \\ 0 & 0 & 0 & 0 & 0 \\ 0 & 0 & 0 & 0 // The weak convergence test has been passwed twice, start the 
third stage 
                    // Iteration, after saving the current H polynomial and shift 
                   for( i = 0; i < n; i++){ } \{ \} \{ \} \{ \} \{ \}shr[i] = hr[i];\text{shi} \mid i \mid = hi\mid i \mid;
 } 
                   svsr = sr;svsi = si; vrshft( 10, zr, zi, conv ); 
                    if( *conv ) return; 
                    //The iteration failed to converge. Turn off testing and restore 
h,s,pv and T
```

```
test = 0;
                for( i = 0; i < n; i++){ } \{ \} \{ \} \{ \} \{ \}hr[i] = \text{shr}[i];hi[i] =shi[i];
                   } 
                 sr = svsr; 
                si = svsi; polyev( nn, sr, si, pr, pi, qpr, qpi, &pvr, &pvi ); 
                 calct( &bol ); 
                 continue; 
}<br>}
            pasd = 1;
 } 
          else 
            pasd = \theta;
       } 
    // Attempt an iteration with final H polynomial from second stage 
    vrshft( 10, zr, zi, conv ); 
    } 
// CARRIES OUT THE THIRD STAGE ITERATION. 
// L3 - LIMIT OF STEPS IN STAGE 3. 
// ZR,ZI - ON ENTRY CONTAINS THE INITIAL ITERATE, IF THE 
// ITERATION CONVERGES IT CONTAINS THE FINAL ITERATE ON EXIT. 
// CONV - .TRUE. IF ITERATION CONVERGES 
// 
static void vrshft( const int l3, double *zr, double *zi, int *conv ) 
\{ int b, bol; 
    int i, j; 
    double mp, ms, omp, relstp, r1, r2, tp; 
   *conv = 0;b = 0;sr = *zr;si = *zi; // Main loop for stage three 
   for( i = 1; i \le 13; i++)\left\{ \begin{array}{c} \end{array} \right. itercnt++; // HVE 
       // Evaluate P at S and test for convergence 
       polyev( nn, sr, si, pr, pi, qpr, qpi, &pvr, &pvi ); 
      mp = \text{cmod}( pvr, pvi );
      ms = cmd( sr, si);if( mp <= 20 * errev( nn, qpr, qpi, ms, mp, are, mre ) )
          { 
          // Polynomial value is smaller in value than a bound onthe error 
          // in evaluationg P, terminate the ietartion 
         *conv = 1;*zr = sr;*zi = si; return; 
 } 
       if( i != 1 ) 
\left\{ \begin{array}{ccc} & & \\ & & \end{array} \right.if( ! ( b || mp < omp || relstp >= 0.05 ) )
\{ // Iteration has stalled. Probably a cluster of zeros. Do 5 fixed 
              // shift steps into the cluster to force one zero to dominate
```

```
 tp = relstp; 
            b = 1;if( relstp < eta ) tp = eta;
            r1 = sqrt(tp);
            r2 = sr * (1 + r1) - si * r1;si = sr * r1 + si * (1 + r1);sr = r2; polyev( nn, sr, si, pr, pi, qpr, qpi, &pvr, &pvi ); 
            for( j = 1; j \le 5; j++)\{ \} \{ \} \{ \} calct( &bol ); 
                nexth( bol ); 
}
            omp = infin; // Calculate next iterate 
             calct( &bol ); 
             nexth( bol ); 
             calct( &bol ); 
             if( !bol ) 
\{relstp = cmd( tr, ti ) / cmd( sr, si );
             sr == tr;si += tij;
              } 
             continue; 
 } 
          // Exit if polynomial value increase significantly 
         if( mp *0.1 > comp ) return;
          } 
      omp = mp; 
      // Calculate next iterate 
      calct( &bol ); 
      nexth( bol ); 
       calct( &bol ); 
       if( !bol ) 
         { 
        relstp = cmod(tr, ti) / cmod(sr, si);
        sr == tr;si += tij;
          } 
      } 
   } 
// COMPUTES T = -P(S)/H(S).
// BOOL - LOGICAL, SET TRUE IF H(S) IS ESSENTIALLY ZERO. 
static void calct( int *bol ) 
   { 
   int n; 
   double hvr, hvi; 
  n = nn; // evaluate h(s) 
    polyev( n - 1, sr, si, hr, hi, qhr, qhi, &hvr, &hvi ); 
   *bol = cmod( hvr, hvi ) <= are * 10 * cmod( hr[ n - 1 ], hi[ n - 1 ] ) ? 1 :
0; 
    if( !*bol ) 
       { 
       cdivid( -pvr, -pvi, hvr, hvi, &tr, &ti );
```

```
 return; 
       } 
  tr = 0;
   ti = 0; 
    } 
// CALCULATES THE NEXT SHIFTED H POLYNOMIAL. 
// BOOL - LOGICAL, IF .TRUE. H(S) IS ESSENTIALLY ZERO 
// 
static void nexth( const int bol ) 
\{ int j, n; 
    double t1, t2; 
   n = nn; if( !bol ) 
       { 
      for( j = 1; j < n; j++)\left\{ \begin{array}{ccc} 1 & 1 \\ 1 & 1 \end{array} \right\}t1 = qhr[ j - 1 ];
         t2 = qhi[j - 1];hr[ j ] = tr * t1 - ti * t2 + qpr[ j ];
         hi[ j ] = tr * t2 + ti * t1 + qpi[ j ];
           } 
      hr[ 0 ] = apr[ 0 ];hi[ 0 ] = qpi[ 0 ];
       return; 
       } 
    // If h[s] is zero replace H with qh 
   for( j = 1; j < n; j++)\left\{ \begin{array}{c} \end{array} \right.hr[ j ] = qhr [ j - 1 ];hi[ j ] = q h i [ j - 1 ]; } 
   hr[ 0 ] = 0;hi[ 0 ] = 0; } 
// EVALUATES A POLYNOMIAL P AT S BY THE HORNER RECURRENCE 
// PLACING THE PARTIAL SUMS IN Q AND THE COMPUTED VALUE IN PV. 
// 
static void polyev( const int nn, const double sr, const double si, const 
double pr[], const double pi[], double qr[], double qi[], double *pvr, double 
*pvi ) 
    { 
    int i; 
    double t; 
   qr[ 0 ] = pr[ 0 ];
    qi[ 0 ] = pi[ 0 ]; 
   *pvr = qr[ 0 ];
   *pvi = qi[ 0 ];
   for( i = 1; i \leq nn; i++)\left\{ \begin{array}{c} \end{array} \right.t = ( *pvr ) * sr - ( *pvi ) * si + pr[ i ];
      *pvi = ( *pvr ) * si + ( *pvi ) * sr + pi[ i ];
      *pvr = t;
      qr[i] = *pvr;qi[i] = *pvi;
```

```
 } 
    } 
// BOUNDS THE ERROR IN EVALUATING THE POLYNOMIAL BY THE HORNER RECURRENCE. 
// QR,QI - THE PARTIAL SUMS 
// MS -MODULUS OF THE POINT 
// MP -MODULUS OF POLYNOMIAL VALUE 
// ARE, MRE -ERROR BOUNDS ON COMPLEX ADDITION AND MULTIPLICATION 
// 
static double errev( const int nn, const double qr[], const double qi[], const 
double ms, const double mp, const double are, const double mre ) 
\{ int i; 
   double e; 
  e = \text{cmod}(qr[0], qi[0]) * mre / (are + mre);for( i = 0; i \leq nn; i++)e = e * ms + c \mod(qr[i], qi[i]);
   return e * ( are + mre ) - mp * mre;
    } 
// CAUCHY COMPUTES A LOWER BOUND ON THE MODULI OF THE ZEROS OF A 
// POLYNOMIAL - PT IS THE MODULUS OF THE COEFFICIENTS. 
// 
static void cauchy( const int nn, double pt[], double q[], double *fn_val )
\{ int i, n; 
    double x, xm, f, dx, df; 
    pt[ nn ] = -pt[ nn ]; 
   // Compute upper estimate bound 
   n = nn;x = exp( log( -pt[ nn ] ) - log( pt[ 0 ] ) ) / n; if( pt[ n - 1 ] != 0 ) 
      { 
      // Newton step at the origin is better, use it 
      xm = -pt[ nn ] / pt[ n - 1 ];if( xm \leq x ) x = xm; } 
   // Chop the interval (0, x) until f < 0 while(1) 
      { 
     xm = x * 0.1;f = pt[ 0 ];for( i = 1; i \leq nn; i++) f = f * xm + pt[ i ]; 
      if( f \leq 0 )
         break; 
      x = xm; } 
   dx = x;
    // Do Newton iteration until x converges to two decimal places 
   while( fabs(dx / x ) > 0.005 )
      \mathbf{A}q[ 0 ] = pt[ 0 ];
      for( i = 1; i \le m; i++)q[ i ] = q[ i - 1 ] * x + pt[ i ];
      f = q[m];
```

```
df = q[0];for( i = 1; i < n; i++)df = df * x + q[i];dx = f / df;
      x = dx;
       itercnt++; 
       } 
   *fn_val = x; } 
// RETURNS A SCALE FACTOR TO MULTIPLY THE COEFFICIENTS OF THE POLYNOMIAL. 
// THE SCALING IS DONE TO AVOID OVERFLOW AND TO AVOID UNDETECTED UNDERFLOW 
// INTERFERING WITH THE CONVERGENCE CRITERION. THE FACTOR IS A POWER OF THE 
// BASE. 
// PT - MODULUS OF COEFFICIENTS OF P 
// ETA, INFIN, SMALNO, BASE - CONSTANTS DESCRIBING THE FLOATING POINT 
ARITHMETIC. 
// 
static double scale( const int nn, const double pt[], const double eta, const 
double infin, const double smalno, const double base ) 
\left\{ \begin{array}{c} \end{array} \right\} int i, l; 
    double hi, lo, max, min, x, sc; 
    double fn_val; 
    // Find largest and smallest moduli of coefficients 
    hi = sqrt( infin ); 
    lo = smalno / eta; 
   max = 0;min = infin;for( i = 0; i \leq nn; i++)\left\{ \begin{array}{c} \end{array} \right.x = pt[i];
      if(x > max) max = x;
      if( x := 0 && x < min ) min = x;
       } 
    // Scale only if there are very large or very small components 
   fn val = 1;
   if( min >= 10 && max <= hi ) return fn_val;
   x = 10 / min;if( x \leq 1 )
      sc = 1 / (sqrt(max)^* sqrt(min);
    else 
       { 
      sc = x;if( infin / sc > max ) sc = 1;
       } 
   l = (int) ( log( sc ) / log(base ) + 0.5 );
   fn_val = pow( base , 1 ); return fn_val; 
    } 
// COMPLEX DIVISION C = A/B, AVOIDING OVERFLOW. 
// 
static void cdivid( const double ar, const double ai, const double br, const 
double bi, double *cr, double *ci ) 
\{ double r, d, t, infin;
```

```
if( br == 0 && bi == 0 )
       { 
       // Division by zero, c = infinity 
       mcon( &t, &infin, &t, &t ); 
      *cr = \infinfin;
      *ci = infin; return; 
      } 
   if( fabs( br ) < fabs( bi ) ) { 
      r = br/ bi;d = bi + r * br;*cr = ( ar * r + ai ) / d;
      *ci = ( ai * r - ar ) / d;
       return; 
       } 
    r = bi / br; 
   d = br + r * bi;*cr = ( ar + ai * r ) / d;
   *ci = ( ai - ar * r ) / d;
    } 
// MODULUS OF A COMPLEX NUMBER AVOIDING OVERFLOW. 
// 
static double cmod( const double r, const double i ) 
\{ double ar, ai; 
  ar = fabs( r );
   ai = fabs( i );if( ar < ai )
      return ai * sqrt( 1.0 + pow( ( ar / ai ), 2.0 ) );
  if( ar > ai )
      return ar * sqrt( 1.0 + pow( ( ai / ar ), 2.0 ) );
    return ar * sqrt( 2.0 ); 
    } 
// MCON PROVIDES MACHINE CONSTANTS USED IN VARIOUS PARTS OF THE PROGRAM. 
// THE USER MAY EITHER SET THEM DIRECTLY OR USE THE STATEMENTS BELOW TO 
// COMPUTE THEM. THE MEANING OF THE FOUR CONSTANTS ARE - 
// ETA THE MAXIMUM RELATIVE REPRESENTATION ERROR WHICH CAN BE DESCRIBED 
// AS THE SMALLEST POSITIVE FLOATING-POINT NUMBER SUCH THAT 
\frac{1.0}{1.0} dp + ETA > 1.0.
// INFINY THE LARGEST FLOATING-POINT NUMBER 
// SMALNO THE SMALLEST POSITIVE FLOATING-POINT NUMBER 
            THE BASE OF THE FLOATING-POINT NUMBER SYSTEM USED
// 
static void mcon( double *eta, double *infiny, double *smalno, double *base ) 
  \left\{ \right.*base = DBL RADIX;
   *eta = DBL_EPSILON; 
  *infiny = DBL_MAX; *smalno = DBL_MIN; 
    }
```
#### Aberth-Ehrlich supporting functions

```
static bool ctest(const int n, double a[], int il, int i, int ir)
\left\{ \begin{array}{ccc} 1 & 1 \\ 1 & 1 \end{array} \right\}double s1, s2; 
          s1=a[i]-a[il]; 
          s2=a[ir]-a[i]; 
         s1^*=ir-i;
         s2*=i-i1;if(s1>(s2+0.4)) return true;
         return false; 
          } 
static int cleft(const int n, bool h[], int i )
\left\{ \begin{array}{ccc} 1 & 1 \\ 1 & 1 \end{array} \right\}int il; 
         for (il = i - 1; il >= 0; il--)
                   if (h[il]) break; 
         return il; 
\qquad \qquad \}static int cright(const int n, bool h[], int i )
\left\{ \begin{array}{ccc} 1 & 1 \\ 1 & 1 \end{array} \right\}int ir; 
         for (ir = i + 1; ir \le n; ir++)
                  if (h[ir]) break; 
         return ir; 
          } 
static void cmerge(const int n, double a[], int i, int m, bool h[])
\left\{ \begin{array}{ccc} 1 & 1 \\ 1 & 1 \end{array} \right\}int ir, il, irr, ill; 
         bool tstl, tstr; 
          il=cleft(n,h,i); 
          ir=cright(n,h,i); 
         if(ctest(n,a,il,i,ir)) return;
         h[i]=false; 
         for (;;) 
\left\{ \begin{array}{ccc} 1 & 1 \\ 1 & 1 \end{array} \right\}if(il==i-m) tstl=true; 
         else
\{ \} ill=cleft(n,h,il); 
                   tstl=ctest(n,a,ill,il,ir); 
                   } 
         if(i := (n < i + m) n : i + m)) tstr=true; 
         else
                   { 
                   irr=cright(n,h,ir); 
                   tstr=ctest(n,a,il,ir,irr); 
                   } 
         h[il]=tstl; 
         h[ir]=tstr; 
         if(tstl && tstr ) return; 
         if(tstl==false) il=ill; 
         if(tstr==false) ir=irr; 
          } 
          }
```

```
static void convex(const int n, double a[], bool h[])
\left\{ \begin{array}{ccc} 1 & 1 \\ 1 & 1 \end{array} \right\}int m, nj, jc, k, i, j; 
           for(i=1;i<=n;i++) h[i]=true; 
            k=(int)(log(n-2.0)/log(2.0)); 
           if(pow(2.0,k+1)<=n-2) 
                        k++; 
           m=1;
           for(i=0; i<=k; i++)\{ \} nj=(int)(n-2.0-m)/(m+m)<0? 0: (int)(n-2.0-m)/(m+m); 
                       for(j=0;j<=nj;j++)\{ \} jc=(j+j+1)*m+1; 
                                   cmerge(n,a,jc,m,h); 
 } 
                       m+=m; } 
            } 
static void startpoints(const int n, double a[], complex<double> start[]/*,
double radius[]*/ ) 
\left\{ \begin{array}{ccc} 1 & 1 \\ 1 & 1 \end{array} \right\}int iold, i, nz,nzeros,j,jj; 
           double th; 
           double temp, r, ang; 
           const double xsmall=log(DBL_MIN); 
           const double xbig=log(DBL_MAX); 
           const double SIGMA=0.7; 
           bool *h = new bool[n + 1];
           for(i=0;i<=n;i++) if(a[i]!=0) 
                                   a[i]=log(a[i]); 
                        else
                                   a[i]=1e-30; 
            convex(n,a,h); 
            iold=0; 
            th=PI*2/n; 
           for(i=1; i<=n; i++)\left\{ \begin{array}{ccc} 0 & 0 & 0 \\ 0 & 0 & 0 \\ 0 & 0 & 0 \\ 0 & 0 & 0 \\ 0 & 0 & 0 \\ 0 & 0 & 0 \\ 0 & 0 & 0 \\ 0 & 0 & 0 \\ 0 & 0 & 0 \\ 0 & 0 & 0 \\ 0 & 0 & 0 \\ 0 & 0 & 0 \\ 0 & 0 & 0 \\ 0 & 0 & 0 & 0 \\ 0 & 0 & 0 & 0 \\ 0 & 0 & 0 & 0 \\ 0 & 0 & 0 & 0 & 0 \\ 0 & 0 & 0 & 0 & 0 \\ 0 & 0 & 0 & 0 & 0 \\ 0 & 0 & 0 & 0if(h[i]=true)\{ \} nzeros=i-iold; 
                                   temp=(a[iold]-a[i])/nzeros; 
                                   if(temp<-xbig && temp >= xsmall) 
\{ \Box and the contract of the contract of \{ \Box nz+=nzeros; 
                                               r=1.0/DBL_MAX; 
denotes the contract of the contract of the contract of the contract of the contract of the contract of the contract of the contract of the contract of the contract of the contract of the contract of the contract of the co
                                   if(temp<xsmall) 
\{ \Box and the contract of the contract of \{ \Box nz+=nzeros; 
\} . The contract of the contract of \} if(temp>xbig) 
\{ \Box and the contract of the contract of \{ \Box r=DBL_MAX; 
                                               nz+=nzeros; 
denotes the contract of the contract of the contract of the contract of the contract of the contract of the contract of the contract of the contract of the contract of the contract of the contract of the contract of the co
                                   if(temp<=xbig && temp>MAX(-xbig,xsmall)) 
\{ \}
```

```
 r=exp(temp); 
\{a_1, a_2, \ldots, a_n\} . The contract of \{a_1, a_2, \ldots, a_n\} , and \{a_1, a_2, \ldots, a_n\} .
                                 ang=2.0*PI/nzeros; 
                                for(j=iold; j<i>j</i>+)\{ \Box and the contract of the contract of \{ \Box jj=j-iold+1; 
          start[j+1]=complex<double>(r*cos(ang*jj+th*i+SIGMA),r*sin(ang*jj+th*i+SI
GMA)); 
\{a_1, a_2, \ldots, a_n\} . The contract of \{a_1, a_2, \ldots, a_n\} , and \{a_1, a_2, \ldots, a_n\} .
                                 iold=i; 
 } 
                      } 
 }
```
#### Bairstow supporting functions

```
// Calculate new r,s,t,u values
//
static void calc_rstu( const int n, const double a[], const double p, const
double q, double *r, double *s, double *t, double *u ) 
           { 
         int i; 
         double b1, b2, b3; 
         double c1, c2, c3; 
         b1 = 0; b2 = 0;c1 = 0; c2 = 0;for( i = 0; i \le n - 1; i++)\left\{ \begin{array}{ccc} 0 & 0 & 0 \\ 0 & 0 & 0 \\ 0 & 0 & 0 \\ 0 & 0 & 0 \\ 0 & 0 & 0 \\ 0 & 0 & 0 \\ 0 & 0 & 0 \\ 0 & 0 & 0 \\ 0 & 0 & 0 \\ 0 & 0 & 0 \\ 0 & 0 & 0 \\ 0 & 0 & 0 \\ 0 & 0 & 0 \\ 0 & 0 & 0 & 0 \\ 0 & 0 & 0 & 0 \\ 0 & 0 & 0 & 0 \\ 0 & 0 & 0 & 0 & 0 \\ 0 & 0 & 0 & 0 & 0 \\ 0 & 0 & 0 & 0 & 0 \\ 0 & 0 & 0 & 0b3 = a[i] - p * b2 - q * b1;b1 = b2;b2 = b3;if( i \le n - 3 )
\{ \}c3 = b3 - p * c2 - q * c1;c1 = c2;c2 = c3; } 
                    } 
         *_{r} = b3;*s = a[ n ] - q * b1;
         *t = c3;*u = b1 - q * c1;
           } 
// Calculate new upper bounds for the errors in evaluation p & q
//
static void calc_eps( const int n, const double a[], const double p, const
double q, double *r_eps, double *s_eps ) 
\left\{ \begin{array}{ccc} 1 & 1 \\ 1 & 1 \end{array} \right\}int i; 
         double b1, b2, b3; 
         double e1, e2, e3; 
         double beta; 
         b1 = 0; b2 = 0;e1 = 0; e2 = 0;
         beta = pow( 2.0, -52 );
         for( i = 0; i \le n - 1; i++)
```

```
\left\{ \begin{array}{ccc} 0 & 0 & 0 \\ 0 & 0 & 0 \\ 0 & 0 & 0 \\ 0 & 0 & 0 \\ 0 & 0 & 0 \\ 0 & 0 & 0 \\ 0 & 0 & 0 \\ 0 & 0 & 0 \\ 0 & 0 & 0 \\ 0 & 0 & 0 \\ 0 & 0 & 0 \\ 0 & 0 & 0 \\ 0 & 0 & 0 \\ 0 & 0 & 0 & 0 \\ 0 & 0 & 0 & 0 \\ 0 & 0 & 0 & 0 \\ 0 & 0 & 0 & 0 & 0 \\ 0 & 0 & 0 & 0 & 0 \\ 0 & 0 & 0 & 0 & 0 \\ 0 & 0 & 0 & 0b3 = a[i] - p * b2 - q * b1;b1 = b2;b2 = b3;e3 = fabs( b3 ) * 2 * beta + fabs( p ) * e2 * 3 + fabs( q ) * e1
* 2; 
                          e1 = e2;e2 = e3; } 
             *r eps = e3;
             *s_eps = fabs( a[ n ] ) * beta + fabs( q ) * e1 * 2;
              } 
// Solve linear or quadratic equation
//
static void quadratic_pq(const int n, const double p, const double q, 
std::complex<double> res[] )
              { 
             double r, r2; 
             complex<double> s1, s2; 
             if (n \geq 2)\left\{ \begin{array}{ccc} 0 & 0 & 0 \\ 0 & 0 & 0 \\ 0 & 0 & 0 \\ 0 & 0 & 0 \\ 0 & 0 & 0 \\ 0 & 0 & 0 \\ 0 & 0 & 0 \\ 0 & 0 & 0 \\ 0 & 0 & 0 \\ 0 & 0 & 0 \\ 0 & 0 & 0 \\ 0 & 0 & 0 \\ 0 & 0 & 0 \\ 0 & 0 & 0 & 0 \\ 0 & 0 & 0 & 0 \\ 0 & 0 & 0 & 0 \\ 0 & 0 & 0 & 0 & 0 \\ 0 & 0 & 0 & 0 & 0 \\ 0 & 0 & 0 & 0 & 0 \\ 0 & 0 & 0 & 0if (p == 0) { 
                                        r = -q;
                                        if (r < 0)\{ \Box and the contract of the contract of \{ \Box s1 = complex<double>(0, sqrt(-r)); 
                                                     s2 = complex<double>(0, -s1.imag());
denotes the contract of the contract of the contract of the contract of the contract of the contract of the contract of the contract of the contract of the contract of the contract of the contract of the contract of the co
                                         else
\{ . The contract of the contract of \{ s1 = std::complex<double>(sqrt(r), 0); 
                                                      s2 = std::complex<double>(-s1.real(), 0); 
\{a_1, a_2, \ldots, a_n\} . The contract of \{a_1, a_2, \ldots, a_n\} , and \{a_1, a_2, \ldots, a_n\} .
 } 
                           else
\{ \}r = 1 - 4 * 1 * q / (p * p); if (r < 0) 
\{ . The contract of the contract of \{s1 = std::complex<double>(-p / 2.0, p * sqrt(-r) / 2.0)2); 
                                                     s2 = std::complex<del>double</del> {\fbox{--}p / 2.0, -s1.imag()\};denotes the contract of the contract of the contract of the contract of the contract of the contract of the contract of the contract of the contract of the contract of the contract of the contract of the contract of the co
                                         else
\{ \Box and the contract of the contract of \{ \Boxr = (-1 - sqrt(r)) * p / 2.0;r2 = q / r; s1 = std::complex<double>(r, 0); 
                                                      s2 = std::complex<double>(r2, 0); 
\{a_1, a_2, \ldots, a_n\} . The contract of \{a_1, a_2, \ldots, a_n\} , and \{a_1, a_2, \ldots, a_n\} .
 } 
                           res[n - 1] = s1; 
                          res[n] = s2;}
              }
```
#### Tangent Graeffe

This below source code is from Malajovich [27]  $&$  [28]. Tangent Graeffe Iteration, from 1999. The source below is under GNU license and I have only compile it into a single file

#### Algorithm for the Tangent Graeffe method for Complex coefficients Polynomial

```
/* 
 ******************************************************************************* 
 * 
 * 
 * Copyright (c) 2002-2020 
  * Henrik Vestermark 
                        Denmark
 * 
                        All Rights Reserved
 * 
 * This source file is subject to the terms and conditions of the 
 * Henrik Vestermark Software License Agreement which restricts the manner 
    in which it may be used.
 * 
 * 
 ******************************************************************************* 
*/ 
/* 
 ******************************************************************************* 
 * 
 * 
  * Module name : TangentGraeffe.cpp 
 * Module ID Nbr : 
 * Description : Solve n degree polynominal using Tangent Graeffe methode 
 * -------------------------------------------------------------------------- 
 * Change Record : 
 * 
 * Version Author/Date Description of changes 
 * ------- ----------- ---------------------- 
 * 01.01 HVE/17-Mar-2017 Initial release 
 * 01.02 HVE/19-May-2020 Restructured Source code and create a single 
file for the method 
 * 
 * End of Change Record 
 * -------------------------------------------------------------------------- 
*/ 
/* define version string */ 
static char _V_[] = "@(#)TangentGraeffe.cpp 01.02 -- Copyright (C) Henrik 
Vestermark"; 
//#include "stdafx.h" 
#include <malloc.h> 
#include <time.h> 
#include <float.h> 
#include <complex> 
using namespace std; 
#include "globals.h"
```

```
/****************************************************************************** 
Roots, Version 1.0, May 1998. 
By Gregorio Malajovich, gregorio@labma.ufrj.br 
Copyright (c) 1997, Gregorio Malajovich. 
This program solves univariate polynomials using Renormalized Graeffe 
Iteration. This algorithm was developed by Jorge P. Zubelli and myself. See 
the man page for references. 
This program is free software; you can redistribute it and/or modify it under 
the terms of the GNU General Public License as published by the Free Software 
Foundation, Version 2, June 1991. 
Certain files (all the fortran files) are public domain, published software 
instead, so GNU GPL does not apply to those files. 
This program is distributed in the hope that it will be useful, but WITHOUT 
ANY WARRANTY; without even the implied warranty of MERCHANTABILITY or FITNESS 
FOR A PARTICULAR PURPOSE. See the GNU General Public Licence for more details 
You should have received a copy of the GNU General Public Licence along with 
this program; if not, write to the Free Software Foundation, Inc. , 675 Mass 
Ave, Cambridge, MA 02139, USA. 
******************************************************************************/ 
/****************************************************************************** 
This file: globals.c 
Created by: Gregorio Malajovich. 
Date: June 1, 1997. 
Purpose: Contains some global routines, initialization, and global 
variables. 
Modified by: Gregorio Malajovich 
Date: June 1997 to May 1998 
Changes made: Algorithm improvements, debugging, preparation of a version 
suitable for distribution. (1.0) 
Modified by: (Your name) 
Date: (Date) 
Changes made: (Short description of changes) 
******************************************************************************/ 
int UNSAFE = 0;
int REALFLAG = 0;int OUTPUTMODE = 0;
FILE *err = stderr; 
MYDOUBLE MACHEPS; 
MYDOUBLE MYNAN; 
MYDOUBLE GRINFINITY; 
MYDOUBLE MYDSIGNIF; 
double MINSEP = 0;double MYPROB = 0.01; /* Acceptable probability of failure in
                                        a random complex polynomial */ 
MYDOUBLE MAXSTEPS; 
int MINSTEPS = 0; 
/* 
MYDOUBLE MAXMAXSTEPS = 22; 
*/ 
MYDOUBLE MAXMAXSTEPS = 0;
SAFEDOUBLE SAFENAN; 
SAFEDOUBLE SAFEMACHEPS;
```

```
SAFEDOUBLE ANGLE = 0; 
SAFEDOUBLE CANGLES[3]; 
int CHEAT = 1;
int NEWTON_ITERATES; 
#ifdef COMPARE 
char AVAILABLE[MAXALGORITHMS][40] = { 
         "Renormalized Tangent Graeffe Iteration", 
         "Jenkins and Traub", 
         "Aberth (By D. Bini)" }; 
#else 
char AVAILABLE[MAXALGORITHMS][40] = { 
         "Renormalized Tangent Graeffe Iteration" }; 
#endif 
void fatal error(char *routine, char *why)
\mathcal{L} fprintf(err, 
                  "\nSorry ! A fatal error has occurred.\nRoutine = %s\nReason 
= %s\n",
                 routine, why); 
         exit(1); 
} 
void warning(char *routine, char *why) 
{ 
         fprintf(err, 
                "Warning at %s ! %s\n",
                 routine, why); 
} 
void *safe_alloc(size_t size) 
{ 
         void *ptr; 
         ptr = malloc(size); 
         if (ptr == NULL) fatal_error("safe_alloc(size)", "Not enough memory"); 
         return ptr; 
} 
struct poly *newpoly(int degree) 
{ 
         struct poly *p; 
         int i; 
        p = (struct poly *) safe alloc(sizeof(struct poly)
                + 2 * (degree + 1) * sizeof(MYDOUBLE)); 
         p->degree = degree; 
        p\rightarrowrenorm = 0;
        p - > log = 8(p - > here);
        p\rightarrow \arg = p\rightarrow \log + \degree + 1;
        p\rightarrow sgn = (byte * )p\rightarrow arg;for (i = 0; i \leq 1) = degree; i++) p->log[i] = p->arg[i] = 0.0; return p; 
} 
void copypoly(struct poly *f, struct poly *g) 
{ 
         int i; 
         g->degree = f->degree;
```

```
 g->renorm = f->renorm; 
       for (i = 0; i \le f-)degree; i++) g-)log[i] = f-)log[i]; if (REALFLAG) 
               for (i = 0; i \le f-)degree; i++) g->sgn[i] = f->sgn[i];
        else 
               for (i = 0; i \le f-)degree; i++) g-\text{arg}[i] = f-\text{arg}[i];} 
void init_graeffe(void) /* Initialize global constants, etc... */ 
{ 
       MYDOUBLE one = 1.0, eps = 0.5, sum;
        SAFEDOUBLE safeone = 1.0, safeeps = 0.5, safesum; 
       SAFEDOUBLE d\theta = 0.0;
        /* Find MACHEPS */ 
        if (MYMACHEPS == 0) 
        { 
               sum = 1 + eps; while (sum != one) 
\{ \} eps = eps / 2.0; 
                      sum = 1 + eps; if (eps == 0) fatal_error("init()", "Epsilon=0"); 
}
                MACHEPS = eps; 
\qquad \qquad \} else MACHEPS = MYMACHEPS; 
        MYDSIGNIF = 1 + floor(-log(MACHEPS) / log((double)2.0)); 
        MYNAN = (MYDOUBLE)sqrt((double)-1.0); 
       GRINFINITY = (long double)(1.0 / d0);safesum = 1 + safeeps;
        while (safesum != safeone) 
        { 
                safeeps = safeeps / 2.0; 
                safesum = 1 + safeeps; 
               if (safeeps == 0) fatal error("init()", "Epsilon=0 - 2");
\qquad \qquad \} SAFEMACHEPS = eps; 
       SAFENAN = (MYDOUBLE)sqrt((double)-1.0);
        /* 
        Another possibility is to set: 
        MACHEPS = pow(2,-DSIGNIF) ; 
*/
        if (MAXMAXSTEPS == 0) MAXMAXSTEPS = GRINFINITY; 
} 
void available_algorithms() 
{ 
        int i;
```

```
 fprintf(stderr, "Available algorithms:\n"); 
       for (i = 0; i < \text{MAXALGORITHMS}; i++) fprintf(stderr, " -a%d %s\n", i, AVAILABLE[i]); 
        fprintf(stderr, "\n\n"); 
} 
int isinf(SAFEDOUBLE d) 
{ 
        if (d == GRINFINITY) 
               return 1; 
        else 
               if (d == -GRINFINITY) 
                     return -1; 
        return 0; 
} 
SAFEDOUBLE drand48() 
{ 
        return ((double)rand()) / (double)RAND_MAX; 
} 
/****************************************************************************** 
Roots, Version 1.0, May 1998. 
By Gregorio Malajovich, gregorio@labma.ufrj.br 
Copyright (c) 1997, Gregorio Malajovich. 
This program solves univariate polynomials using Renormalized Graeffe 
Iteration. This algorithm was developed by Jorge P. Zubelli and myself. See 
the man page for references. 
This program is free software; you can redistribute it and/or modify it under 
the terms of the GNU General Public License as published by the Free Software 
Foundation, Version 2, June 1991. 
Certain files (all the fortran files) are public domain, published software 
instead, so GNU GPL does not apply to those files. 
This program is distributed in the hope that it will be useful, but WITHOUT 
ANY WARRANTY; without even the implied warranty of MERCHANTABILITY or FITNESS 
FOR A PARTICULAR PURPOSE. See the GNU General Public Licence for more details 
You should have received a copy of the GNU General Public Licence along with 
this program; if not, write to the Free Software Foundation, Inc. , 675 Mass 
Ave, Cambridge, MA 02139, USA. 
******************************************************************************/ 
/****************************************************************************** 
This file: random.c 
Created by: Gregorio Malajovich. 
Date: June 1, 1997.
Purpose: Generates random complex numbers and polynomials. 
Modified by: Gregorio Malajovich 
Date: June 1997 to May 1998 
Changes made: Algorithm improvements, debugging, preparation of a version 
suitable for distribution. (1.0) 
Modified by: (Your name) 
Date: (Date) 
Changes made: (Short description of changes)
```

```
******************************************************************************/ 
/* Congruential pseudo-random number generator drand48() is used 
here. In order to obtain normal (Gaussian) distribution, the 
Box-Muller method is used in normal_random_complex and 
normal_random_real. 
Random polynomials are obtained by setting each coefficient with 
normal distribution, times the correct scaling. (This is called 
Kostlan probability measure, or yet U(2)-invariant probability) 
Then the polynomial is normalized. 
This corresponds to the usual area of a unit sphere in R^n or 
C^n, with respect to the Weyl norm: 
|f_i|<sup>^2</sup>
|| f ||^2 = SUM ( --------------- ) 
Binomial(d,i) 
*/ 
void normal_random_complex(SAFEDOUBLE *re, SAFEDOUBLE *im) 
{ 
       SAFEDOUBLE ang, rad;
       ang = (SAFEDOUBLE)drand48() * M_PI * 2;rad = (SAFEDOUBLE)sqrt(-2 * log(drand48());
       *re = rad * cos(ang);
       *im = rad * sin(ang); /* Need: make the distribution of rad gaussian, avg=0 and sigma=1 */ 
} 
void uniform_random_real(SAFEDOUBLE *re) 
{ 
       *re = (SAFEDOUBLE) dr and 48();
} 
void normal_random_real(SAFEDOUBLE *re) 
{ 
        double x, y; 
       x = \text{drand48}();
       y = \text{drand48() * 2 * M_PI};
       *re = (SAFEDOUBLE)(sqrt(-2 * log(x))*cos(y));} 
void get_binomials(int degree, SAFEDOUBLE *t) 
{ 
        int i; 
       t[0] = 1;for (i = 0; i <degree; i++) t[i + 1] = t[i] * (degree - i) / (i + 1);} 
void random_poly(int degree, SAFEDOUBLE *re, SAFEDOUBLE *im) 
{
```

```
 int i; 
            SAFEDOUBLE n; 
            SAFEDOUBLE *t; 
           t = (SAFEDOUBLE *)malloc((degree + 1) * sizeof(SAFEDOUBLE)); 
           /* Get binomial coefficients */ 
           get_binomials(degree, t); 
            /* Get random coefficients */ 
          for (i = 0; i \leq 0) degree; i++) { 
                       normal_random_complex(re + i, im + i); 
                      re[i] \overline{'} = sqrt(t[i]);
                      im[i] *= sqrt(t[i]); } 
           /* Normalize */ 
          n = 0;
           for (i = 0; i \leq 0) degree; i++)n += (re[i] * re[i] + im[i] * im[i]) / t[i];
          n = sqrt(n);for (i = 0; i \leq 0) degree; i++) { 
                       re[i] /= n; 
                       im[i] /= n; 
\qquad \qquad \} free(t); 
void real_random_poly(int degree, SAFEDOUBLE *re, SAFEDOUBLE *im) 
           int i; 
           SAFEDOUBLE n; 
           SAFEDOUBLE *t; 
           t = (SAFEDOUBLE *)malloc((degree + 1) * sizeof(SAFEDOUBLE)); 
            /* Get binomial coefficients */ 
           get_binomials(degree, t); 
           /* Get random coefficients */ 
          for (i = 0; i \leq 0) degree; i++) { 
                       normal_random_real(re + i); 
r=\text{refi} \quad \text{if} \quad \text{if} \quad \im[i] = 0; } 
           /* Normalize */ 
          n = 0;for (i = 0; i \leq 0) degree; i++)n += (re[i] * re[i] + im[i] * im[i]) / t[i];
          n = sqrt(n);for (i = 0; i \leq 1) degree; i++) { 
                       re[i] /= n; 
                       im[i] /= n; 
\longrightarrow \} free(t);
```
5 August 2020 Page 128

}

{

} /\*\*\*\*\*\*\*\*\*\*\*\*\*\*\*\*\*\*\*\*\*\*\*\*\*\*\*\*\*\*\*\*\*\*\*\*\*\*\*\*\*\*\*\*\*\*\*\*\*\*\*\*\*\*\*\*\*\*\*\*\*\*\*\*\*\*\*\*\*\*\*\*\*\*\*\*\*\* Roots, Version 1.0, May 1998. By Gregorio Malajovich, gregorio@labma.ufrj.br Copyright (c) 1997, Gregorio Malajovich. This program solves univariate polynomials using Renormalized Graeffe Iteration. This algorithm was developed by Jorge P. Zubelli and myself. See the man page for references. This program is free software; you can redistribute it and/or modify it under the terms of the GNU General Public License as published by the Free Software Foundation, Version 2, June 1991. Certain files (all the fortran files) are public domain, published software instead, so GNU GPL does not apply to those files. This program is distributed in the hope that it will be useful, but WITHOUT ANY WARRANTY; without even the implied warranty of MERCHANTABILITY or FITNESS FOR A PARTICULAR PURPOSE. See the GNU General Public Licence for more details You should have received a copy of the GNU General Public Licence along with this program; if not, write to the Free Software Foundation, Inc. , 675 Mass Ave, Cambridge, MA 02139, USA. \*\*\*\*\*\*\*\*\*\*\*\*\*\*\*\*\*\*\*\*\*\*\*\*\*\*\*\*\*\*\*\*\*\*\*\*\*\*\*\*\*\*\*\*\*\*\*\*\*\*\*\*\*\*\*\*\*\*\*\*\*\*\*\*\*\*\*\*\*\*\*\*\*\*\*\*\*\*/ /\*\*\*\*\*\*\*\*\*\*\*\*\*\*\*\*\*\*\*\*\*\*\*\*\*\*\*\*\*\*\*\*\*\*\*\*\*\*\*\*\*\*\*\*\*\*\*\*\*\*\*\*\*\*\*\*\*\*\*\*\*\*\*\*\*\*\*\*\*\*\*\*\*\*\*\*\*\* This file: Created by: Gregorio Malajovich. Date: January 1998. Purpose: Conformal transforms. Modified by: Gregorio Malajovich Date: June 1997 to May 1998 Changes made: Algorithm improvements, debugging, preparation of a version suitable for distribution. (1.0) Modified by: (Your name) Date: (Date) Changes made: (Short description of changes) \*\*\*\*\*\*\*\*\*\*\*\*\*\*\*\*\*\*\*\*\*\*\*\*\*\*\*\*\*\*\*\*\*\*\*\*\*\*\*\*\*\*\*\*\*\*\*\*\*\*\*\*\*\*\*\*\*\*\*\*\*\*\*\*\*\*\*\*\*\*\*\*\*\*\*\*\*\*/ /\* cos(angle) x - sin(angle) Below,  $Phi(x) =$  -----sin(angle) x + cos(angle) \*/ void real\_conformal(int degree, SAFEDOUBLE \*zre, SAFEDOUBLE \*zim, SAFEDOUBLE angle) { SAFEDOUBLE c, s, num\_re, num\_im, den\_re, den\_im, n2; int i; if (angle == 0) return;  $c = cos(angle); s = sin(angle);$ for  $(i = 0; i <$ degree;  $i++)$  {  $num_re = c * zre[i] - s;$ 

```
num\_im = c * zim[i];den_re = s * zre[i] + c;
              den\_im = s * zim[i];n2 = den re * den re + den im * den im;zref[i] = (num_re * den_re + num_im * den_im) / n2;zim[i] = (-num_re * den_im + num_in * den_re) / n2; } 
} 
void conformal(int degree, SAFEDOUBLE *zre, SAFEDOUBLE *zim, 
        SAFEDOUBLE angle[3]) 
{ 
        SAFEDOUBLE c, s, num_re, num_im, den_re, den_im, n2; 
        int i; 
       c = cos(angle[0]); s = sin(angle[0]);for (i = 0; i <degree; i++) { 
              num_re = zre[i] * c - zim[i] * s;num\_im = zre[i] * s + zim[i] * c;zre[i] = num_re;zim[i] = num im; } 
       c = cos(angle[1]); s = sin(angle[1]);for (i = 0; i <degree; i++) { 
              num_re = c * zre[i] - s;num\_im = c * zim[i];den_re = s * zre[i] + c;
              den\_im = s * zim[i];n2 = den_re * den_re + den_im * den_im;zref[i] = (num_re * den_re + num_im * den_im) / n2;zim[i] = (-num_re * den_im + num_im * den_re) / n2; } 
       c = cos(angle[2]); s = sin(angle[2]);for (i = 0; i <degree; i++) { 
              num_re = zre[i] * c - zim[i] * s;num\_im = zre[i] * s + zim[i] * c;zref[i] = num_re;zim[i] = num_in; } 
} 
void real_multiply_1(int degree, SAFEDOUBLE *f, SAFEDOUBLE a, SAFEDOUBLE b) 
{ /* f gets multiplied by (ax + b) ; hope there is room for that ! */
        int i; 
       f[degree + 1] = 0;for (i = degree + 1; i > = 1; i -) {
```

```
f[i] = (f[i - 1]) * a + f[i] * b;\longrightarrow \}f[0] = f[0] * b;} 
void multiply_1(int degree, SAFEDOUBLE *fre, SAFEDOUBLE *fim, SAFEDOUBLE a, 
SAFEDOUBLE b) 
{ /* f gets multiplied by (ax + b) ; hope there is room for that ! */
        int i; 
       fre[degree + 1] = 0;
       fin[degree + 1] = 0;for (i = degree + 1; i > = 1; i -) { 
               fre[i] = (fref[i - 1]) * a + fre[i] * b;fim[i] = (fim[i - 1]) * a + fim[i] * b; } 
       fre[0] = fre[0] * b;fin[0] = fin[0] * b;} 
void real_horner_transform(int degree, SAFEDOUBLE *f, SAFEDOUBLE a[4]) 
{ 
        SAFEDOUBLE *p, *q; 
        int i, j; 
        p = (SAFEDOUBLE *)malloc((degree + 1) * sizeof(SAFEDOUBLE)); 
        q = (SAFEDOUBLE *)malloc((degree + 1) * sizeof(SAFEDOUBLE)); 
       for (i = 1; i \leq 1) = 0;
       for (i = 1; i \leq 1) = (i = 1; i \leq 1)p[0] = f[degree];q[0] = 1;for (i = degree; i >= 1; i--)
        { 
                real_multiply_1(degree - i, q, a[2], a[3]); 
               real\_multiply_1(degree - i, p, a[0], a[1]);for (j = 0; j \leq 1) = degree - i + 1; j++) p[j] += f[i - 1] * q[j];
        } 
       for (i = 0; i \leq 0) i (i = 0; i \leq 1) f[i] = p[i];
        free(q); 
        free(p); 
} 
void horner_transform(int degree, SAFEDOUBLE *fre, SAFEDOUBLE *fim, SAFEDOUBLE 
a[4]) 
{ 
        SAFEDOUBLE *pre, *qre; 
        SAFEDOUBLE *pim, *qim; 
        int i, j; 
        pre = (SAFEDOUBLE *)malloc((degree + 1) * sizeof(SAFEDOUBLE)); 
        qre = (SAFEDOUBLE *)malloc((degree + 1) * sizeof(SAFEDOUBLE)); 
       pim = (SAFEDOUBLE *)malloc((degree + 1) * sizeof(SAFEDOUBLE)); qim = (SAFEDOUBLE *)malloc((degree + 1) * sizeof(SAFEDOUBLE)); 
       for (i = 1; i \leq 1) degree; i++) pre[i] = 0;
```

```
for (i = 1; i \leq 1) = degree; i++) pim[i] = 0;for (i = 1; i <= degree; i++) \text{qref}[i] = 0;for (i = 1; i <= degree; i++) qim[i] = 0;
        pre[0] = fre[degree]; pim[0] = fim[degree]; 
        qref[0] = 1;qim[0] = 0;for (i = degree; i \ge 1; i--)
         { 
                 multiply_1(degree - i, qre, qim, a[2], a[3]); 
                 multiply_1(degree - i, pre, pim, a[0], a[1]); 
                for (j = 0; j \leq 1) degree - i + 1; j++) pre[j] += fre[i - 1] * qre[j] -
fin[i - 1] * qim[j];for (j = 0; j \leq 1) \leq j \leq 1 \leq j + 1; j++) \text{pim}[j] \neq \text{m}[i - 1] \neq \text{qim}[j] \neqfim[i - 1] * qre[j]; } 
        for (i = 0; i \leq 0) is degree; i++) fre[i] = pre[i];for (i = 0; i \leq \text{degree}; i++) fim[i] = \text{pim}[i]; free(qim); 
         free(pim); 
         free(qre); 
         free(pre); 
} 
void pull_real_conformal 
(int degree, SAFEDOUBLE *re, 
         SAFEDOUBLE angle) 
{ 
         SAFEDOUBLE a[4]; 
         a[0] = (SAFEDOUBLE)cos(angle); 
         a[1] = (SAFEDOUBLE)-sin(angle); 
        a[2] = -a[1];a[3] = a[0]; real_horner_transform(degree, re, a); 
} 
void pull_conformal 
(int degree, SAFEDOUBLE *re, SAFEDOUBLE *im, 
         SAFEDOUBLE angle[3]) 
{ 
        SAFEDOUBLE a[4];
         SAFEDOUBLE c, s, t; 
         int i; 
        for (i = 0; i \leq 0) degree; i++)\mathcal{L}_{\mathcal{L}_{\mathcal{L}}}c = cos(i * angle[2]); s = sin(i * angle[2]);t = re[i] * c - im[i] * s;im[i] = re[i] * s + im[i] * c;re[i] = t; } 
        a[0] = (SAFEDOUBLE)cos(angle[1]);a[1] = (SAFEDOUBLE) - sin(angle[1]);
```

```
a[2] = -a[1];a[3] = a[0]; horner_transform(degree, re, im, a); 
       for (i = 0; i \leq 0) degree; i++) { 
              c = cos(i * angle[0]); s = sin(i * angle[0]);t = ref[i] * c - im[i] * s;im[i] = re[i] * s + im[i] * c;refi] = tj } 
} 
/****************************************************************************** 
Roots, Version 1.0, May 1998. 
By Gregorio Malajovich, gregorio@labma.ufrj.br 
Copyright (c) 1997, Gregorio Malajovich. 
This program solves univariate polynomials using Renormalized Graeffe 
Iteration. This algorithm was developed by Jorge P. Zubelli and myself. See 
the man page for references. 
This program is free software; you can redistribute it and/or modify it under 
the terms of the GNU General Public License as published by the Free Software 
Foundation, Version 2, June 1991. 
Certain files (all the fortran files) are public domain, published software 
instead, so GNU GPL does not apply to those files. 
This program is distributed in the hope that it will be useful, but WITHOUT 
ANY WARRANTY; without even the implied warranty of MERCHANTABILITY or FITNESS 
FOR A PARTICULAR PURPOSE. See the GNU General Public Licence for more details 
You should have received a copy of the GNU General Public Licence along with 
this program; if not, write to the Free Software Foundation, Inc. , 675 Mass 
Ave, Cambridge, MA 02139, USA. 
******************************************************************************/ 
/****************************************************************************** 
This file: witness.c 
Created by: Gregorio Malajovich. 
Date: June 1, 1997. 
Purpose: Newton iteration, alpha theory and certification. 
Modified by: Gregorio Malajovich 
Date: June 1997 to May 1998 
Changes made: Algorithm improvements, debugging, preparation of a version 
suitable for distribution. (1.0) 
Modified by: (Your name) 
Date: (Date)
Changes made: (Short description of changes) 
******************************************************************************/ 
SAFEDOUBLE real_eval_eta(int degree, SAFEDOUBLE *re, 
        SAFEDOUBLE zre, SAFEDOUBLE zim, 
        SAFEDOUBLE *mu, SAFEDOUBLE *alpha, 
        SAFEDOUBLE *newzre, SAFEDOUBLE *newzim) 
        /* We estimate here: 
       | f(z) |
```

```
 eta(f,x) = ------------------- 
d || (z,1) ||^{\wedge}dIf one assumes ||f||=1 in the U(2) invariant norm,
 the above value is the "right" notion of the value 
 of the polynomial. 
 Also, invariants mu and alpha are estimated. 
 Optionally, newzre and newzim receive the iterate of 
 zre,zim 
 */ 
 SAFEDOUBLE wre, wim, wre_z, wim_z, wre_w, wim_w, t, n, m, r, df_dz, df_dw; 
SAFEDOUBLE norm, denominator, deltaz re, deltaz im, deltaw re, deltaw im;
 int i; 
if ((zre == GRINFINITY & zim == 0.0)) { 
       *newzre = zre;
       *newzim = zim;
       *alpha = 0.0; *mu = SAFENAN; 
        return 0.0; 
 } 
/* n is the norm of (z,1).
 */ 
 n = hypot(hypot(zre, zim), 1.0l); // HVE 2015 June 20. change 1.0 to 1.0l 
 wre = re[degree]; 
win = 0;
m = 1.0; wre_z = re[degree] * degree; 
wim_z = 0;wre_w = re[degree - 1];
wim_w = 0;for (i = degree - 1; i > = 0; i--) { 
       m * = n;t = (wre * zre - wim * zim) / n;wim = (wre * zim + wim * zre) / n;
       wre = t;wre += re[i] / m;
       if (i != 0) { 
               t = (wre_ z * zre - wim_z * zim) / n;wim_z = (wre_z * zim + wim_z * zre) / n;wre_z = t;wre_z += re[i] / m *i; }
```
5 August 2020 Page 134

{

Practical Implementation of Polynomial Root Finders

```
if (i |= 0) { 
                      t = (wre_w * zre - wim_w * zim) / n;wim_w = (wre_w * zim + wim_w * zre) / n;w = w = t;wre w += re[i - 1] / m * (degree - i + 1);
}
        } 
        r = hypot(wre, wim) / degree; 
       df_dz = hypot(wre_z, win_z);df dw = hypot(wre w, wim w);
       norm = (df_dz * df dz + df dw * df dw) / n;deltaz_re = (wre * wre_z + wim * wim_z) / norm;
       deltaz_im = (-wre * wim_z + wim * wre_z) / norm;
       deltaw re = (wre * wre w + wim * wim w) / norm;
       deltaw_im = (-wre * wim_w + wim * wre_w) / norm; denominator = (1 - deltaw_re) * (1 - deltaw_re) + deltaw_im * deltaw_im; 
       *newzre = ((zre - deltaz re) * (1 - deltav re)) + (zim - deltaz_im) * (-deltaw_im)) / denominator; 
       *newzim = ((zre - deltaz re) * deltaw im) + (zim - deltaz_im) * (1 - deltaw_re)) / denominator; 
        *mu = sqrt((double)degree) / hypot(df_dz, df_dw); 
       if (*mu < 1) *mu = 1;*alpha = r * *mu * *mu * pow(degree, 1.5) / 2; return r; 
} 
SAFEDOUBLE eval_eta(int degree, SAFEDOUBLE *re, SAFEDOUBLE *im, 
 SAFEDOUBLE zre, SAFEDOUBLE zim, 
 SAFEDOUBLE *mu, SAFEDOUBLE *alpha, 
        SAFEDOUBLE *newzre, SAFEDOUBLE *newzim) 
        /* We estimate here: 
       | f(z) | eta(f,x) = ------------------- 
        d || (z,1) ||^d 
       If one assumes ||f||=1 in the U(2) invariant norm,
        the above value is the "right" notion of the value 
        of the polynomial. 
        Also, invariants mu and alpha are estimated. 
        Optionally, newzre and newzim receive the iterate of 
        zre,zim 
        */ 
{ 
        SAFEDOUBLE wre, wim, wre_z, wim_z, wre_w, wim_w, t, n, m, r, df_dz, df_dw; 
        SAFEDOUBLE norm, denominator, deltaz_re, deltaz_im, deltaw_re, deltaw_im; 
        int i;
```

```
 if (REALFLAG) 
 { 
         return real_eval_eta(degree, re, 
                zre, zim, 
                 mu, alpha, 
                 newzre, newzim); 
 } 
if ((zre == GRINFINITY & & zim == 0.0)) { 
         *newzre = zre; 
         *newzim = zim; 
        *alpha = 0.0; *mu = SAFENAN; 
         return 0.0; 
 } 
/* n is the norm of (z,1).
 */ 
n = \text{hypot}(\text{hypot}(zre, zim), 1.01); // HVE 2015 June 20. change 1.0 to 1.01
wre = refdegree;
win = im[degree];m = 1.0;wre_z = re[degree] * degree;wim z = im[degree] * degree;wre_w = re[degree - 1];wim_w = im[degree - 1];for (i = degree - 1; i > = 0; i - ) { 
        m * = n;t = (wre * zre - wim * zim) / n;wim = (wre * zim + wim * zre) / n;
        wre = t;wre += re[i] / m;
        wim += im\left[\begin{matrix} i \end{matrix}\right] / m;
        if (i != 0) { 
                t = (wre_ z * zre - wim_z * zim) / n;wim_z = \sqrt{wre_z \cdot xim + wim_z \cdot xre} / n;
                wre<sup>-</sup>z = t;
                wre z += re[i] / m *i;
                win_z += im[i] / m *i; } 
         if (i != 0) 
         { 
                t = (wre_w * zre - wim_w * zim) / n;wim_w = (wre_w * zim + wim_w * zre) / n;w = t;
                wre_w += re[i - 1] / m * (degree - i + 1);wim_w += im[i - 1] / m * (degree - i + 1); } 
 } 
 r = hypot(wre, wim) / degree; 
df dz = hypot(wre z, wim z);
```

```
df_dw = hypot(wre_w, win_w);norm = (df_dz * df_dz + df_dw * df_dw) / n;deltaz_re = (wre * wre_z + wim * wim_z) / norm;
       deltaz_im = (-wre * wim_z + wim * wre_z) / norm;deltaw_re = (wre * wre_w + wim * wim_w) / norm;
       deltaw im = (-wre * wim w + wim * wre w) / norm;
        denominator = (1 - deltaw_re) * (1 - deltaw_re) + deltaw_im * deltaw_im; 
       *newzre = ((zre - deltaz_re) * (1 - delta_re)) + (zim - deltaz_im) * (-deltaw_im)) / denominator; 
       *newzim = ((zre - deltaz_re) * delta_im + (zim - deltaz_im) * (1 - deltaw_re)) / denominator; 
       *mu = sqrt((double)degree) / hypot(df dz, df dw);if (*mu < 1) *mu = 1;*alpha = r * *mu * *mu * pow(degree, 1.5) / 2; return r; 
} 
int compreals(SAFEDOUBLE r1, SAFEDOUBLE r2) 
{ 
       SAFEDOUBLE tol = 1000 * SAFEMACHEPS;
       SAFEDOUBLE m = fabs(r1) + fabs(r2);
       if (isinf(m)) m = 0;
       if (n1 < n2 - m * tol) return -1;
       if (n1 > n2 + m * tol) return 1;
        return 0; 
} 
int comproots(const void *p1, const void *p2) 
\mathcal{L} SAFEDOUBLE *r1 = (SAFEDOUBLE *)p1; 
        SAFEDOUBLE *r2 = (SAFEDOUBLE *)p2; 
        int res; 
       res = compreals(r1[0] * r1[0] + r1[1] * r1[1], r2[0] * r2[0] + r2[1] * r2[1]); 
        if (res != 0) return res; 
       res = compreals(r1[0], r2[0]); if (res != 0) return res; 
       res = compreals(fabs(r1[1]), fabs(r2[1])); if (res != 0) return res; 
       res = compreals(r1[1], r2[1]); return res; 
} 
void reorder(int degree, SAFEDOUBLE *re, SAFEDOUBLE *im, int *multiplicity) 
{ 
        SAFEDOUBLE *roots;
```

```
 int i; 
        roots = (SAFEDOUBLE *)malloc((3 * degree) * sizeof(SAFEDOUBLE)); 
       for (i = 0; i <degree; i++) { 
               roots[3 * i] = re[i];roots[3 * i + 1] = im[i];roots[3 * i + 2] = multiplicity[i]; } 
        qsort(roots, degree, 3 * sizeof(SAFEDOUBLE), comproots); 
       for (i = 0; i <degree; i++) { 
               re[i] = roots[3 * i];im[i] = roots[3 * i + 1];multiplicity[i] = (int) roots[3 * i + 2];\qquad \qquad \} free(roots); 
} 
SAFEDOUBLE norm(int d, SAFEDOUBLE *re, SAFEDOUBLE *im) 
/* Computes the norm of a polynomial, given by 
||f||^2 = \text{sum} ( |f|)^2 / 2 / binomial(d,i) )
This norm is invariant under right action of 
O(n) (resp. U(n)). 
See: Hermann Weyl, The Theory of Groups and Quantum 
Mechanics, Dover, 1950. 
*/ 
{ 
       SAFEDOUBLE n = 0;
        SAFEDOUBLE binomial, a; 
        int i; 
       binomial = 1;
       for (i = 0; i \le d; i++) { 
               if (REALFLAG) a = re[i] * re[i];else a = re[i] * re[i] + im[i] * im[i]; n += a / binomial; 
               binomial *= (((SAFEDOUBLE)d) - i) / (i + 1.0); } 
        return sqrt(n); 
} 
void normalize(int d, SAFEDOUBLE *re, SAFEDOUBLE *im) 
{ 
        SAFEDOUBLE n; 
        int i; 
       n = norm(d, re, im);for (i = 0; i \le d; i++) re[i] /= n;
        if (!REALFLAG) 
               for (i = 0; i \le d; i++) im[i] /= n;
}
```

```
/****************************************************************************** 
Roots, Version 1.0, May 1998. 
By Gregorio Malajovich, gregorio@labma.ufrj.br 
Copyright (c) 1997, Gregorio Malajovich. 
This program solves univariate polynomials using Renormalized Graeffe 
Iteration. This algorithm was developed by Jorge P. Zubelli and myself. See 
the man page for references. 
This program is free software; you can redistribute it and/or modify it under 
the terms of the GNU General Public License as published by the Free Software 
Foundation, Version 2, June 1991. 
Certain files (all the fortran files) are public domain, published software 
instead, so GNU GPL does not apply to those files. 
This program is distributed in the hope that it will be useful, but WITHOUT 
ANY WARRANTY; without even the implied warranty of MERCHANTABILITY or FITNESS 
FOR A PARTICULAR PURPOSE. See the GNU General Public Licence for more details 
You should have received a copy of the GNU General Public Licence along with 
this program; if not, write to the Free Software Foundation, Inc. , 675 Mass 
Ave, Cambridge, MA 02139, USA. 
******************************************************************************/ 
/****************************************************************************** 
This file: renorm.c 
Created by: Gregorio Malajovich. 
Date: June 1, 1997. 
Purpose: Renormalized Graeffe Iteration. 
Modified by: Gregorio Malajovich 
Date: October 1997 
Changes made: Algorithm for factors of roots of same modulus. 
Modified by: Gregorio Malajovich 
Date: June 1997 to May 1998 
Changes made: Algorithm improvements, debugging, preparation of a version 
suitable for distribution. (1.0) 
Modified by: (Your name) 
Date: (Date)
Changes made: (Short description of changes) 
******************************************************************************/ 
#ifdef TESTING 
static int long COUNT = 0; 
static int long TRCOUNT = 0;#endif 
void u2r(int degree, int renorm, struct poly *r, 
        SAFEDOUBLE *re, SAFEDOUBLE *im) 
{ 
        SAFEDOUBLE pow_of_2; 
        int i; 
        r->degree = degree; 
        r->renorm = renorm; 
       pow_of_2 = pow(2.0, renorm); if (REALFLAG) 
              for (i = 0; i \le r->degree; i++)
```

```
\{ \}r\rightarrowlog[i] = (MYDOUBLE)log(fabs(re[i])) / pow of 2;
                      r\rightarrow sgn[i] = signal_sgn(re[i]);}
        else 
              for (i = 0; i \le r->degree; i++) { 
                       r->log[i] = (MYDOUBLE)log(hypot(re[i], im[i])) / pow_of_2; 
                       r->arg[i] = (MYDOUBLE)atan2(im[i], re[i]); 
}
} 
void u2er(int degree, int renorm, struct poly *r, struct poly *r_dot, 
        SAFEDOUBLE *re, SAFEDOUBLE *im) 
{ 
        SAFEDOUBLE *re_dot, *im_dot; 
        int i; 
       re dot = (SAFEDOUBLE *)malloc((degree + 1) * sizeof(SAFEDOUBLE)); im_dot = (SAFEDOUBLE *)malloc((degree + 1) * sizeof(SAFEDOUBLE)); 
       for (i = 0; i \leq 1) degree - 1; i++)
        { 
              re dot[i] = re[i + 1] * (i + 1);
              if (IREALFLAG) im\_dot[i] = im[i + 1] * (i + 1); } 
        re_dot[degree] = 0; 
       if (!REALFLAG) im dot[degree] = 0;
        u2r(degree, renorm, r, re, im); 
        u2r(degree, renorm, r_dot, re_dot, im_dot); 
        free(im_dot); 
       free(re_dot);
} 
//inline 
void real rensum(MYDOUBLE a, byte alpha,
        MYDOUBLE b, byte beta, 
        MYDOUBLE *c, byte *gamma, 
        MYDOUBLE pow_of_2) 
{ 
        register MYDOUBLE t, diff = a - b; 
        /* Important: diff can be a real, -inf, +inf or NaN */ 
       if (diff > = 0 /*a>=b*/)
        { 
              /* Below, the bound 1+MYDSIGNIF) / pow_of_2 * log(2) would be
sharper, 
               but more expensive to compute */ 
              if (diff \leftarrow (1 + MYDSIGNIF) / pow_of_2)
\{ \}if ((beta^alpha) == 1)t = 1 - exp(-pow_of_2 * diff); else 
                             t = 1 + exp(-pow_of_2 * diff);*c = a + log(t) / pow_of_2; *gamma = alpha; 
                       return; 
}
               else 
               { /* a finite, b=-inf comes here */
```

```
*c = a; *gamma = alpha; 
                       return; 
}
        } 
        else /* real_rensum(b,beta,a,alpha,c,gamma) ; */ 
        { 
               if ((-diff) \leftarrow (1 + MYDSIGNIF) / pow_of_2) { 
                      if ((beta^alpha)) == 1)t = 1 - exp(pow_of_2 * diff); else 
                             t = 1 + exp(pow_of_2 * diff);*c = b + log(t) / pow_of_2; *gamma = beta; 
                       return; 
                } 
                else 
               \{ /* a = inf, b finite comes here ; also, in case a = b = -inf,
                 diff is NaN and hence all previous comparisons failed, 
                 so we are in the line below */ 
                      *c = b; *gamma = beta; 
                       return; 
}
        } 
} 
//inline 
void rensum(MYDOUBLE a, MYDOUBLE alpha, MYDOUBLE b, MYDOUBLE beta, 
        MYDOUBLE *c, MYDOUBLE *gamma, MYDOUBLE pow_of_2) 
{ 
        register MYDOUBLE s1, s2, t, diff = a - b; 
       if (diff >= 0) { 
               if (diff \leq 1 + MYDSIGNIF / pow of 2)
                { 
                      t = exp(-pow_of_2 * diff);s1 = 1 + t * cos(beta - alpha);s2 = t * sin(beta - alpha);*c = a + log(hypot(s1, s2)) / pow_of_2; *gamma = alpha + atan2(s2, s1); 
                } 
                else 
\{ \}*c = a; *gamma = alpha; 
                } 
        } 
        else /* rensum(renorm,b,beta,a,alpha,c,gamma) ; */ 
        { 
               if (-diff <= (1 + MYDSIGNIF) / pow_of_2) { 
                      t = exp(pow_of_2 * diff);s1 = 1 + t * cos(alpha - beta);s2 = t * sin(alpha - beta);*c = b + log(hypot(s1, s2)) / pow of 2;
```

```
*gamma = beta + atan2(s2, s1);
}
                else 
                { 
                       *c = b; *gamma = beta; 
}
        } 
} 
void real_rengra(struct poly *f, struct poly *f_dot, 
         struct poly *h, struct poly *h_dot, int *farthest) 
{ 
        register MYDOUBLE t, diff; 
        register MYDOUBLE *a, b, *b1, *b2; 
         register byte *alpha, beta, *beta1, *beta2; 
        int degree, renorm, i, j, max; 
       int nontriv1 = 0, nontriv2 = 0, nontriv3 = 0;
        MYDOUBLE twice, pow_of_2; 
        byte minus, sign; 
        int DISCARD; 
        MYDOUBLE mindiff; 
       renorm = h->renorm = f->renorm + 1;
        degree = h->degree = f->degree; 
       pow_of_2 = pow(2.0, renorm);twice = log((double)2.0) / pow of 2;
        if (CHEAT) DISCARD = 10; /*This reduces the precision of renormalized 
                                                        sums by the corresponding factor 
of 2 * / else DISCARD = 0; 
       mindiff = (-DISCARD + MYDSIGNIF + 1) / pow_of_2 *log((double)2.0); /* This would guarantee a precision of 
        around 2^DISCARD * MACHEPS to the trivial rensums. 
        However, this may introduce some numerical instability ! 
        That is why the no-cheat option. 
        */ 
       minus = degree & 1;/* negative = 1, positive = 0, multiplication = xor (^) */
       for (i = 0; i \leq 1) degree; i++, minus = !minus)
         { 
               h\rightarrowlog[i] = f->log[i];
               h\rightarrow sgn[i] = minus;h_dot-\log[i] = (f-\log[i] + f_dot - \log[i]) / 2 + twice;h_dot\rightarrow sgn[i] = f\rightarrow sgn[i] \land f_dot\rightarrow sgn[i] \land minus;max = degree - i;if (i < max) max = i;
                if (max > farthest[i] && CHEAT) max = farthest[i]; 
                sign = !minus; 
               a = h - \lambda \log + i;alpha = h->sgn + i;
```

```
b1 = f - \lambda \log + i;
                     beta1 = f - \frac{1}{3}b2 = f - \log + i;beta2 = f - \frac{1}{3};
                     for (j = 1; j \le max; j++), sign = !sign)
\{ \{ b1++; b2--; beta1++; beta2--; 
                                 /* clog = (f->log[i+j] + f->log[i-j]) / 2 + twice; */ 
                               b = (*b1 + *b2) / 2 + twice;/* \text{csgn} = f - \text{sgn}[i + j] \land f - \text{sgn}[i - j] \land \text{sign} ; */beta = *beta1 \wedge *beta2 \wedge sign;#ifdef TESTING 
                               COUNT += 3;#endif 
                               diff = *a - b;if (diff > = 0 /*a>=b*/)
\{ \}if (diff \leq mindiff)\{ , and the contract of the contract of \{#ifdef TESTING 
                                                     TRCOUNT++; 
#endif 
                                                     nontriv1 = j; if (beta^ *alpha) 
                                                               t = 1 - exp(-pow of 2 * diff); else 
                                                               t = 1 + exp(-pow_of_2 * diff);*a += \log(t) / pow_of_2;
 } 
 } 
                                else /* real_rensum(b,beta,a,alpha,c,gamma) ; */ 
{f} and {f} and {f} and {f} and {f}nontriv1 = j;if ((-diff) \leq mindiff)\{ \mathcal{L}_1, \mathcal{L}_2, \ldots, \mathcal{L}_n \} . The contract of \{ \mathcal{L}_2, \ldots, \mathcal{L}_n \}#ifdef TESTING 
                                                     TRCOUNT++; 
#endif 
                                                     if (beta^ *alpha) 
                                                               t = 1 - exp(pow_of_2 * diff); else 
                                                               t = 1 + exp(pow_of_2 * diff);*a = b + log(t) / pow_of_2;*alpha = beta;denotes the control of the control of the control of the control of the control of the control of the control of the control of the control of the control of the control of the control of the control of the control of the 
                                           else 
\{ \mathcal{L}_1, \mathcal{L}_2, \ldots, \mathcal{L}_n \} . The contract of \{ \mathcal{L}_2, \ldots, \mathcal{L}_n \}a = b;*alpha = beta;denotes the control of the control of the control of the control of the control of the control of the control of the control of the control of the control of the control of the control of the control of the control of the 
 } 
}
                     a = h_dot - \lambda log + i;alpha = h_dot - sgn + i;b1 = f-\lambda \log + i;beta1 = f - \frac{1}{3}b2 = f\_dot{-}log + i;beta2 = f_dot - \sqrt{g}n + i; sign = !minus; 
                     for (j = 1; j \le max; j++), sign = !sign)
                      {
```
Practical Implementation of Polynomial Root Finders

```
 b1++; b2--; beta1++; beta2--; 
                          /* clog = (f-\lambda log[i+j] + f dot - \lambda log[i-j]) / 2 + twice ; */b = (*b1 + *b2) / 2 + twice;\hspace{1cm}/* csgn = f->sgn[i+j] ^ f_dot->sgn[i-j] ^sign ; */ */
\blacksquare beta = *beta1 ^ *beta2 ^ sign;
                          diff = *a - b;if (diff >= 0 / *a>=b*/){f} and {f} and {f} and {f} and {f} if (diff <= mindiff) 
\{ . The contract of the contract of the contract of \{#ifdef TESTING 
                                             TRCOUNT++; 
#endif 
                                             nontriv2 = j; 
                                             if (beta^ *alpha) 
                                                    t = 1 - exp(-pow_of_2 * diff); else 
                                                    t = 1 + exp(-pow_of_2 * diff);*a += log(t) / pow_of_2;
 } 
}<br>}
                           else /* real_rensum(b,beta,a,alpha,c,gamma) ; */ 
{f} and {f} and {f} and {f} and {f}nontriv2 = j;if ((-diff) \leq mindiff)\{ . The contract of the contract of \{#ifdef TESTING 
                                            TRCOUNT++; 
#endif 
                                             if (beta^ *alpha) 
                                                    t = 1 - exp(pow_of_2 * diff); else 
                                                    t = 1 + exp(pow_of_2 * diff);a = b + log(t) / pow_of_2; *alpha = beta; 
denotes the control of the control of the control of the control of the control of the control of the control of the control of the control of the control of the control of the control of the control of the control of the 
                                    else 
\{ \mathcal{L}_1, \mathcal{L}_2, \ldots, \mathcal{L}_n \} . The contract of \{ \mathcal{L}_2, \ldots, \mathcal{L}_n \}*a = b; *alpha = beta; 
 } 
 } 
}
                 a = h_dot - \lambda log + i;alpha = h_dot - sgn + i;b1 = f-\lambda log + i;beta1 = f->sgn + i;
                 b2 = f_dot - \lambda log + i;beta2 = f_dot - sgn + i;sign = !minus;for (j = -1; j) = -max; j--, sign = !sign)
                  { 
                           b1--; b2++; beta1--; beta2++; 
                          /* clog = (f-\lambda log[i+j] + f\_dot -\lambda log[i-j]) / 2 + twice ; */b = (*b1 + *b2) / 2 + twice;/* csgn = f\rightarrow sgn[i+j] ^ f_dot\rightarrow sgn[i-j] ^sign ; */
                          beta = *beta1 \wedge *beta2 \wedge sign;diff = *a - b;if (diff > = 0 /*a>=b*/)
```
```
{f} and {f} and {f} and {f} and {f}if (diff \leq mindiff)\{ \mathcal{L}_1, \mathcal{L}_2, \ldots, \mathcal{L}_n \} . The contract of \{ \mathcal{L}_2, \ldots, \mathcal{L}_n \}#ifdef TESTING 
                                             TRCOUNT++; 
#endif 
                                            nontriv3 = -j; if (beta^ *alpha) 
                                                     t = 1 - exp(-pow_of_2 * diff);else en de la construction de la construction de la construction de la construction de la construction de la c
                                                     t = 1 + exp(-pow_of_2 * diff);*a += log(t) / pow_of_2;
denotes the contract of the contract of the contract of the contract of the contract of the contract of the con
}<br>}
                           else /* real_rensum(b,beta,a,alpha,c,gamma) ; */ 
\{ \}nontriv3 = -j; if ((-diff) <= mindiff) 
\{ . The contract of the contract of \{#ifdef TESTING 
                                             TRCOUNT++; 
#endif 
                                             if (beta^ *alpha) 
                                                     t = 1 - exp(pow_of_2 * diff);else en de la construction de la construction de la construction de la construction de la construction de la c
                                                     t = 1 + \exp(pow \text{ of } 2 * diff);a = b + log(t) / pow_of_2;*alpha = beta; } 
                                    else 
\{ \mathcal{L}_1, \mathcal{L}_2, \ldots, \mathcal{L}_n \} . The contract of \{ \mathcal{L}_2, \ldots, \mathcal{L}_n \}*a = b; *alpha = beta; 
 } 
}<br>}
                  } /*j*/ 
                  if (nontriv2 > nontriv1) nontriv1 = nontriv2; 
                  if (nontriv3 > nontriv1) nontriv1 = nontriv3; 
                 farthest[i] = nontriv1;
         } /*i*/ 
} 
void rengra(struct poly *f, struct poly *f_dot, 
          struct poly *h, struct poly *h_dot, int *farthest) 
{ 
 register MYDOUBLE s1, s2, t, diff; 
 register MYDOUBLE *a, b, *b1, *b2; 
          register MYDOUBLE *alpha, beta, *beta1, *beta2; 
         int degree, renorm, i, j, max; 
        int nontriv1 = 0, nontriv2 = 0, nontriv3 = 0;
         MYDOUBLE twice, pow_of_2; 
         byte minus, sign; 
         int DISCARD; 
         MYDOUBLE mindiff; 
         renorm = h->renorm = f->renorm + 1; 
         degree = h->degree = f->degree; 
        pow_of_2 = pow(2.0, renorm);twice = log((double)2.0) / pow_of_2; if (CHEAT) DISCARD = 10; /*This reduces the precision of renormalized
```

```
 sums by the corresponding factor 
of 2 */ 
        else DISCARD = 0; 
       mindiff = (-DISCARD + MYDSIGNIF + 1) / pow_of_2 *log((double)2.0); /* This would guarantee a precision of 
        around 2^DISCARD * MACHEPS to the trivial rensums. 
        However, this may introduce some numerical instability ! 
        That is why the no-cheat option. 
        */ 
      minus = degree & 1;/* negative = 1, positive = 0, multiplication = xor (\wedge) */
      for (i = 0; i \leq 1) degree; i++, minus = !minus)
        { 
              h\rightarrowlog[i] = f->log[i];
              h\rightarrow \arg[i] = 2 * f\rightarrow \arg[i] + M_PI * minus;h\_dot->log[i] = (f->log[i] + f\_dot->log[i]) / 2 + twice; h_dot->arg[i] = f->arg[i] + f_dot->arg[i] + minus*M_PI; 
              max = degree - i;if (i \lt max) max = i;
              if (max > farthest[i] && CHEAT) max = farthest[i];
               sign = !minus; 
              a = h - \lambda \log + i;
              alpha = h->arg + i;
              b1 = f-\lambda log + i;beta1 = f->arg + i;
              b2 = f - \lambda \log + i;beta2 = f->arg + i;for (j = 1; j \le m ax; j++, sign = !sign)
\{ \{ b1++; b2--; beta1++; beta2--; 
                      /* clog = (f->log[i+j] + f->log[i-j]) / 2 + twice; */ 
                     b = (*b1 + *b2) / 2 + twice; /* csgn = f->arg[i+j] f->arg[i-j] sign ; */ 
                     beta = *beta + *beta2 + sign * M_PI;#ifdef TESTING 
                     COUNT += 3;#endif 
                     diff = *a - b;if (diff >= 0 / *a>=b*/)\{ \} if (diff <= mindiff) 
\{ , and the contract of the contract of \{#ifdef TESTING 
                                    TRCOUNT++; 
#endif 
                                   nontriv1 = j;t = exp(-pow_of_2 * diff);s1 = 1.0 + t * cos(beta - *alpha));
s2 = t * sin(beta - *alpha);*a += \log(\text{hypot}(\text{s1, s2})) / pow_of_2;
                                   *alpha += atan2(s2, s1); } 
 } 
                      else /* rensum(b,beta,a,alpha,c,gamma) ; */ 
\{ \}nontriv1 = i;
```
Practical Implementation of Polynomial Root Finders

```
if ((-diff) \leq mindiff)\{ . The contract of the contract of \{#ifdef TESTING 
                                        TRCOUNT++; 
#endif 
t = \exp(\text{pow\_of\_2 * diff});s1 = 1.0 + t * cos(-beta + *alpha);
                                       s2 = t * sin(-beta + *alpha));
                                       *a = b + log(hypot(s1, s2)) / pow_of_2;*alpha = beta + atan2(s2, s1);
 } 
                                else 
\{ , and the contract of the contract of \{*a = b; *alpha = beta; 
denotes the contract of the contract of the contract of the contract of the contract of the contract of the con
 } 
                } 
               a = h_dot - \lambda log + i;alpha = h_dot->arg + i;
               b1 = f-\lambda log + i;beta1 = f->arg + i;
               b2 = f_dot - \lambda \log + i;beta2 = f dot->arg + i;
                sign = !minus; 
               for (j = 1; j \le max; j++), sign = !sign)
                { 
                        b1++; b2--; beta1++; beta2--; 
                        /* clog = (f->log[i+j] + f_dot->log[i-j]) / 2 + twice ; */ 
                       b = (*b1 + *b2) / 2 + twice;/* csgn = f->arg[i+j] ^ f_dot->arg[i-j] ^sign ; */
                       beta = *beta1 + *beta2 + sign * M_PI;
                       diff = *a - b;if (diff >= 0 / *a>=b*/){f} and {f} and {f} and {f} and {f} if (diff <= mindiff) 
\{ , and the contract of the contract of \{#ifdef TESTING 
                                        TRCOUNT++; 
#endif 
                                       nontriv2 = j;t = exp(-pow_of_2 * diff);s1 = 1.0 + t * cos(beta - *alpha));s2 = t * sin(beta - *alpha); sin(beta - *alpha);*a += \log(\text{hypot}(\text{s1, s2})) / pow_of_2;
                                       *alpha += atan2(s2, s1);denotes the contract of the contract of the contract of the contract of the contract of the contract of the con
 } 
                        else /* rensum(b,beta,a,alpha,c,gamma) ; */ 
\{ \}nontriv2 = j;if ((-diff) < = mindiff)\{ \mathcal{L}_1, \mathcal{L}_2, \ldots, \mathcal{L}_n \} . The contract of \{ \mathcal{L}_2, \ldots, \mathcal{L}_n \}#ifdef TESTING 
                                        TRCOUNT++; 
#endif 
                                       t = exp(pow_of_2 * diff);s1 = 1.0 + t * cos(-beta + *alpha));
                                       s2 = t * sin(-beta + *alpha));
                                       *a = b + log(hypot(s1, s2)) / pow_of_2;*alpha = beta + atan2(s2, s1);
```

```
 } 
                                 else 
\{ \mathcal{L}_1, \mathcal{L}_2, \ldots, \mathcal{L}_n \} . The contract of \{ \mathcal{L}_2, \ldots, \mathcal{L}_n \}*a = b; *alpha = beta; 
denotes the contract of the contract of the contract of the contract of the contract of the contract of the con
}<br>}
                 } 
                a = h dot->log + i;
                alpha = h_dot - \sqrt{a} + i;
                b1 = f-\lambda log + i;beta = f - \geq \arg + i;b2 = f_dot - \lambda \log + i;beta2 = f_dot->arg + i;
                sign = !minus;for (j = -1; j \ge -max; j--, sign = !sign)\{ \} b1--; b2++; beta1--; beta2++; 
                         /* clog = (f->log[i+j] + f_dot->log[i-j]) / 2 + twice ; */ 
                        b = (*b1 + *b2) / 2 + twice; /* csgn = f->arg[i+j] + f_dot->arg[i-j] +sign*M_PI ; 
*/ 
                        beta = *beta + *beta2 + sign *M PI;diff = *a - b;if (diff > = 0 /*a>=b*/)
{f} and {f} and {f} and {f} and {f}if (diff \leq mindiff)\{ , and the contract of the contract of \{#ifdef TESTING 
                                          TRCOUNT++; 
#endif 
                                         nontriv3 = -j;t = exp(-pow_of_2 * diff);s1 = 1.0 + t * cos(beta - *alpha));
                                         s2 = t * sin(beta - *alpha));
                                         *a += \log(hypot(s1, s2)) / pow_of_2;*alpha += \text{atan2}(s2, s1); } 
 } 
                         else /* rensum(b,beta,a,alpha,c,gamma) ; */ 
{f} and {f} and {f} and {f} and {f}nontriv3 = -j;if ((-diff) < = mindiff)\{ \mathcal{L}_1, \mathcal{L}_2, \ldots, \mathcal{L}_n \} . The contract of \{ \mathcal{L}_2, \ldots, \mathcal{L}_n \}#ifdef TESTING 
                                          TRCOUNT++; 
#endif 
                                         t = exp(pow_of_2 * diff);s1 = 1.0 + t * cos(-beta + *alpha));
                                         s2 = t * sin(-beta + *alpha));
                                         *a = b + log(hypot(s1, s2)) / pow_of_2;*alpha = beta + atan2(s2, s1); } 
                                 else 
\{ , and the contract of the contract of \{*a = b; *alpha = beta; 
 } 
}<br>}
                 } /*j*/
```

```
if (nontriv2 > nontriv1) nontriv1 = nontriv2;
                 if (nontriv3 > nontriv1) nontriv1 = nontriv3; 
                farthest[i] = nontriv1;
         } /*i*/ 
        for (i = 0; i \leq 0) degree; i++) { 
                h\text{-}\text{-}\text{arg}[i] = \text{fmod}(h\text{-}\text{-}\text{arg}[i], \text{ (long double)}(2 * M_P I));h_dot->arg[i] = fmod(h_dot->arg[i], (long double)(2 * M_PI));
         } 
} 
void old_rengra(struct poly *f, struct poly *f_dot, 
         struct poly *h, struct poly *h_dot) 
{ 
         int degree, renorm, i, j, max, minus, sign; 
         MYDOUBLE twice, pow_of_2; 
         MYDOUBLE clog, carg; 
        renorm = h->renorm = f->renorm + 1;
         degree = h->degree = f->degree; 
        pow_of_2 = pow(2.0, renorm);twice = log((double)2.0) / pow of 2;
         if (_isnan((double)twice)) warning("rengra()", "NaN"); 
        minus = (\text{degree } 8 \ 1) \ \text{? -1 : 1};for (i = 0; i \leq 1) degree; i++, minus = -minus)
         { 
                h\rightarrowlog[i] = f->log[i];
                h\text{-}\text{-}\text{arg}[i] = 2 * f\text{-}\text{-}\text{-}\text{arg}[i];if (minus == -1) h->arg[i] += M_PI;
                h_dot-\log[i] = (f-\log[i] + f_dot - \log[i]) / 2 + twice; h_dot->arg[i] = (f->arg[i] + f_dot->arg[i]); 
                if (minus == -1) h_dot - \sum_{j=1}^{n} +1 += M_pI;
                max = degree - i;if (i < max) max = i;
                 sign = -minus; 
                for (j = 1; j \le max; j++), sign = -sign)
                 { 
                         clog = (f - \log[i + j] + f - \log[i - j]) / 2 + twice;carg = (f\rightarrow arg[i + j] + f\rightarrow arg[i - j]);if (sign == -1) carg += M_PI;
                          rensum(h->log[i], h->arg[i], clog, carg, &(h->log[i]), &(h-
>arg[i]), 
                                  pow_of_2); 
}
                 sign = -minus; 
                for (j = 1; j \le max; j++), sign = -sign)
                 { 
                         clog = (f - log[i + j] + f\_dot - log[i - j]) / 2 + twice;carg = f->arg[i + j] + f_dot->arg[i - j];
                         if (sign == -1) carg += MPI; rensum(h_dot->log[i], h_dot->arg[i], clog, carg, 
                                 &(h_dot - \log[i]), \&(h_dot - \gamma arg[i]), \text{ pow_of_2)};
```

```
 } 
                sign = -minus; 
               for (j = -1; j >= -max; j--, sign = -sign)\{ \{clog = (f - \log[i + j] + f_dot - \log[i - j]) / 2 + twice;carg = f\rightarrow arg[i + j] + f_dot\rightarrow arg[i - j];if (sign == -1) carg += M_PI;
                         rensum(h_dot->log[i], h_dot->arg[i], clog, carg, 
                                &(h_dot->log[i]), &(h_dot->arg[i]), pow_of_2); 
                } 
        } 
       for (i = 0; i \leq 0) degree; i++) { 
               h\text{-}\text{arg}[i] = \text{fmod}(h\text{-}\text{arg}[i], \text{ (long double)}(2 * M_P I)); h_dot->arg[i] = fmod(h_dot->arg[i], (long double)(2 * M_PI)); 
        } 
} 
MYDOUBLE dist(struct poly *f, struct poly *g, int *subf, int *subg) 
{ /* This routine computes a "distance" between f and g; 
   at output subdegree[i] gets a 1 for close coordinates 
   and 0 for far-away coordinates */ 
        int i; 
        MYDOUBLE d, x; 
       d = 0.0;
       for (i = 0; i \le f->degree; i++) if (subf[i] != subg[i]) return GRINFINITY; 
       for (i = 0; i \le f-)degree; i += \text{subg}[i]) { 
               x = fabs(f - \lambda log[i] - g - \lambda log[i]);if (x > d) d = x; } 
        return d; 
} 
int find_subdeg(struct poly *f, int *subdegree) 
{ 
         int degree = f->degree; 
        int *point; 
        int i, numpoints; 
        MYDOUBLE error; /* Security factor */ 
        MYDOUBLE R, two_to_d, two_to_N; 
        int acceptable = 1; 
        MYDOUBLE N = f->renorm; 
       point = (int * )malloc((degree + 1) * sizeof(int));
       two_to_N = pow((long double)2.0, N); two_to_d = pow((double)2.0, degree); 
       R = exp(log(MINSEP + 1) * two_to_N);error = (log(two_to_ d * (1 + 1 / R)) / two_to_N- log(1 - two to d / R) * 2 / two to N
```

```
 + log(MINSEP + 1) / 4); 
       if (\text{isnan}(error) || error >= log(MINSEP + 1) / 2) { 
               error = log(MINSEP + 1) / 2;acceltable = 0; } 
        /* Add the initial point */ 
       point[0] = 0; numpoints = 1; 
       for (i = 1; i \leq 1)\mathcal{L} while (numpoints > 1 
                       && (-f->log[point[numpoints - 1]] + f->log[point[numpoints - 
2]]) 
                       / (point[numpoints - 1] - point[numpoints - 2]) 
                       > (-f->log[i] + f->log[point[numpoints - 1]]) 
                        / (i - point[numpoints - 1]) 
                        - error) numpoints--; 
                point[numpoints] = i; 
                numpoints++; 
        } 
       for (i = 0; i< degree; i++) subdegree[i] = 0;
       for (i = 0; i<numpoints - 1; i++)subdegree[point[i]] = point[i + 1] - point[i]; free(point); 
        return acceptable; 
} 
#ifdef NEVER 
void find_subdeg(struct poly *f, int *subdegree) 
{ 
        /* This routine is intended to find the extreme points of the 
        convex hull of - f->log, also called "Newton Diagram" 
        (See Ostrowskii's paper). 
        The bound MINSEP was fixed in order to assume a reasonable 
        separation of the modulus of the roots. Therefore, points 
        that are "almost inside" the convex hull can be discarded. 
        For instance, in case of a multiple root, the points of f 
        cannot be supposed to be exactly on a line. 
       The term pow(2,-f-)renorm+1) * 10 is arbitrary.
        */ 
        int degree = f->degree; 
        int point[degree + 1]; 
        int numpoints; 
        MYDOUBLE incl[degree]; 
        MYDOUBLE FACTOR = 10; 
       MYDOUBLE pow of half = pow(2.0, -f-)renorm);
```

```
 int i, j, j0, j1; 
        /* Add the initial point */ 
       point[0] = 0; numpoints = 1; 
       for (i = 1; i \leq 1) = degree; i++) { /* In order to include the point i, previous points may 
         need to be removed. We seek the largest 0<=j<=numpoints such that
         ( -f->log[i] + f->log[point[j]] ) / (i-point[j]) > incl[j-1] + tolerance
          All points after j will be removed. 
          We will use bissection, so this algorithm takes time 
          O(n log(n) ) 
          */ 
         /* Find j */ j0 = 0; 
               j1 = numpoints; 
               while (j0 < j1 - 1) 
\{ \}j = (j0 + j1) / 2;if ((-f-)log[i] + f-)log[point[j]]) / (i - point[j]) > incl[j]- 1] 
                             + (i - point[j]) * (MINSEP + pow_of_half * FACTOR)) 
                     \{ /* Increase j */
                      j0 = j; 
}<br>}
                      else 
                      { /* Decrease j */ 
                            j1 = j;}<br>}
}
              j = j0; /* Remove extra points */ 
              numpoints = j + 2;point[j + 1] = i;incl[j] = (-f-)log[i] + f-)log[point[j]]) / (i - point[j]);
        } 
       for (i = 0; i< degree; i++) subdegree[i] = 0;
       for (j = 0; j<numpoints - 1; j++)subdegree[point[j]] = point[j + 1] - point[j];} 
#endif 
#define EXP(x) ((isinf(x) == -1) ? 0 : exp(x))void solvemagic2(SAFEDOUBLE *z_re, SAFEDOUBLE *z_im, 
        struct poly *f, struct poly *f_dot, 
 struct poly *g, struct poly *g_dot, 
 int *subdegree, int info[]) 
{ 
        int degree = f->degree; 
        int i, j, t, incr; 
        MYDOUBLE d; 
        MYDOUBLE modulus, clog, cang; 
        byte csgn; 
        int *farthest;
```

```
 int *subg; 
        int acceptable; 
#ifdef DEBUG 
        rprint(stdout, f); 
#endif 
       farthest = (int *)malloc((degree + 1) * sizeof(int));
        subg = (int *)malloc((degree + 1) * sizeof(int)); 
        /* Iteration part */ 
       d = 1;for (i = 0; i \leq 0) degree; i++) subdegree[i] = 1;
       for (i = 0; i \leq 0) is (i + i) subg[i] = 1;
       for (i = 0; i \leq \text{degree}; i++) farthest[i] = degree;
       for (t = 1; t <= MINSTEPS || (d>MINSEP / 100 && t <= MAXSTEPS); 
               t++) 
        { /* Iterate */ 
               if (REALFLAG) 
                       real_rengra(f, f_dot, g, g_dot, farthest); 
               else 
                       rengra(f, f_dot, g, g_dot, farthest); 
                /* Compute Newton polytope */ 
              acceptable = find\_subdeg(g, subg); /* Distance from previous iterate */ 
              d = dist(f, g, subdegree, subg); if ((!acceptable) && (!CHEAT)) d = 1; 
               /* Copy the polynomial */ 
               copypoly(g, f); 
               copypoly(g_dot, f_dot); 
              for (i = 0; i \leq 1) degree; i++) subdegree[i] = \text{subg}[i]; } 
\inf_0[1] = t - 1; //fprintf(err,"%3d iteration steps.\n",t-1) ; 
        /* Interpretation part */ 
        if (REALFLAG) 
        { 
              for (i = 0; i <degree; i += incr)
\{ \{incr = subdegree[i]; /* Find the actual modulus of the root */ 
                      modulus = EXP(f-\lambda log[i] / incr) / EXP(f-\lambda log[i + incr] /incr); 
                       /* Find out (log f_i)'-(log g_i)' */ 
                       real_rensum(f_dot->log[i] - f->log[i], 
                               f_dot->sgn[i] ^ f->sgn[i], 
f\_{dot}> for f\_{dot}>log[i + incr] - f->log[i + incr],
!(f\_dot->sgn[i + incr] \wedge f->sgn[i + incr]), &clog, &csgn, pow(2.0, f->renorm)); 
                       /* Scale back */ 
                      z_{\text{ref}}[i] = \text{modulus} * \text{modulus} * EXP(clog * pow(2.0, f->renorm)) / pow(2.0, f->renorm) / incr;
```
Practical Implementation of Polynomial Root Finders

```
 if ((incr & 1) && fabs(fabs(z_re[i]) - modulus) > modulus 
*0.001) 
{f} and {f} and {f} and {f} and {f} warning("SolveMagic", "Loss of stability"); 
                              fprintf(stderr, "%e %e \n", 
                                      (double)modulus, (double)z_re[i]); 
                             if (z_{\text{ref}}|>0) z_{\text{ref}}|i] = modulus;
                              else z_re[i] = -modulus; 
}<br>}
                       if (fabs(z_re[i]) > modulus) 
{f} and {f} and {f} and {f} and {f}if (z \text{ re}[i] > 0) z re[i] = modulus; else z_re[i] = -modulus; 
}<br>}
                       /* Sign */ 
                      if ((csgn & 1) == 0) z re[i] = -z \text{ rel}; /* Imaginary part */ 
                       if ((incr & 1) == 1) 
                             z_i = 0; /* Odd degree factor, root should be
real */ 
                       else 
\{ \}z_i = sqrt(modulus * modulus - z_re[i] * z_re[i]);if (isnan(z_im[i])) z_im[i] = 0; if (fabs(z_im[i] - modulus)<modulus*1e-8) 
                                      warning("Solvemagic2", "Pure imaginary value 
found"); 
                               /* Generic polynomials do not have pure 
                              imaginary roots, so I placed a warning 
                              here. */ 
                              if (CHEAT && (fabs(fabs(z_re[i]) - modulus) 
<modulus*1e-8)) 
\{ , and the contract of the contract of \{ warning("Solvemagic2", "Imaginary part forced 
to zero"); 
                                     z_{\text{min}}[i] = 0; } 
 } 
                      /* Other roots */for (j = 1; j incr; j++)\{ \}z_{\text{ref}}[i + j] = z_{\text{ref}}[i + j - 1];z_{\text{min}}[i + j] = -z_{\text{min}}[i + j - 1]; } 
}
        } 
        else 
        { 
              for (i = 0; i <degree; i += incr)
\{ \{incr = subdegree[i]; /* Find the actual modulus of the root */ 
                      modulus = EXP(f-\lambda log[i]/inc) / EXP(f-\lambda log[i + inc)] /incr); 
                       /* Find out (log f_i)'-(log g_i)' */ 
                       rensum(f_dot->log[i] - f->log[i], 
                              f_dot->arg[i] - f->arg[i], 
                             f_dot\rightarrow log[i + incr] - f\rightarrow log[i + incr],f_dot\rightarrow arg[i + incr] - f\rightarrow arg[i + incr] + M_PI, &clog, &cang, pow(2.0, f->renorm));
```
Practical Implementation of Polynomial Root Finders

```
/* Find out the angle of zeta. As simple as that ! */cang = -cang + MPI;z_re[i] = cos(cang) * modulus;z_i = \sin(\text{cang}) * \text{modulus}; /* Other roots */ 
                      for (j = 1; j sincr; j++){f} and {f} and {f} and {f} and {f}z_{\text{ref}}[i + j] = z_{\text{ref}}[i + j - 1];z_{\text{min}}[i + j] = z_{\text{min}}[i + j - 1]; } 
}
        } 
        free(farthest); 
        free(subg); 
} 
void solvemagic(int degree, SAFEDOUBLE *re, SAFEDOUBLE *im, 
        SAFEDOUBLE *z_re, SAFEDOUBLE *z_im, 
        struct poly *f, struct poly *f_dot, 
 struct poly *g, struct poly *g_dot, 
 int *subdegree, int info[]) 
{ 
        u2er(degree, 0, f, f_dot, re, im); 
        solvemagic2(z_re, z_im, f, f_dot, g, g_dot, subdegree, info); 
} 
int compress(int degree, 
       SAFEDOUBLE *root re, SAFEDOUBLE *root im,
        int *multiplicity) 
{ 
        int i, j, number; 
       for (i = 0, j = 0; j <degree; i++) { 
               root_re[i] = root_re[j];root\_im[i] = root\_im[j];multiplicity[i] = multiplicity[j]; if (multiplicity[i]>0) j += multiplicity[i]; 
               else j \leftarrow -2 * multiplicity[i];
        } 
       number = i;for (; i<degree; i++) multiplicity[i] = 0;
        return number; 
} 
int solve(int degree, SAFEDOUBLE *re, SAFEDOUBLE *im, 
        SAFEDOUBLE *root_re, SAFEDOUBLE *root_im, int *multiplicity, int info[]) 
{ 
        struct poly *f, *g, *f_dot, *g_dot; 
        int *subdegree; 
        int i, j, mult, mult_zero, mult_infinity, number; 
       SAFEDOUBLE *old re;
        SAFEDOUBLE *old_im; 
       subdegree = (int *)malloc((degree + 1) * sizeof(int));
```

```
old re = (SAFEDOUBLE *)malloc((degree + 1) * sizeof(SAFEDOUBLE));
        old im = (SAFEDOUBLE *)malloc((degree + 1) * sizeof(SAFEDOUBLE));
          for (mult_zero = 0; 
                  mult_zero <= degree && re[mult_zero] == 0 && (REALFLAG || 
im[mult\_zero] == 0); mult_zero++); 
         if (mult_zero == degree + 1) 
                  fatal_error("solve()", "Zero polynomial"); 
        for (mult infinity = 0;
                  mult_infinity <= degree && re[degree - mult_infinity] == 0 
                  && (REALFLAG || im[degree - mult_infinity] == 0); 
                  mult_infinity++); 
        if (mult infinity == degree + 1)
                  fatal_error("solve()", "Internal and unknown."); 
        if (mult_zero != 0 || mult_infinity != 0)
          { 
                 number = solve(degree - mult zero - mult infinity,
                           re + mult_zero, im + mult_zero, 
                          root_re + ((mult\_zero == 0) ? 0 : 1),root_{im} + ((mult_{zero} == 0) ? 0 : 1),multiplicity + ((mult zero == 0) ? 0 : 1), info
                  ); 
                  if (mult_zero != 0) 
\{ \}root_re[0] = 0;root im[0] = 0;multiplicity[0] = mult zero; number++; 
}
                  if (mult_infinity != 0) 
                  { 
                            root_re[number] = GRINFINITY; // 1.0/0 ; 
                           root\_im[number] = 0; multiplicity[number] = mult_infinity; 
                           number++; 
}
                  free(old_re); 
                  free(old_im); 
                  free(subdegree); 
                  return number; 
         } 
        for (i = 0; i \leq 0) degree; i++) if (!(_finite(re[i]) && (REALFLAG || _finite(im[i])))) 
                            fatal_error("solve()", "Invalid polynomial"); 
         f = newpoly(degree); 
         f_dot = newpoly(degree); 
         g = newpoly(degree); 
        g dot = newpoly(degree);
        for (i = 0; i \leq 0) degree; i++) old_re[i] = re[i];if (!REALFLAG) for (i = 0; i \leq 1) degree; i++) old_im[i] = im[i];
         if (REALFLAG) 
          { 
                 if (ANGLE != 0)\left\{ \begin{array}{ccc} 0 & 0 & 0 \\ 0 & 0 & 0 \\ 0 & 0 & 0 \\ 0 & 0 & 0 \\ 0 & 0 & 0 \\ 0 & 0 & 0 \\ 0 & 0 & 0 \\ 0 & 0 & 0 \\ 0 & 0 & 0 \\ 0 & 0 & 0 \\ 0 & 0 & 0 \\ 0 & 0 & 0 \\ 0 & 0 & 0 \\ 0 & 0 & 0 & 0 \\ 0 & 0 & 0 & 0 \\ 0 & 0 & 0 & 0 \\ 0 & 0 & 0 & 0 & 0 \\ 0 & 0 & 0 & 0 & 0 \\ 0 & 0 & 0 & 0 & 0 \\ 0 & 0 & 0 & 0
```

```
 // warning("Solve","Starting real conformal 
transform") ; 
                       pull_real_conformal(degree, re, ANGLE); 
              // warning("Solve","Conformal transform done") ;<br>}
}
        } 
        else 
        { 
              if (ANGLE != 0)\{ \} // warning("Solve","Starting complex conformal 
transform") ; 
                       pull_conformal(degree, re, im, CANGLES); 
                       // warning("Solve","Conformal transform done") ; 
}
        } 
        /* See Lemma 7 in Malajovich and Zubelli, On the Geometry 
        of Graeffe Iteration, for a justification of the line 
        below */ 
       if (MINSEP == \theta) /* The user did NOT fix minsep */
        { 
              if (degree>1) MINSEP = 6 * MYPROB / (2 * degree * (degree - 1)); else MINSEP = 1; 
        } 
#ifdef NEVER 
       if (degree > 100)
              MINSEP = 6 * MYPROB / (2 * 100 * 99);
#endif 
        /* See Theorem 2 ibid for the line below */ 
        MAXSTEPS = ceil((2 * log((double)degree) - log(MINSEP) - log(MYPROB)) / 
log((double)2.0) + 1); 
        if (isinf(MAXSTEPS) || _isnan(MAXSTEPS) || MAXSTEPS > MAXMAXSTEPS) 
               MAXSTEPS = MAXMAXSTEPS; 
        solvemagic(degree, re, im, root_re, root_im, f, f_dot, g, g_dot, subdegree, 
info); 
       for (i = 0; i <degree; i += subdegree[i])
        { 
              mult = subdegree[i];if (REALFLAG && root_im[i] != 0) mult = -subdegree[i] / 2;
               /* Conjugate roots */ 
              for (j = i; j \leq i + subdegree[i]; j++) multiplicity[j] = mult; } 
       number = compress(degree, root_re, root_im, multiplicity);
        if (REALFLAG) 
        { 
              if (ANGLE != 0) real_conformal(number, root_re, root_im, ANGLE); 
        } 
        else 
        { 
              if (ANGLE != 0) conformal(number, root_re, root_im, CANGLES);
```

```
 } 
      for (i = 0; i \leq 0) degree; i++) re[i] = old_re[i];if (!REALFLAG) for (i = 0; i \leq 1) degree; i++) im[i] = old_im[i];reorder(number, root re, root im, multiplicity);
       free(g); 
       free(g_dot); 
        free(f); 
      free(f_dot);
#ifdef TESTING 
 fprintf(stderr, "Total rensums %9ld\n", COUNT); 
 fprintf(stderr, "Total transcendental rensums %9ld\n", TRCOUNT); 
 fprintf(stderr, "Total trivial rensums %9ld\n", COUNT - TRCOUNT); 
#endif 
       free(old_re); 
        free(old_im); 
       free(subdegree); 
       return number; 
} 
/// @author Henrik Vestermark (hve@hvks.com) 
/// @date 9/2/2005 
/// @brief graeffe 
/// @return int - 
/// @param "DEGREE" - The degree of the polynominal 
/// @param "coeff[]" - The polynominasl complex coefficients 
/// @param "res[]" - The roots from res[1..n] 
/// @param "info[]" - informationa e.g. number of iterations per root 
etc 
/// 
/// @todo Add to do things 
/// 
/// Description: 
/// This is the main call function to the greaffe iterations 
/// Note that coefficients is stored reversed e.g. coeff[0]==a(n), coeff[1]=a(n-
1), ..., coeff[n]=a0 
/// 
int graeffe( const int DEGREE, const std::complex<double> coeff[], 
std::complex<double> res[], int info[] ) 
   { 
  int error = 0;
   int i,j, k ; 
   SAFEDOUBLE *root_re, *root_im; 
   SAFEDOUBLE *re, *im; 
   SAFEDOUBLE eta, mu, alpha, maxeta = 0,maxmu = 0, maxalpha=0, sep, maxsep; 
  SAFEDOUBLE t1, t2 ;
  int cert_count = 0, inv_count = 0;
   int *multiplicity; 
   int found ; 
   long int seed=0 ; 
   init_graeffe(); 
   if (NEWTON_ITERATES ==0) NEWTON_ITERATES=DEFAULT_NEWTON_ITERATES ; 
   srand( seed ); 
 uniform_random_real (&ANGLE) ; /* For the conformal transform */ 
 uniform_random_real (CANGLES) ; /* For the conformal transform */ 
  uniform_random_real (CANGLES + 1) ; /* For the conformal transform */ uniform_random_real (CANGLES + 2) ; /* For the conformal transform */ 
   ANGLE *= MAXANGLE ;
```

```
 CANGLES[0] *= MAXANGLE ; 
    CANGLES[1] *= MAXANGLE ; 
   CANGLES[2] *= MAXANGLE ;
    re = new SAFEDOUBLE [ DEGREE + 1 ]; 
   im = new SAFEDOUBLE [DEGREE + 1];for( REALFLAG=true, i = 0; i \leq DEGREE; i++)\mathcal{A}re[ i ] = coeff[ DEGREE - i ].real();im[i] = coeff[ DEGREE - i ].imag();
       if( im[ i ] != 0.0 ) REALFLAG = false; 
       } 
   root_re = new SAFEDOUBLE [ DEGREE + 1 ];
    root_im = new SAFEDOUBLE [DEGREE + 1 ]; 
    multiplicity = new int [ DEGREE ]; 
         /* First of all, ensure that the polynomial has 
           norm 1 * normalize(DEGREE,re,im) ; 
                          /* Call the appropriate algorithm */ 
    found = solve(DEGREE,re,im,root_re,root_im,multiplicity, info) ; 
                          /* Improve the result using a few Newton iterations. 
                          Additionally, estimate a few invariants */ 
   for (i=0; i\leq found; i++)\left\{ \begin{array}{ccc} 1 & 1 \\ 1 & 1 \end{array} \right\} if(UNSAFE==0 && abs(multiplicity[i]) == 1) 
\left\{ \begin{array}{ccc} 1 & 1 \\ 1 & 1 \end{array} \right\}for (j=0; j < NEWTON_IFERATES; j++)eta
eval_eta(DEGREE,re,im,root_re[i],root_im[i],&mu,&alpha,root_re+i,root_im+i) ; 
          info[ i + 1 ] += NEWTON ITERATES; } 
         } 
                          /* Results should be printed in a fixed, special 
                             ordering so we can compare them */ 
    reorder (found, root_re, root_im, multiplicity) ; 
                          /* Output the results */ 
   for(k=0, i = 0; i < found; i++)
\left\{ \begin{array}{ccc} 1 & 1 \\ 1 & 1 \end{array} \right\} res[ ++k ] = complex<double>( root_re[ i ], root_im[ i ] ); 
       if( multiplicity[i] < 0 ) 
         res[ ++k ] = complex<double>( root re[ i ], -root_im[ i ]);
      for( j = abs(multiplicity[i]) - 1; j > 0; j-- )
\left\{ \begin{array}{ccc} 1 & 1 \\ 1 & 1 \end{array} \right\} res[ ++k ] = complex<double>( root_re[ i ], root_im[ i ] ); 
           if( multiplicity[i] < 0 ) 
              res[ ++k ] = complex<double>( root_re[ i ], -root_im[ i ] ); 
           } 
       } 
                          /* Zeros */ 
  for (i=0; i< found; i++)\{if (UNSAFE==0 && abs(multiplicity[i]) == 1) /* Certify the results */
        { 
      eta = eval eta(DEGREE,re,im,root_re[i],root_im[i],&mu,&alpha,&t1,&t2) ;
```

```
 if (abs(multiplicity[i])==1) 
\left\{ \begin{array}{ccc} 1 & 1 \\ 1 & 1 \end{array} \right\} if (eta > maxeta) maxeta = eta ; 
          if (mu > maxmu) maxmu = mu;
           if (alpha > maxalpha) maxalpha = alpha ; 
           } 
       } 
     } 
  maxsep=MYNAN ; 
 for(i=0; i<found-1; i++)
     { 
     sep = (hypot(root_re[i+1],root_im[i+1]) 
          - hypot(root_re[i],root_im[i])) 
            / hypot(root_re[i],root_im[i]) ; 
     if (! (sep > maxsep)) maxsep = sep ; 
     if (sep < MINSEP) 
\left\{ \begin{array}{ccc} 1 & 1 \\ 1 & 1 \end{array} \right\} inv_count ++ ; 
         warning("run","Moduli are too close.") ; 
         } 
     } 
                                     /* Overall statistics */ 
 if ((UNSAFE==0) && (!(maxsep <=0)) && (! (maxalpha > maxsep / 2))
        && maxalpha < 1e-1 ) 
      error = 0; else 
\left\{ \begin{array}{c} \end{array} \right. if (maxsep<0) 
         error = -1; if (fabs(maxsep)/2<maxalpha) 
          error = -2; if (maxalpha>1e-1) 
          error = -3; } 
  delete [] multiplicity; 
  delete [] root_im; 
  delete [] root_re; 
  delete [] re; 
  delete [] im; 
  return error; 
  }
```